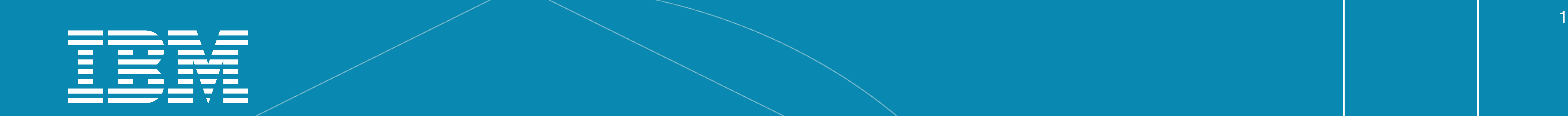

#### Java EE Microservices by Example: from Raspberry Pis to the Cloud

**Holly Cummins**  September 2016 @holly\_cummins

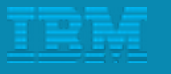

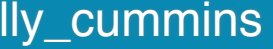

#### <http://ibm.biz/bluemixgaragelondon>

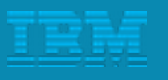

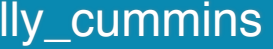

#### <http://ibm.biz/bluemixgaragelondon>

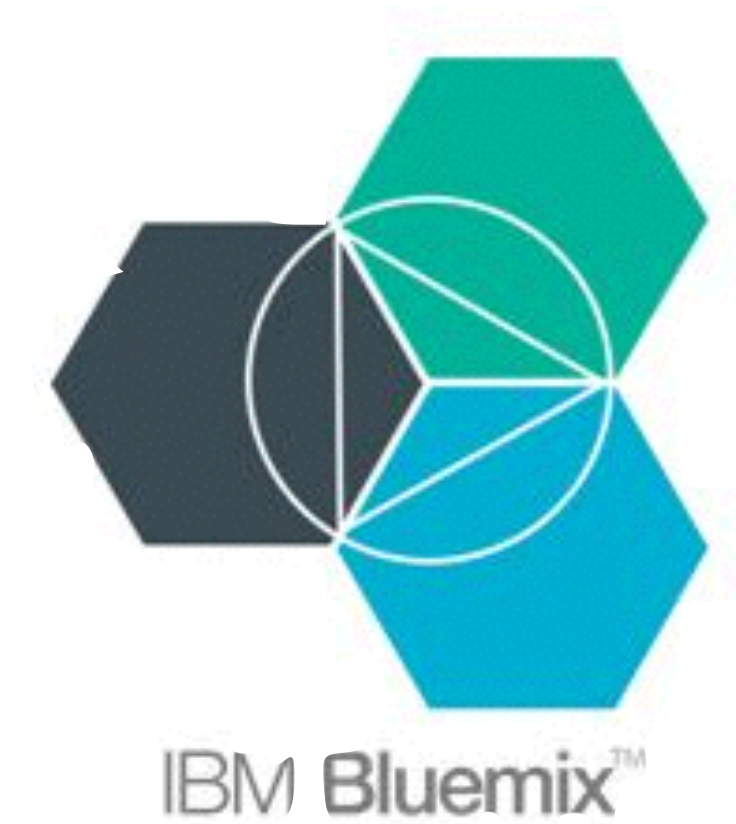

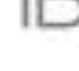

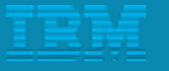

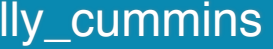

#### Microservices. The best thing since sliced bread.

Microservices: Good design built-in!

#### microservices. Microservices vaporize unclean code.

Every microservice comes with a free puppy.

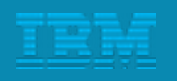

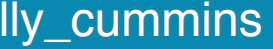

# Kittens love

*Microservices make your colleagues less annoying.*

Microservices are guaranteed bug-free.

#### Wait. What problem are we *actually* trying to solve?

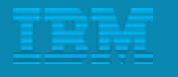

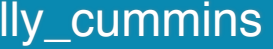

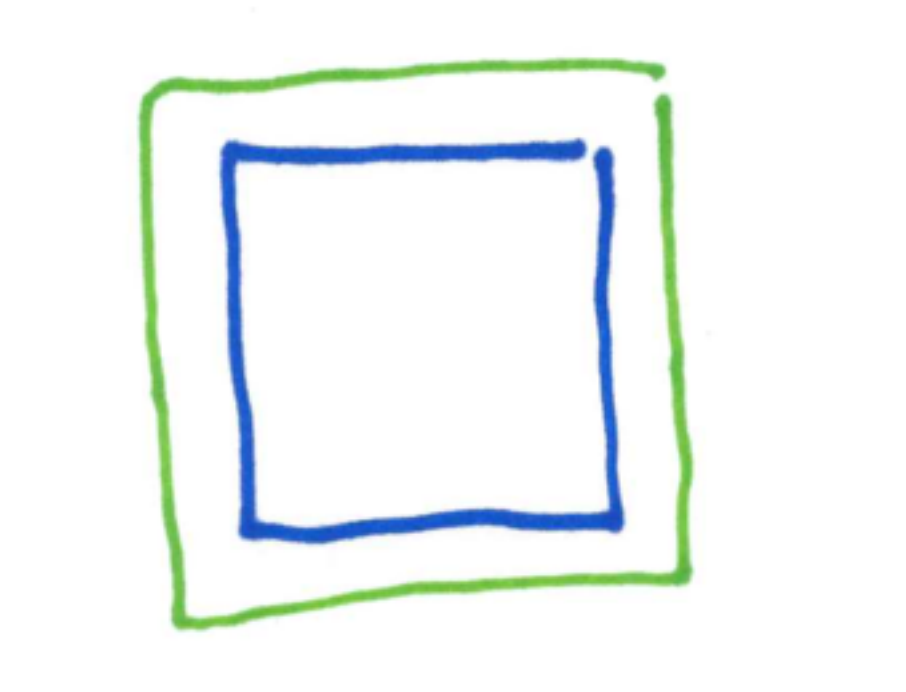

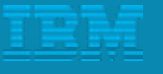

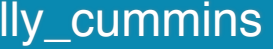

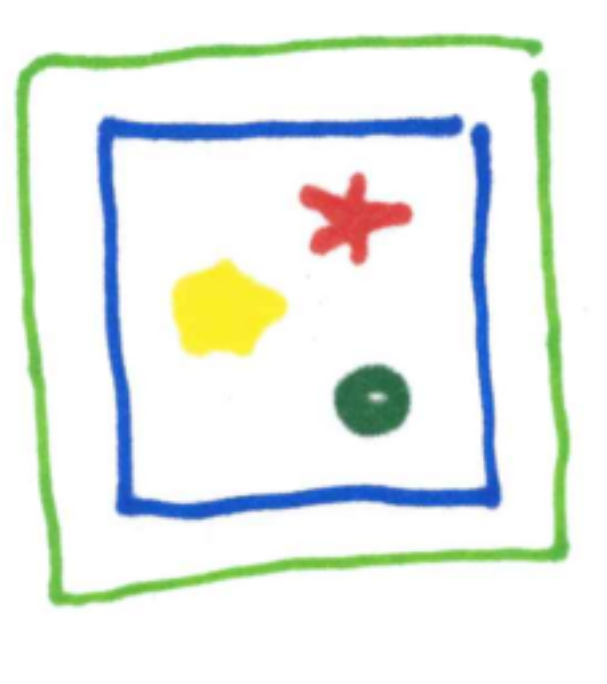

#### Monolithic Modularity

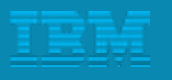

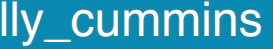

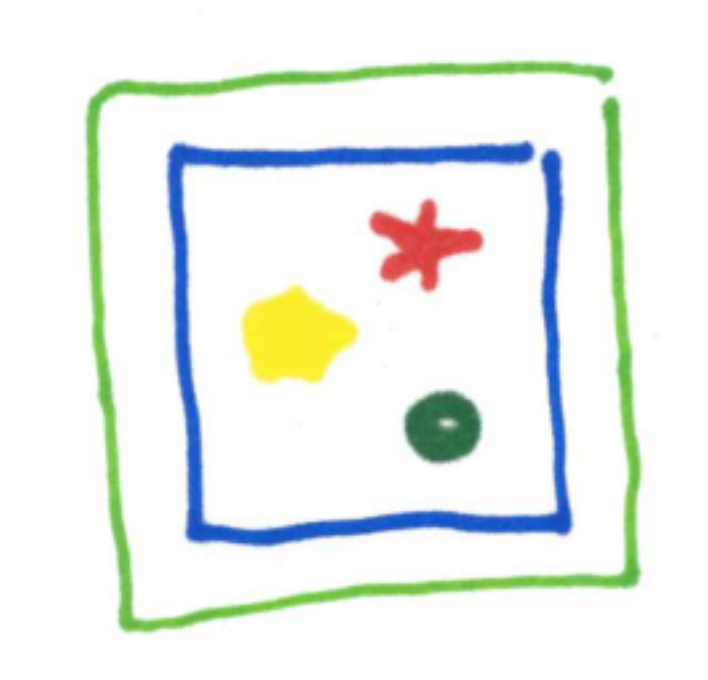

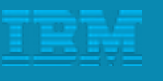

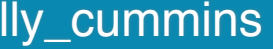

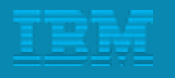

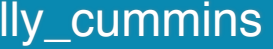

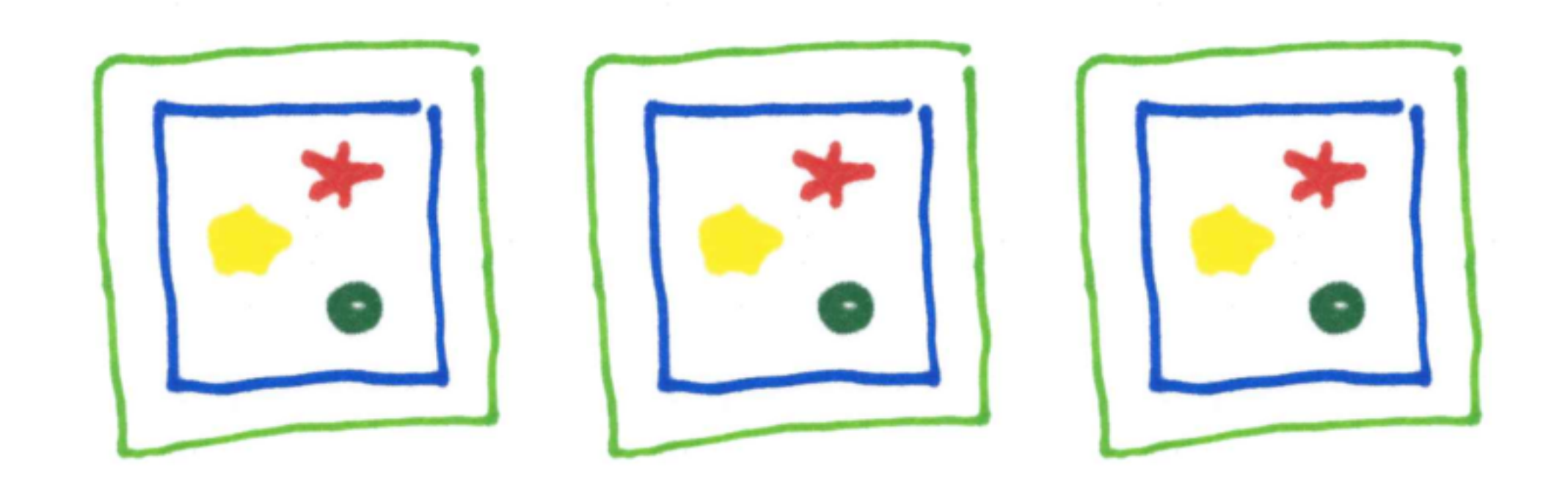

# Monolithic Scaling

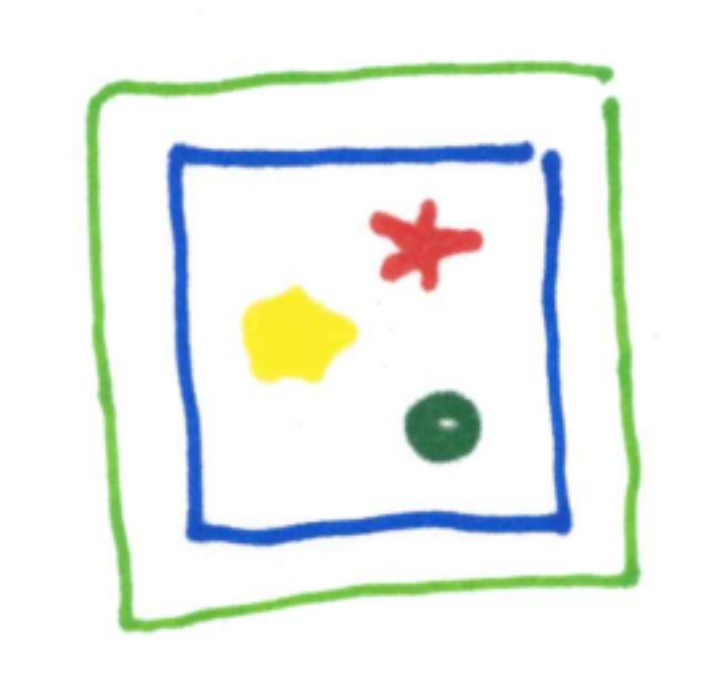

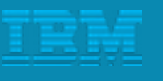

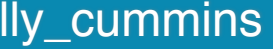

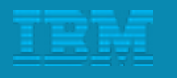

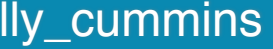

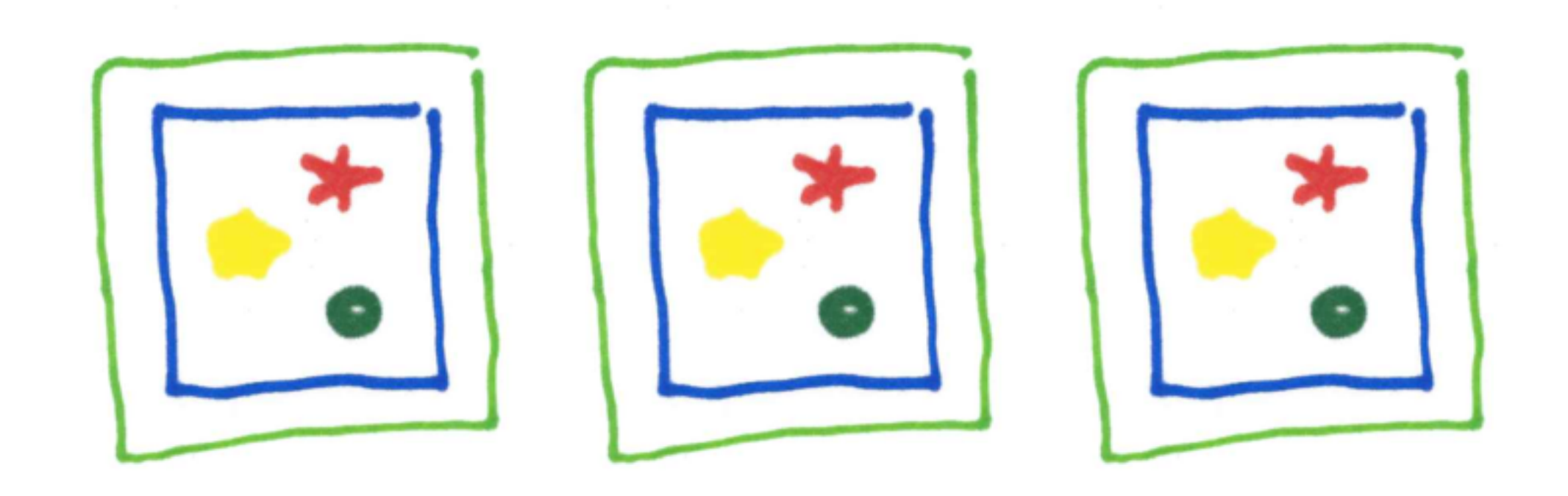

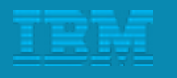

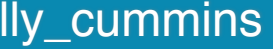

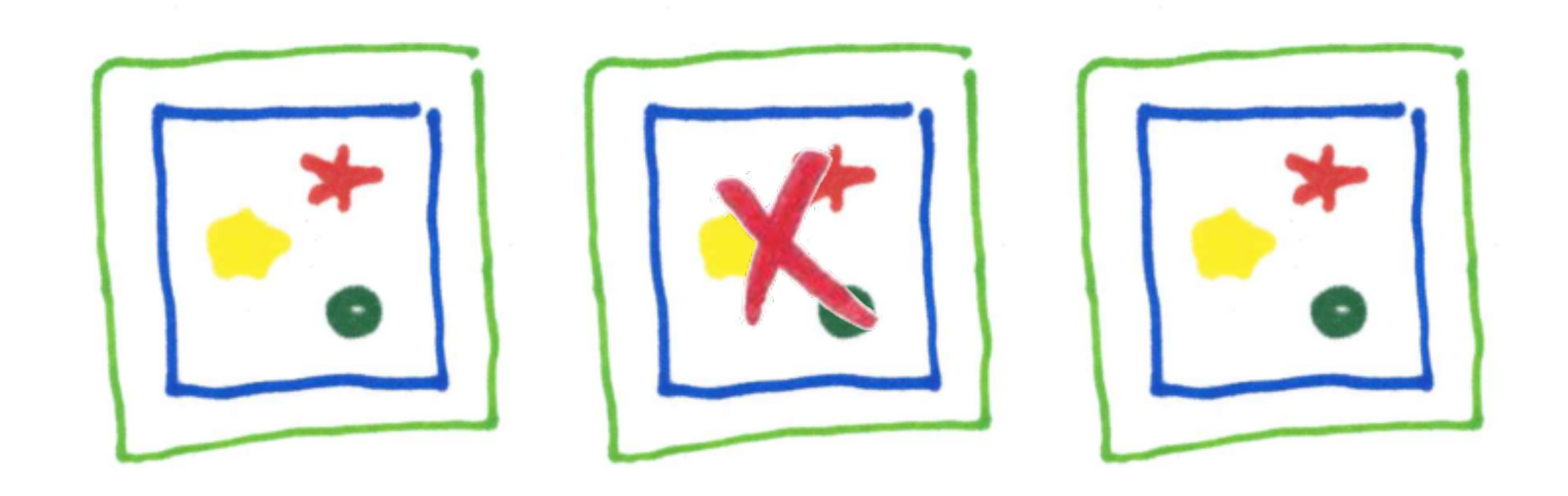

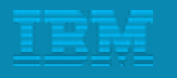

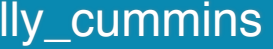

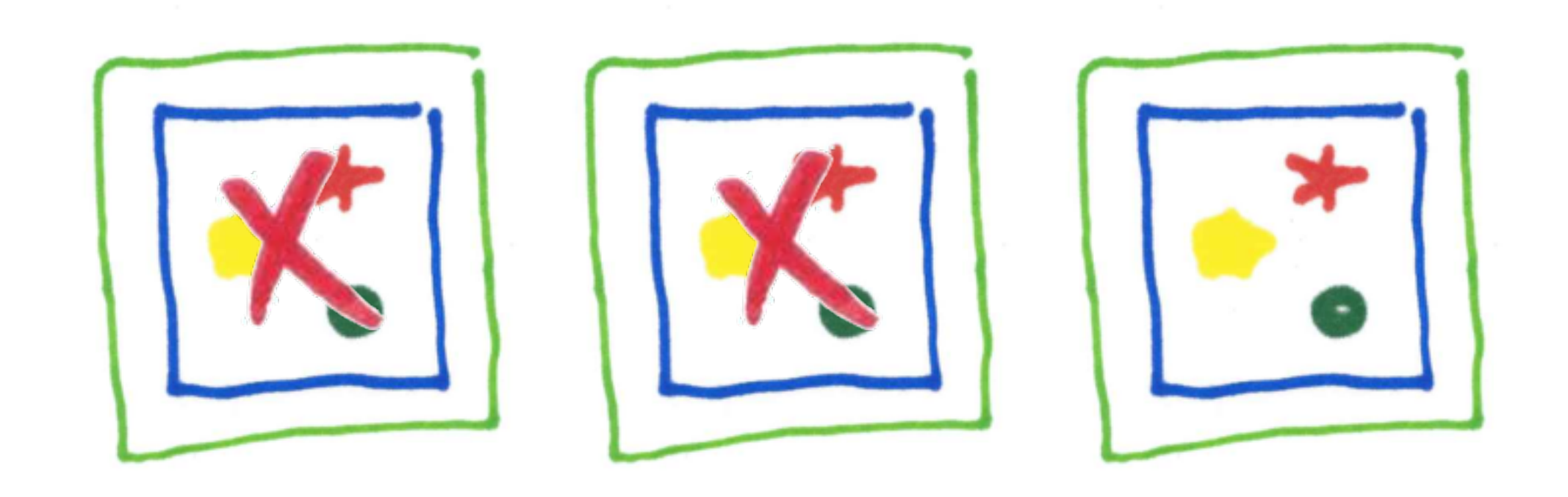

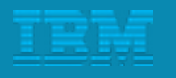

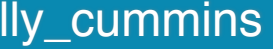

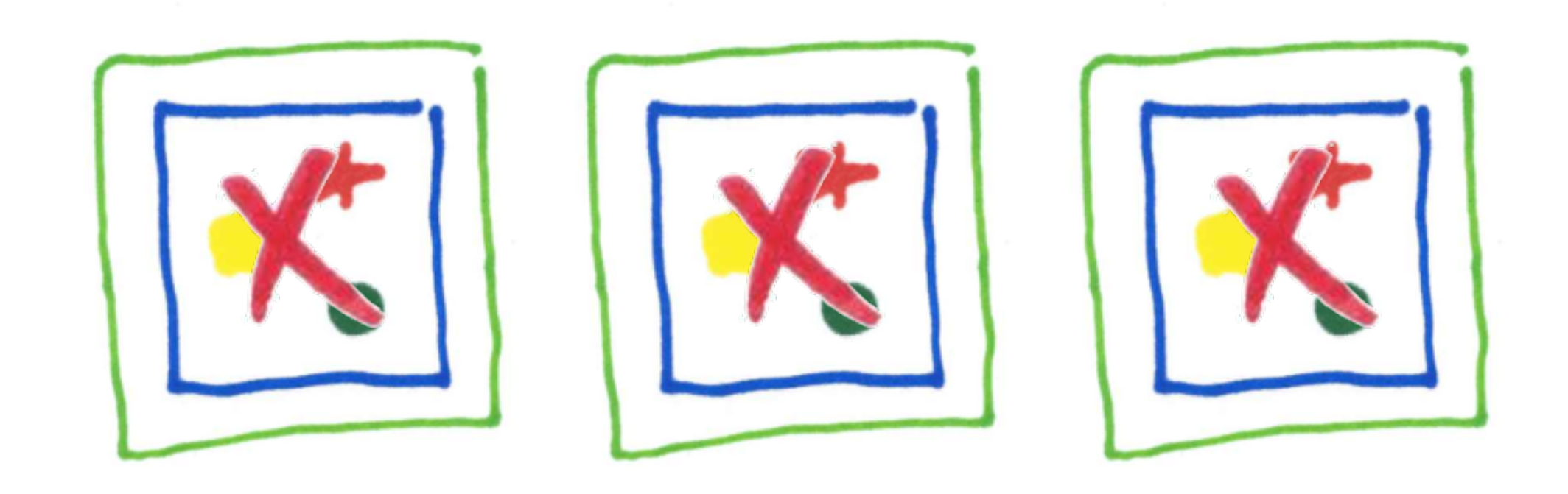

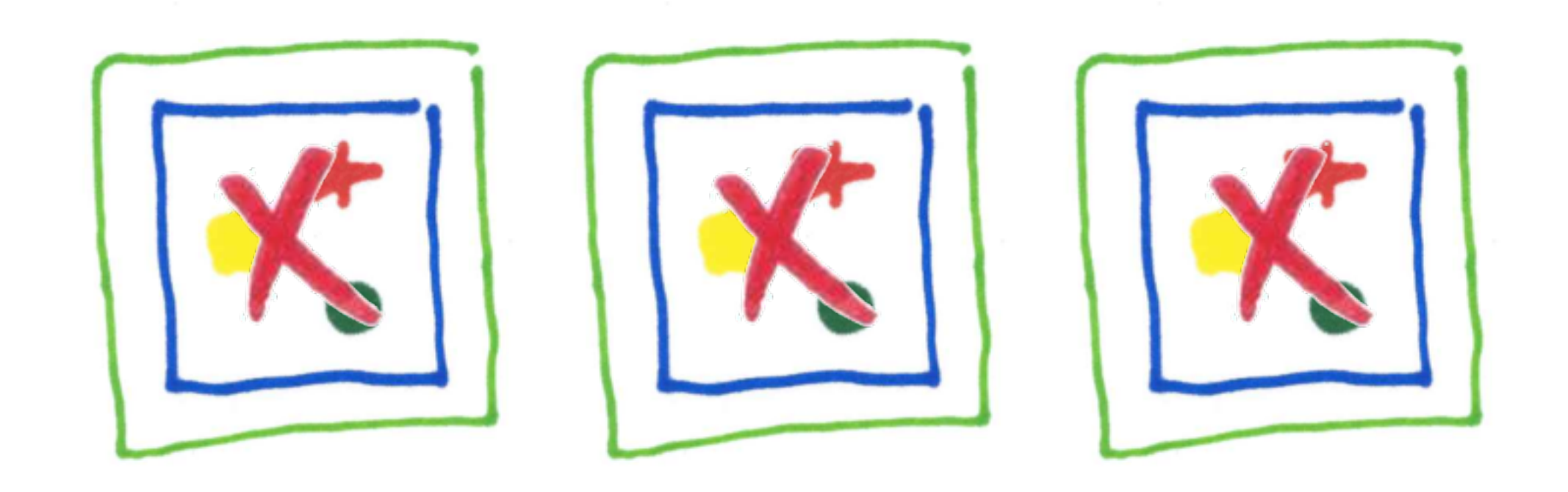

#### Monolithic Failure

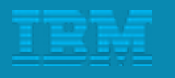

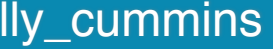

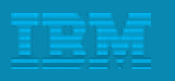

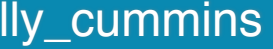

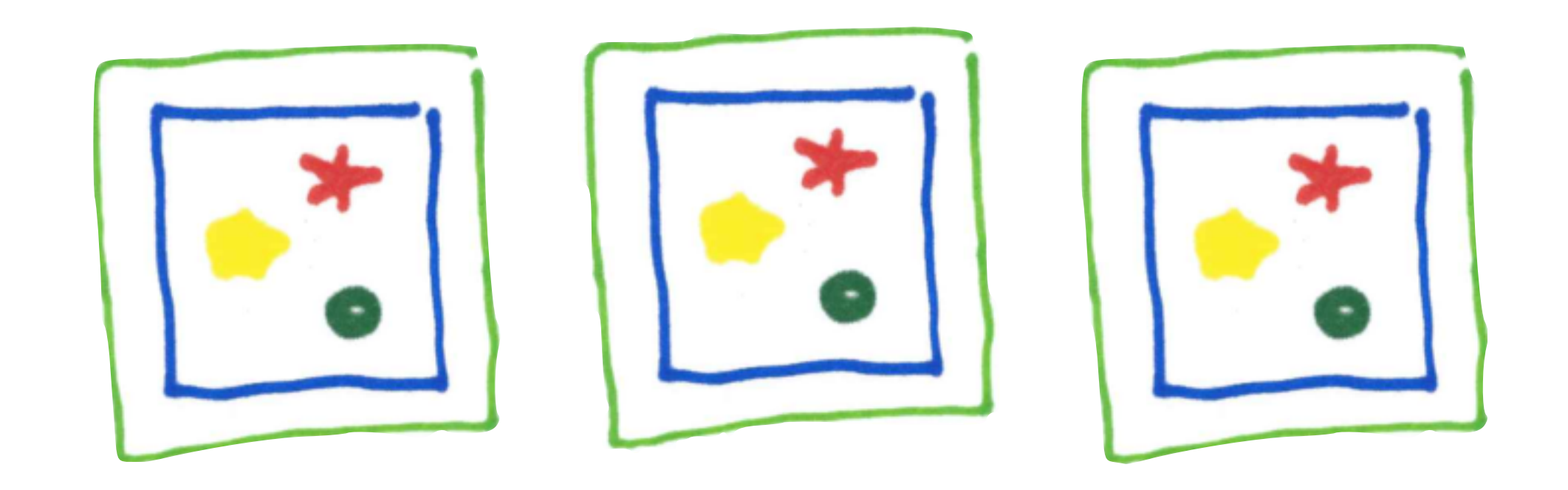

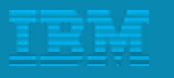

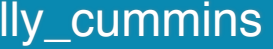

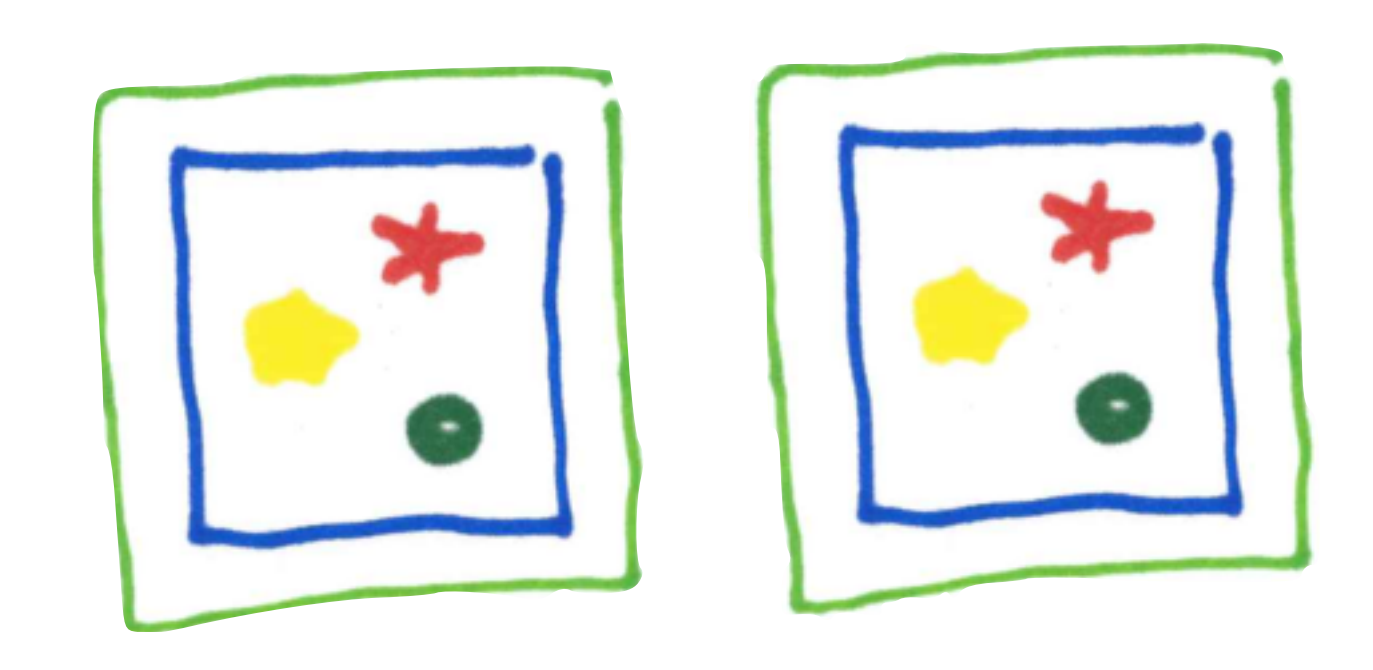

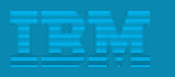

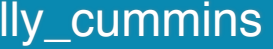

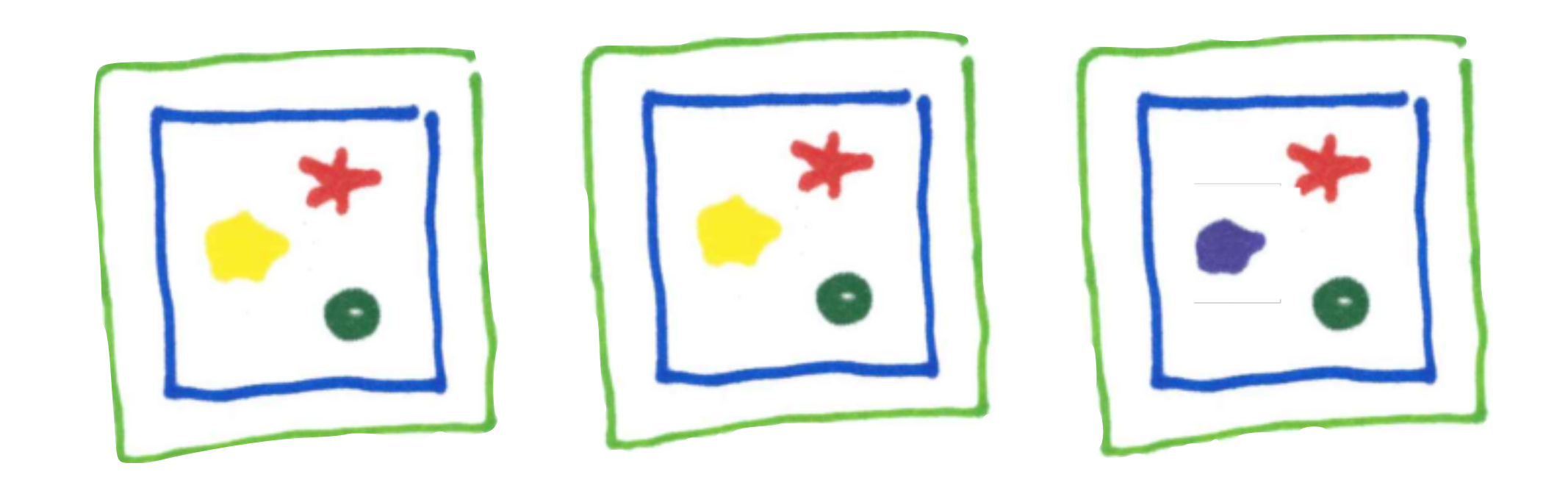

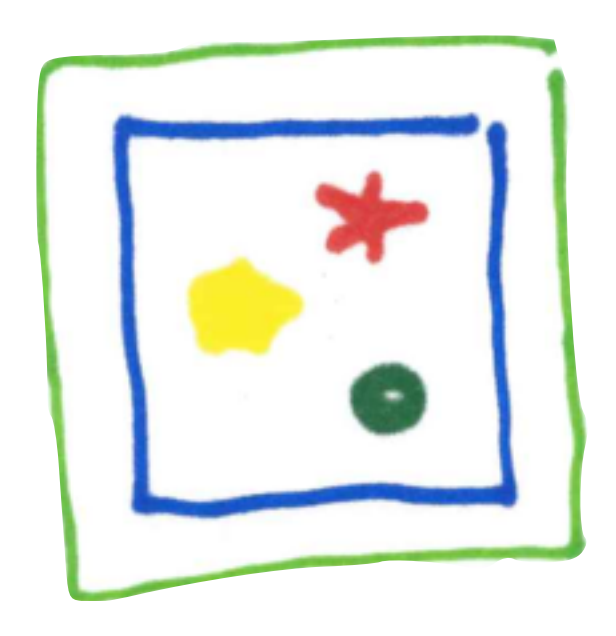

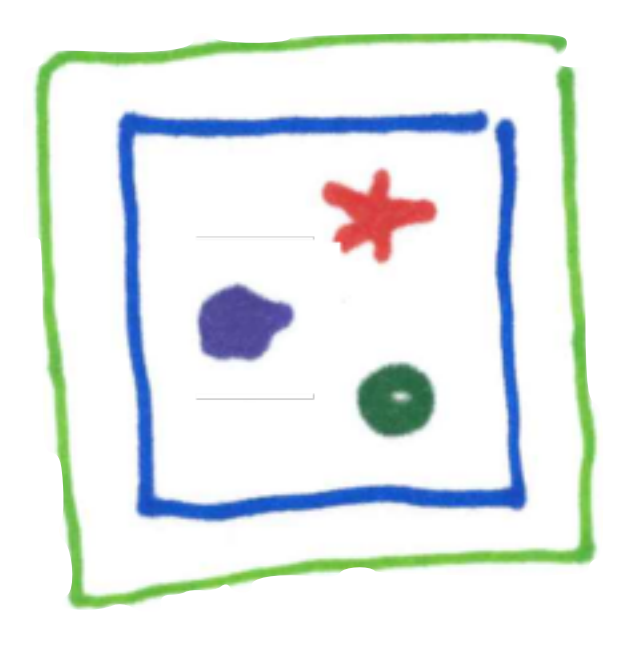

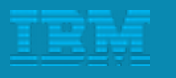

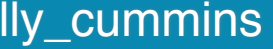

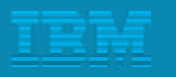

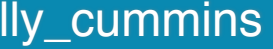

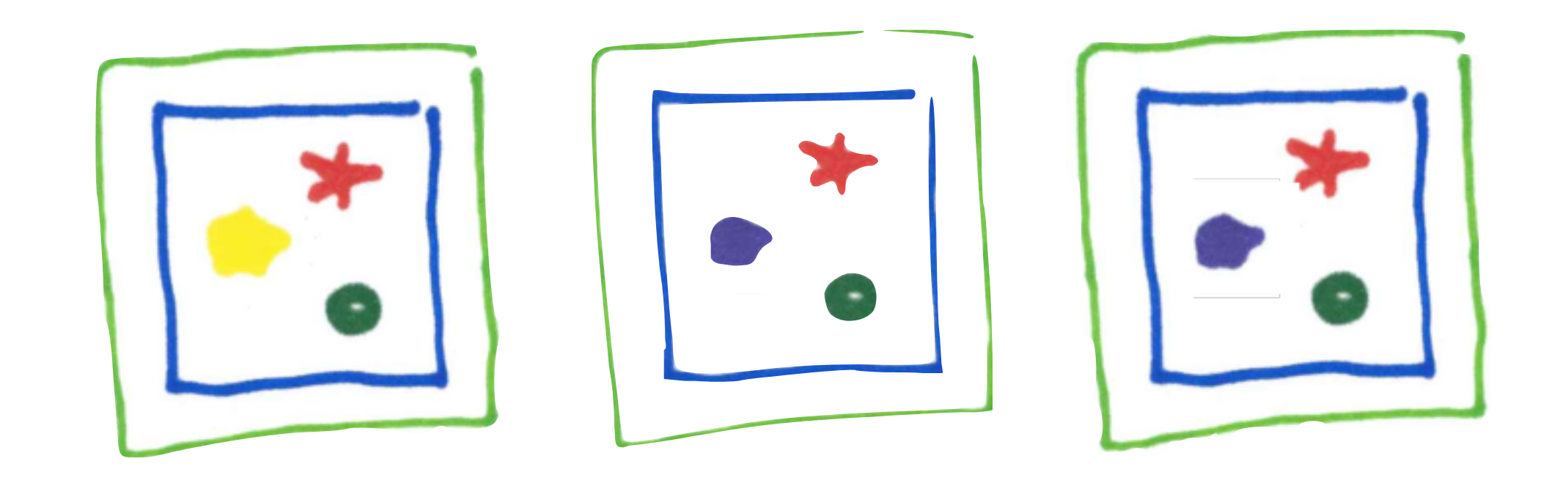

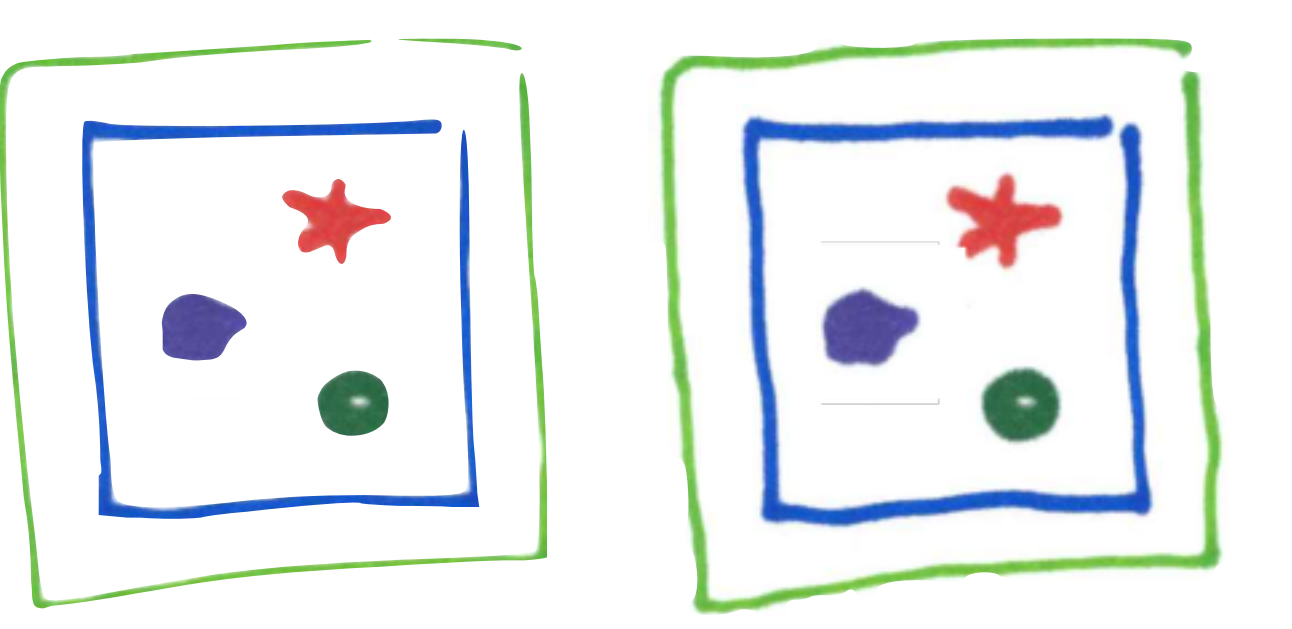

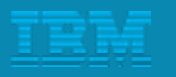

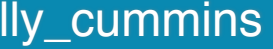

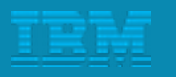

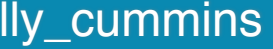

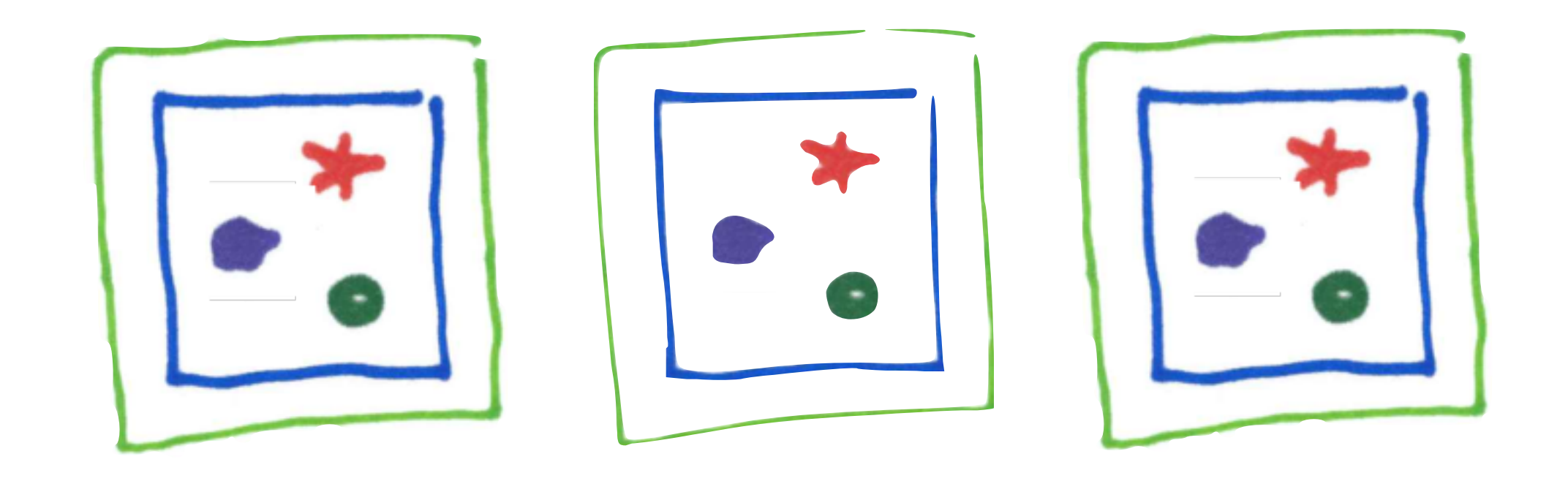

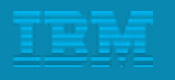

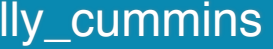

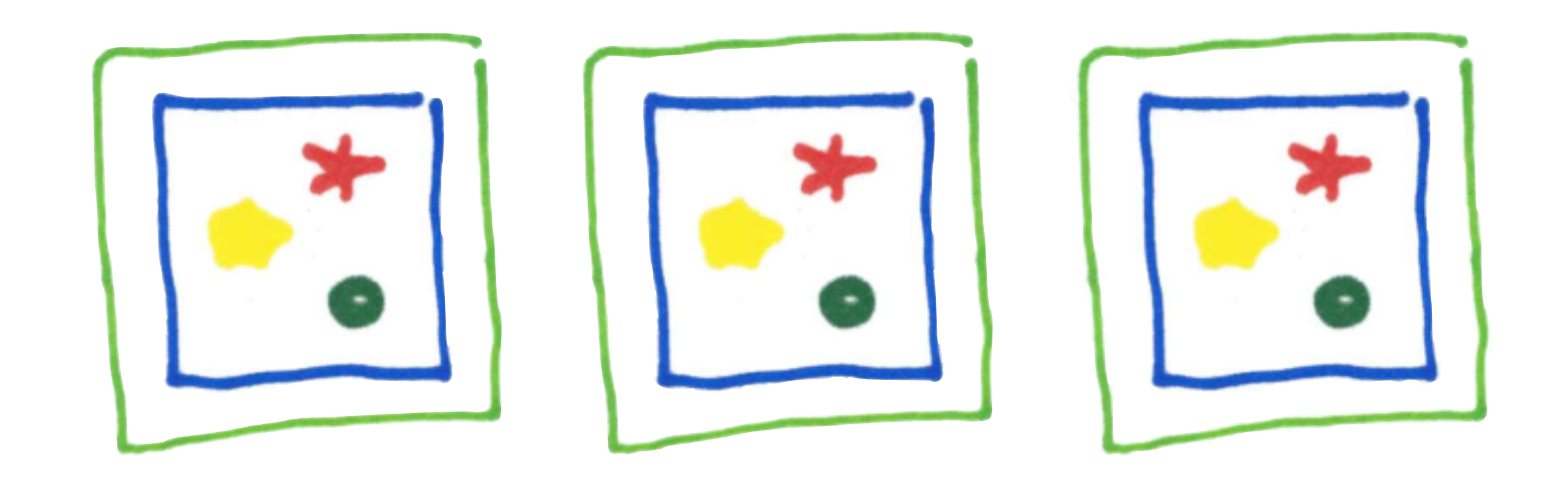

## Monolithic Redesign

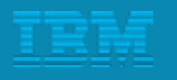

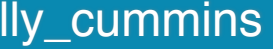

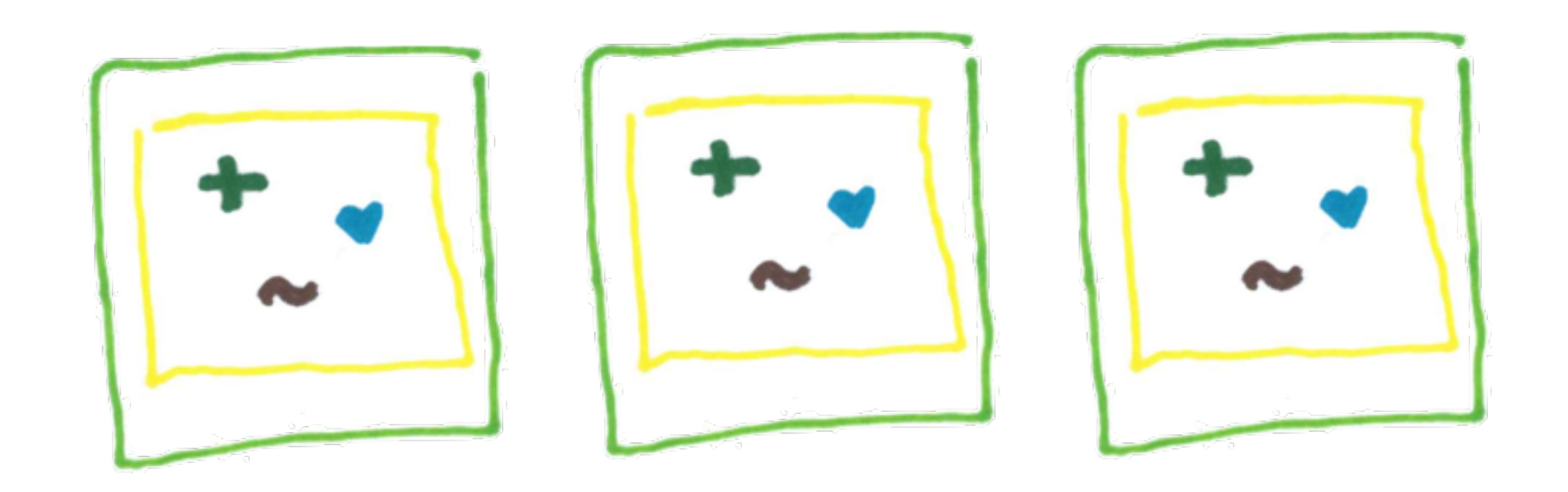

### Monolithic Redesign

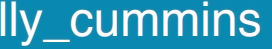

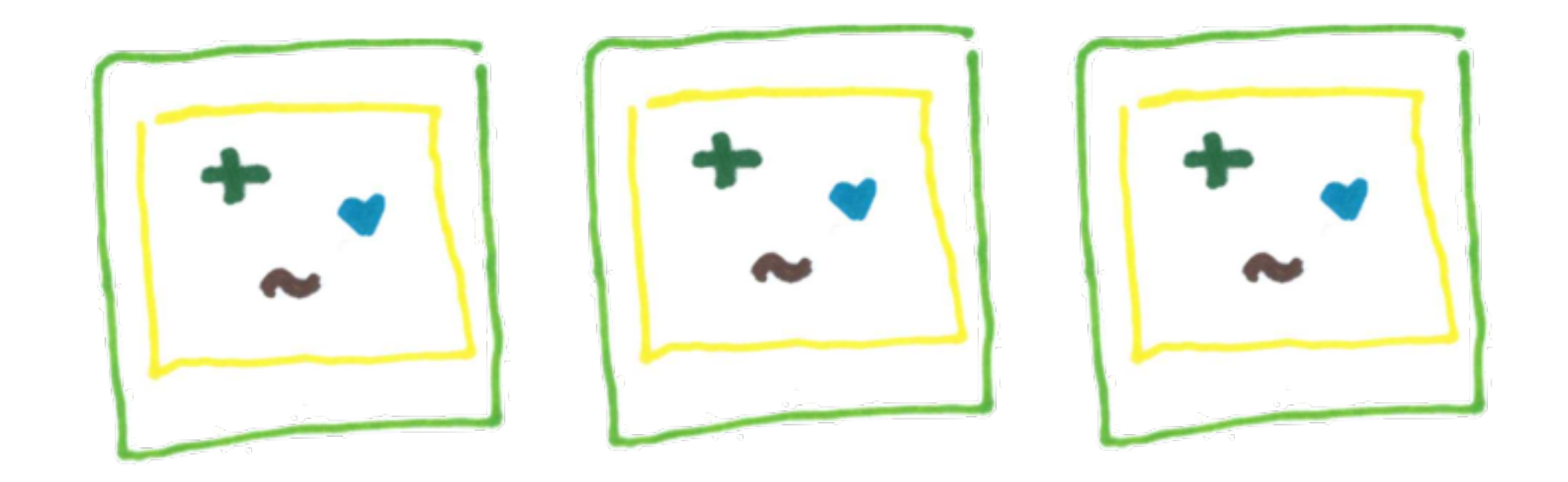

# Monolithic Redesign (Revolution required.)

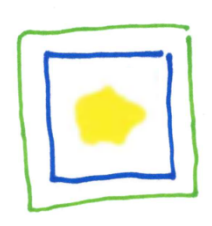

<http://ibm.biz/bluemixgaragelondon> enterprise and a set of the control of the control of the control of the control of the control of the control of the control of the control of the control of the control of the control o

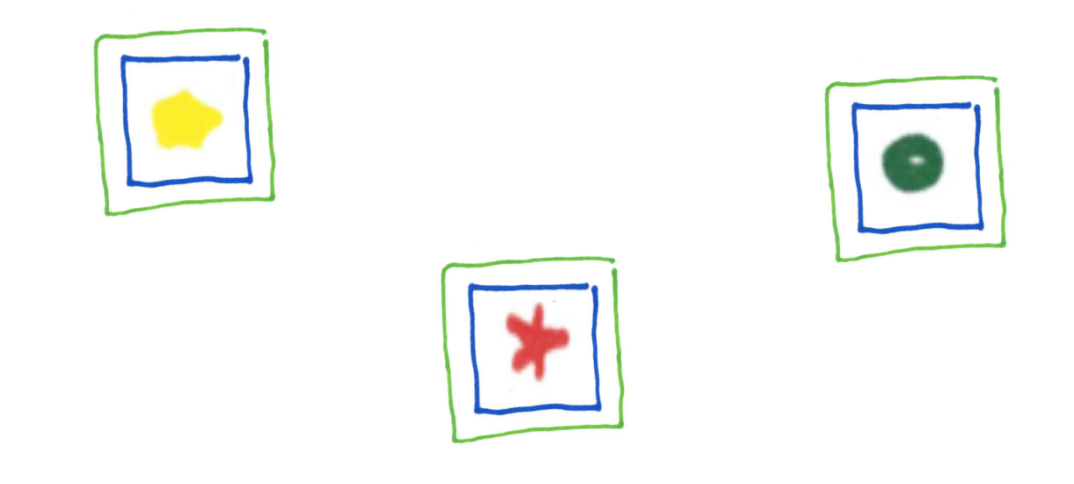

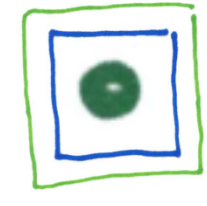

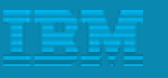

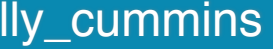

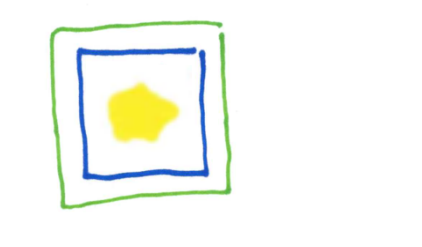

#### Microservice Modularity

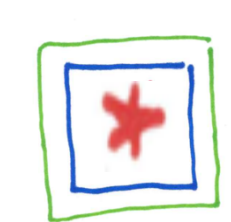

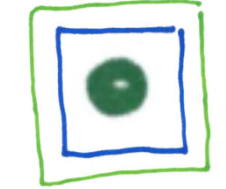

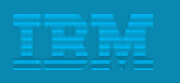

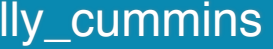

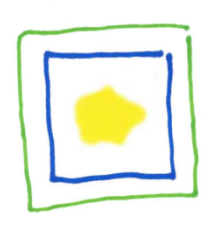

<http://ibm.biz/bluemixgaragelondon> enterprise and a set of the control of the control of the control of the control of the control of the control of the control of the control of the control of the control of the control o

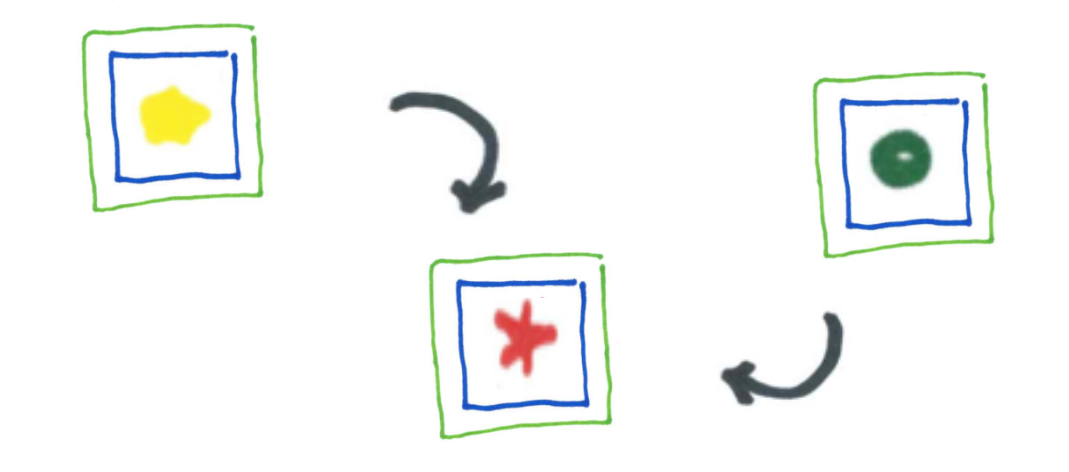

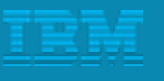

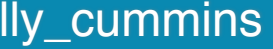

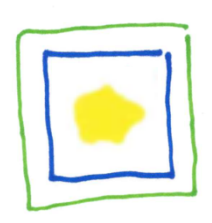

#### Microservice Interactions

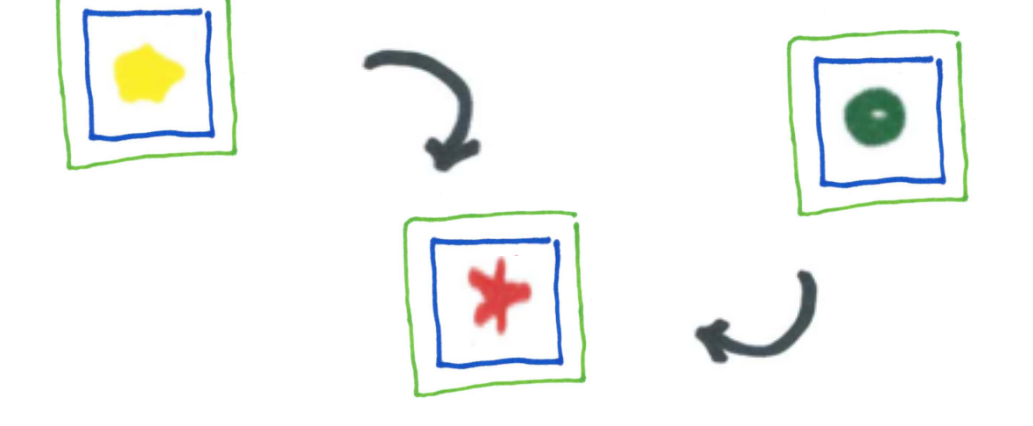

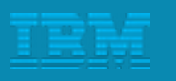

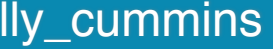

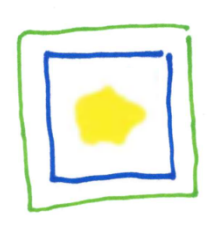

<http://ibm.biz/bluemixgaragelondon> enterprise and a set of the control of the control of the control of the control of the control of the control of the control of the control of the control of the control of the control o

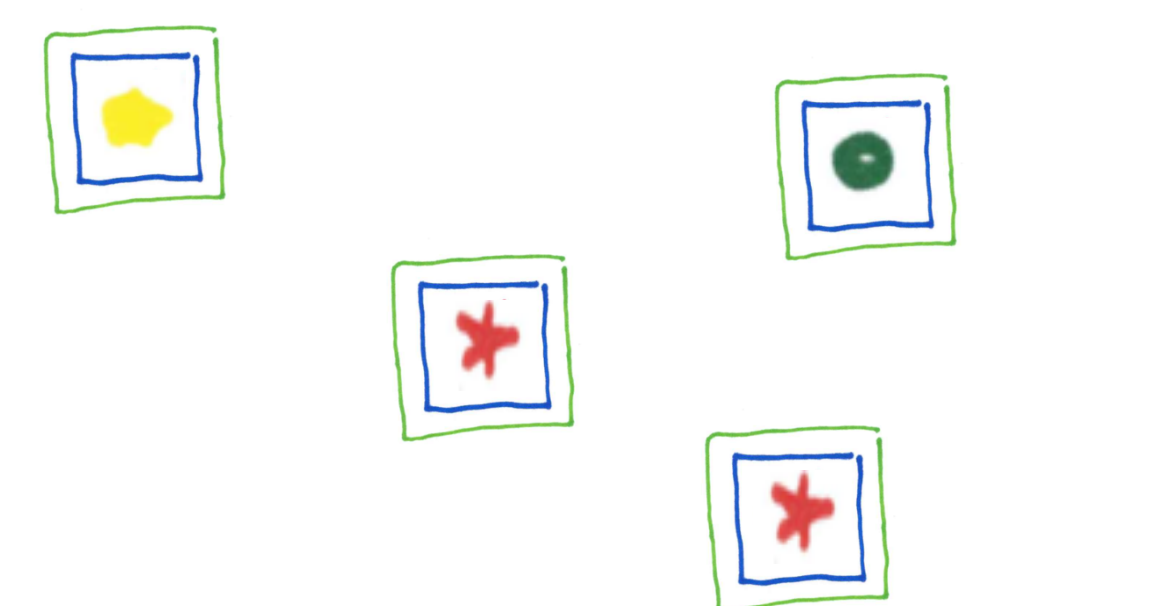

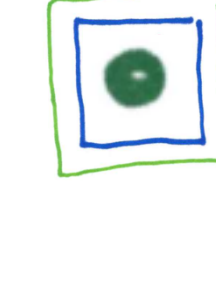

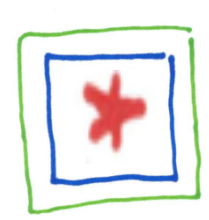

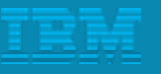

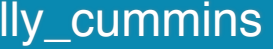

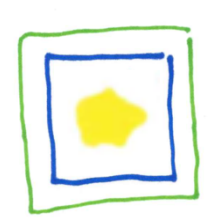

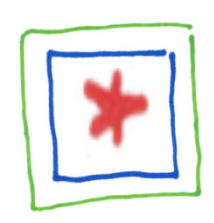

<http://ibm.biz/bluemixgaragelondon> **@holly\_cummins** 

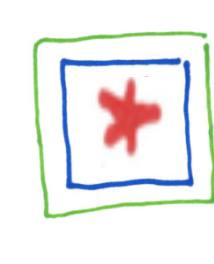

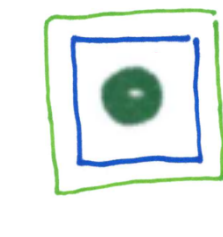

 $\bigstar$ 

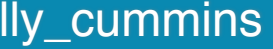

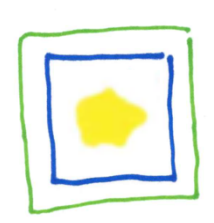

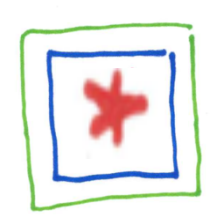

<http://ibm.biz/bluemixgaragelondon> **@holly\_cummins** 

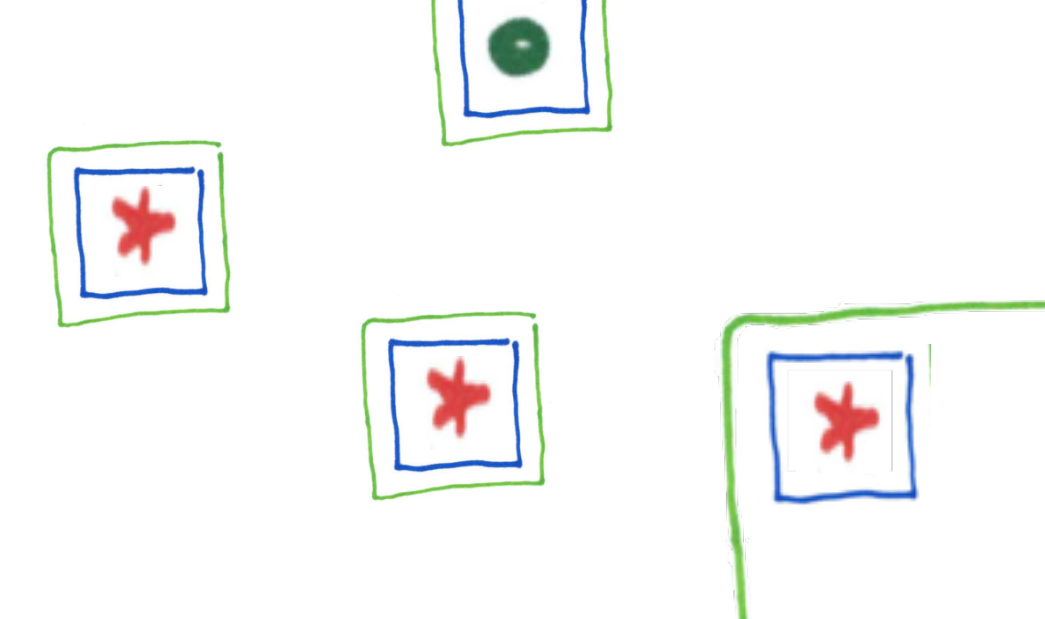

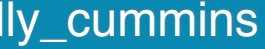

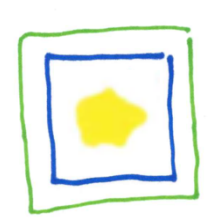

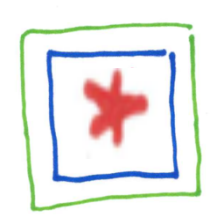

<http://ibm.biz/bluemixgaragelondon> **@holly\_cummins** 

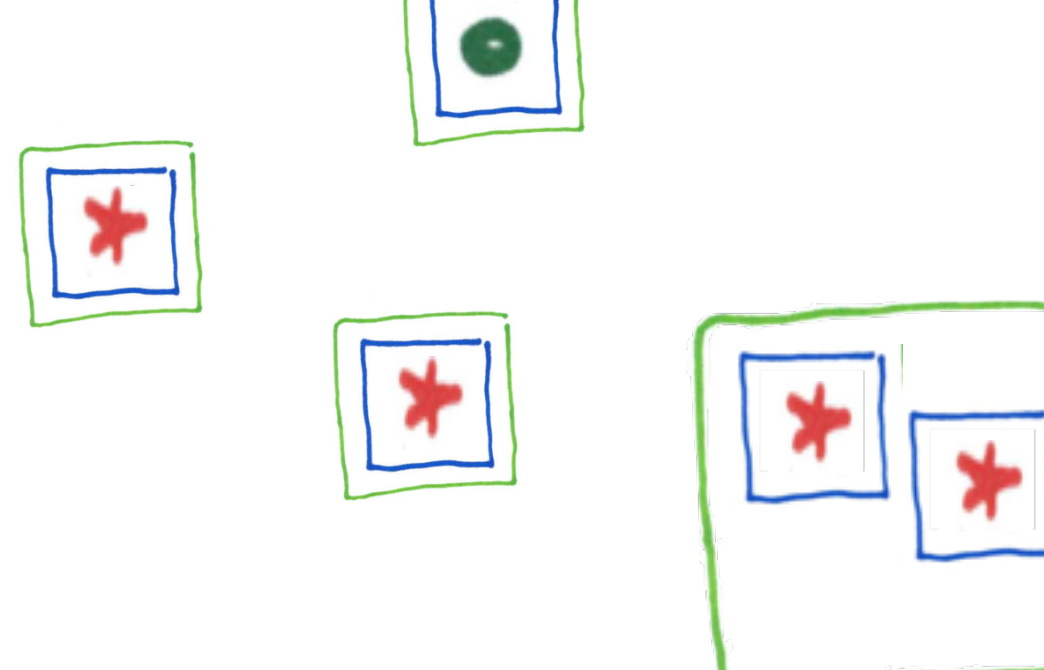

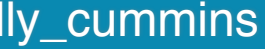

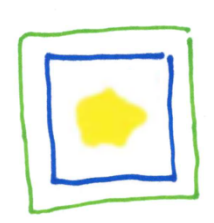

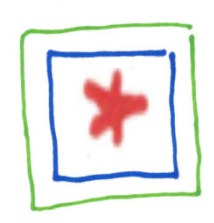

<http://ibm.biz/bluemixgaragelondon> **@holly\_cummins** 

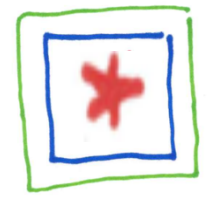

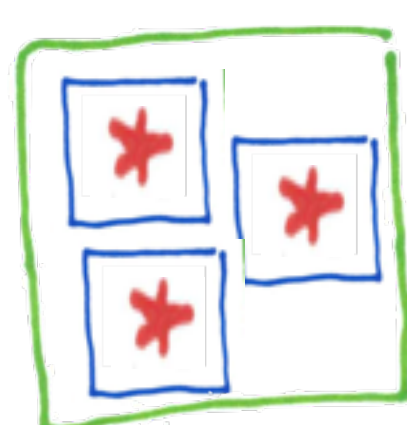

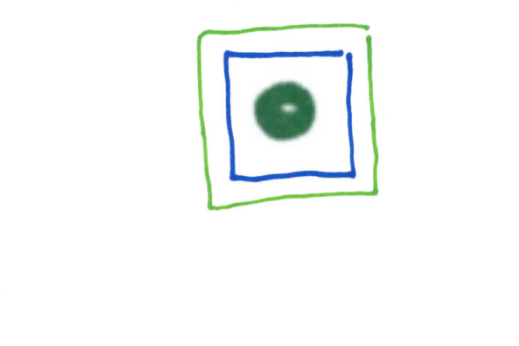

 $\ast$ 

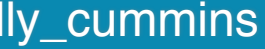

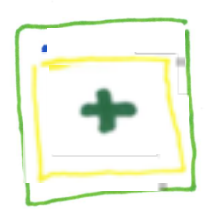

<http://ibm.biz/bluemixgaragelondon> enterprise and a set of the control of the control of the control of the control of the control of the control of the control of the control of the control of the control of the control o

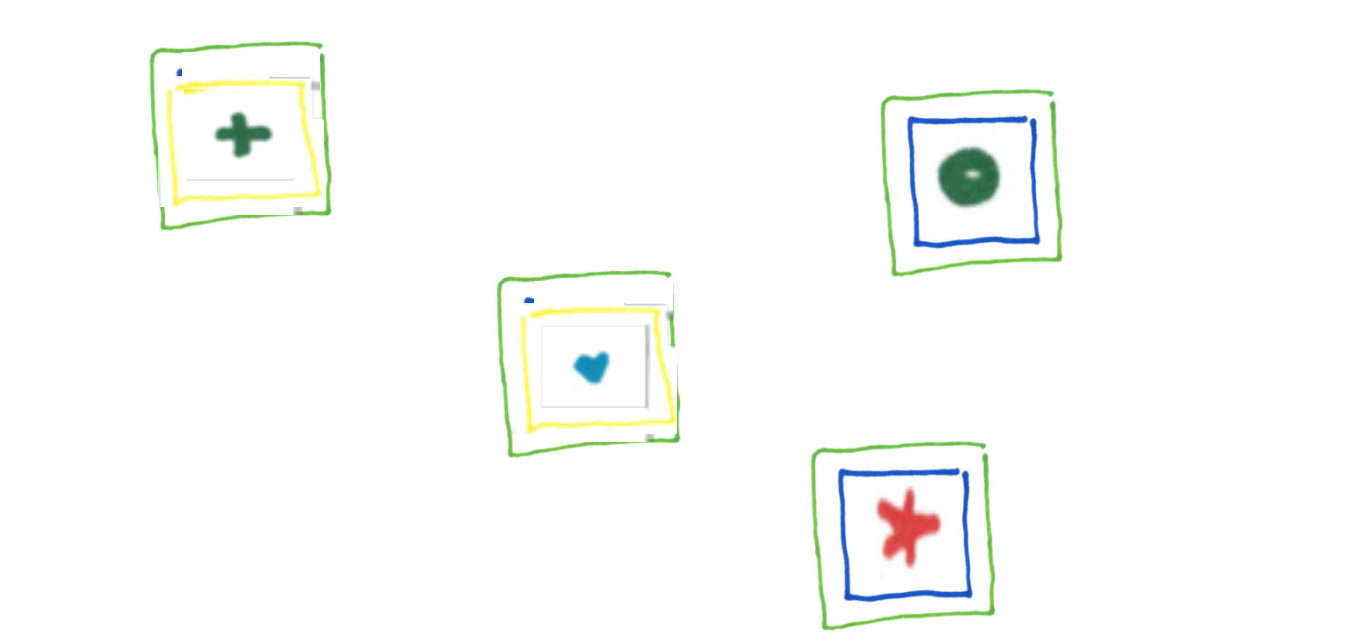

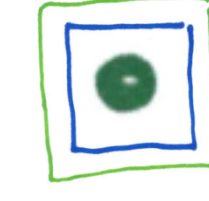

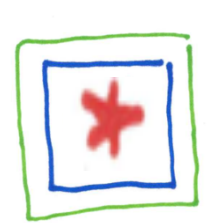

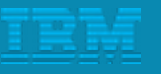

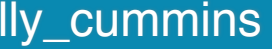
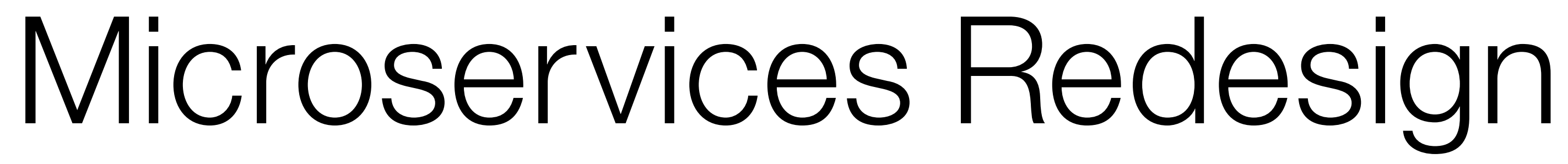

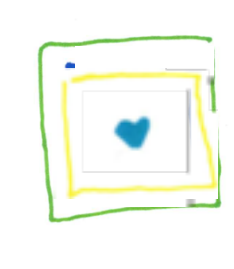

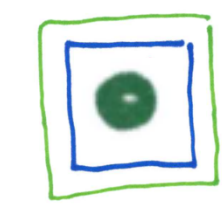

 $\ast$ 

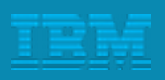

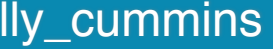

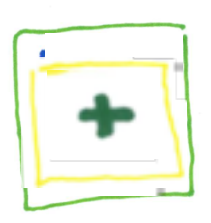

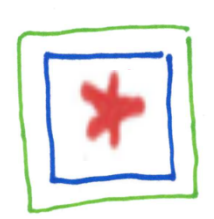

<http://ibm.biz/bluemixgaragelondon> @holly\_cummins

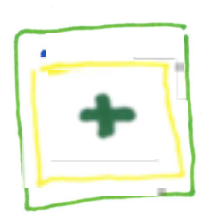

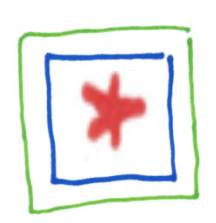

# Microservices Redesign (Evolution reduces risk.)

<http://ibm.biz/bluemixgaragelondon> **@holly\_cummins** @holly\_cummins **@holly\_cummins** 

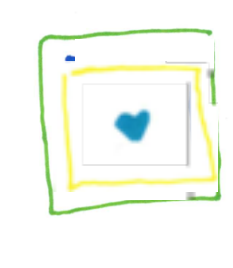

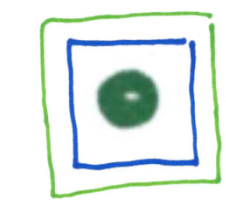

 $\bigstar$ 

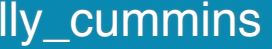

## All good demos involve ….

…

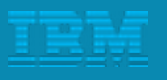

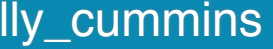

## All good demos involve cats.

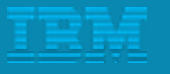

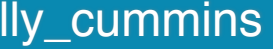

#### The Internet's Most Popular Cats

Followers / fans of selected cat accounts on Twitter and Facebook (as of November 11, 2013)

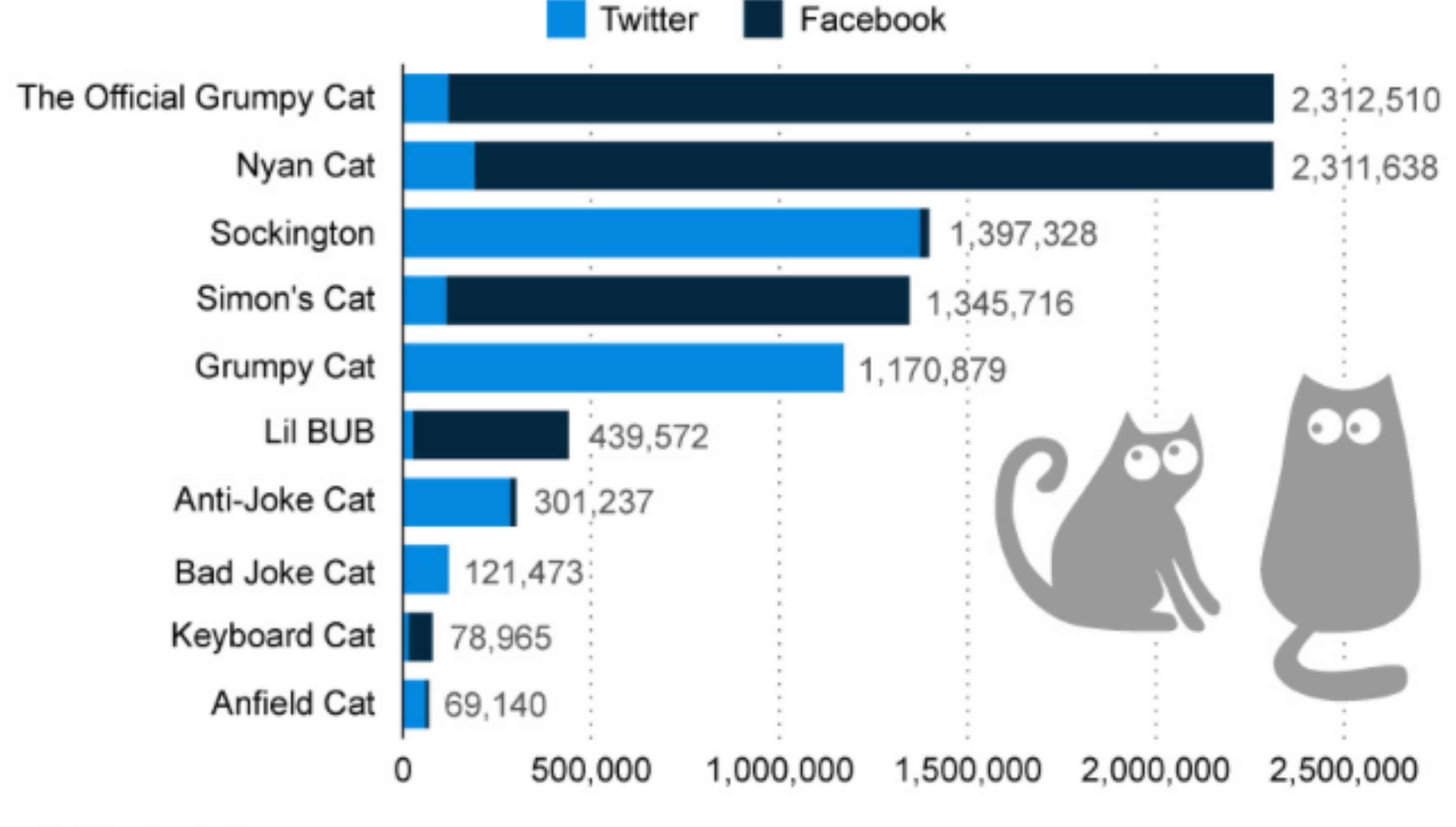

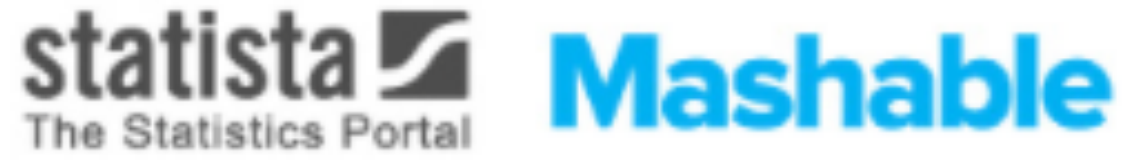

Source: Twitter, Facebook

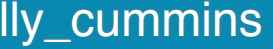

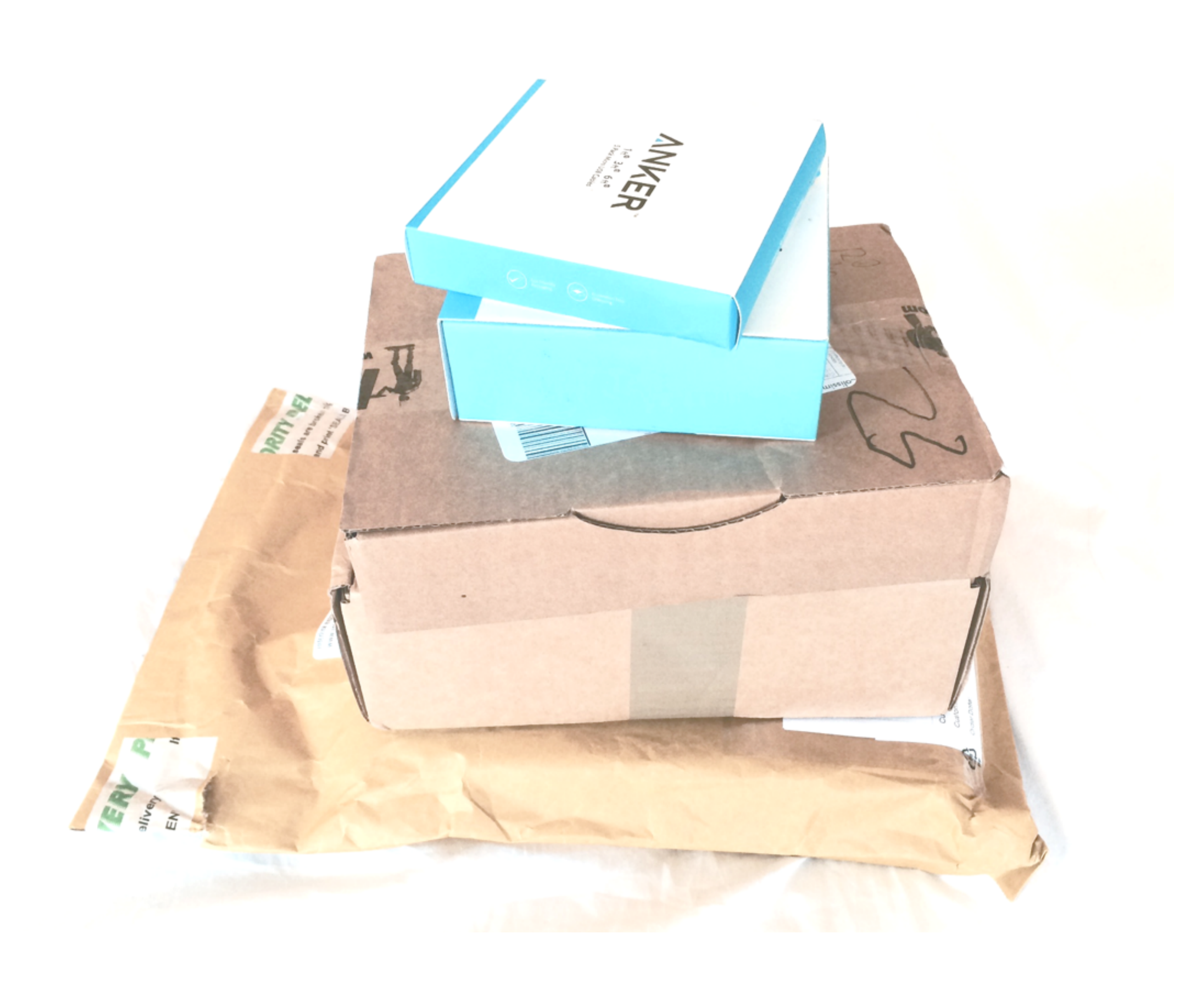

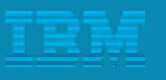

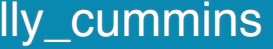

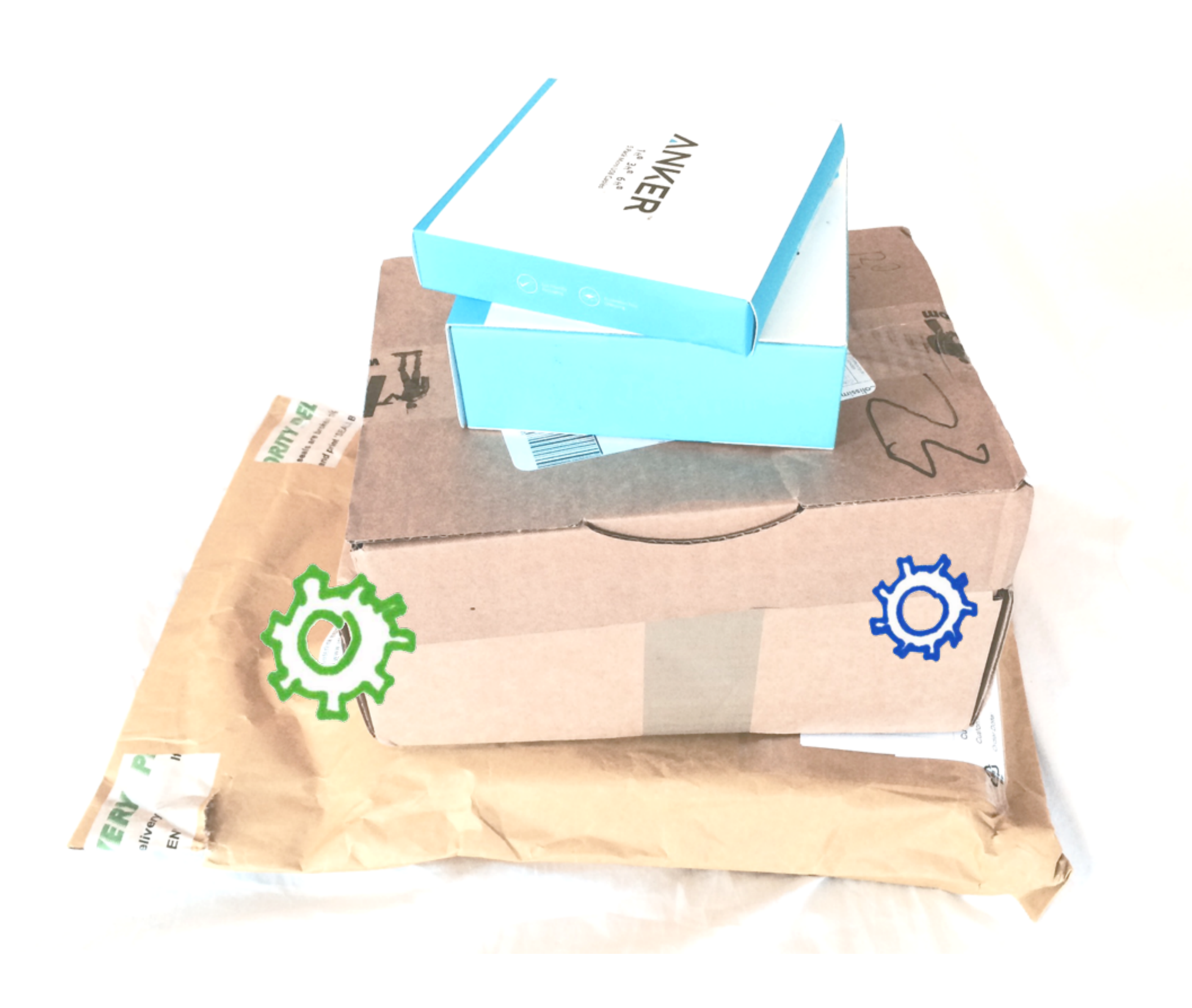

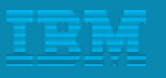

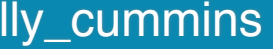

#### All good demos involve cats and  $\ldots$ …

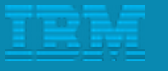

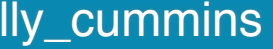

#### All good demos involve cats and raspberry pis.

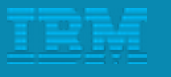

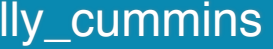

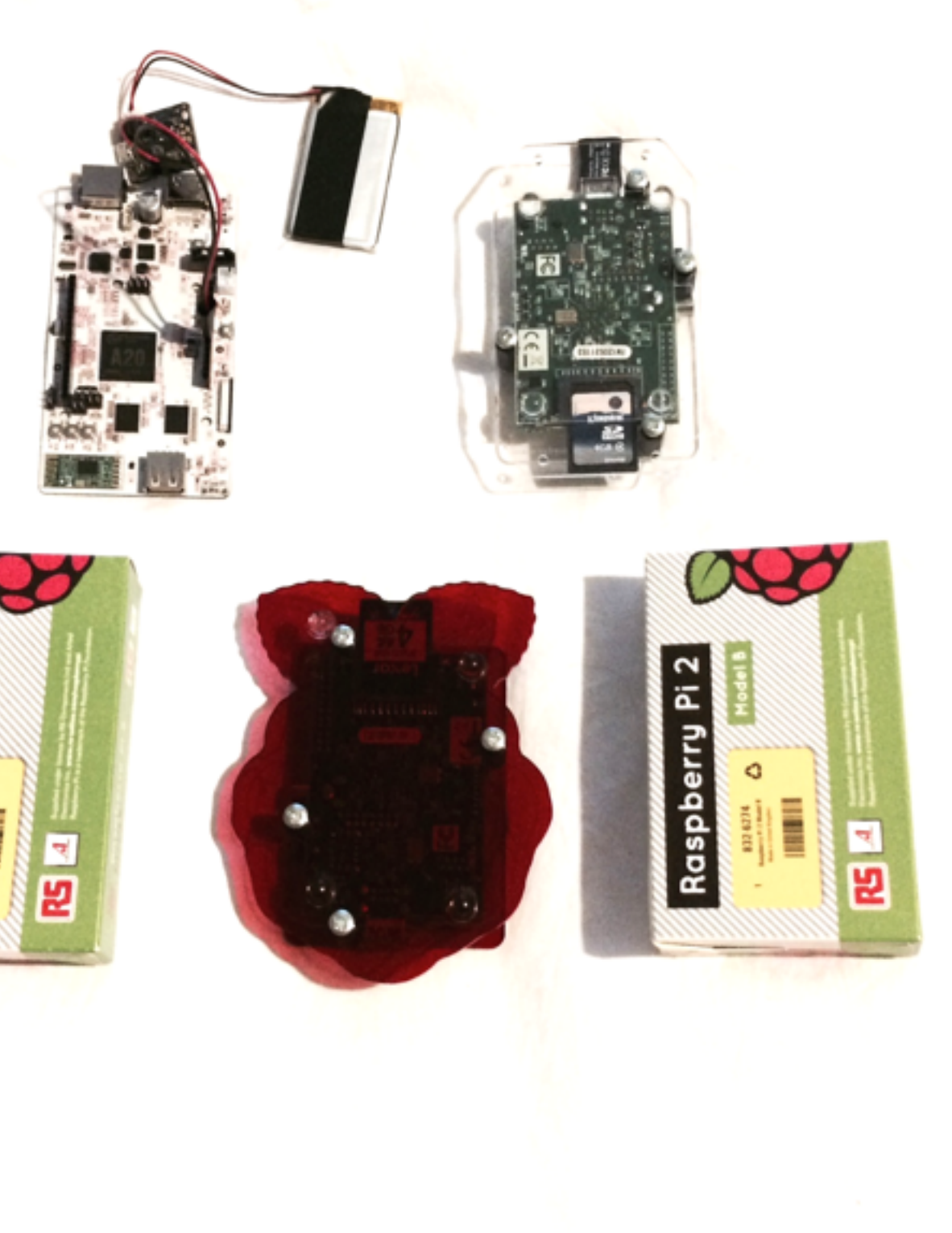

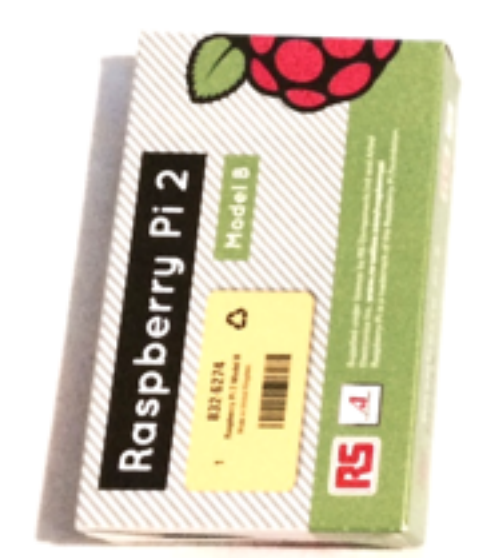

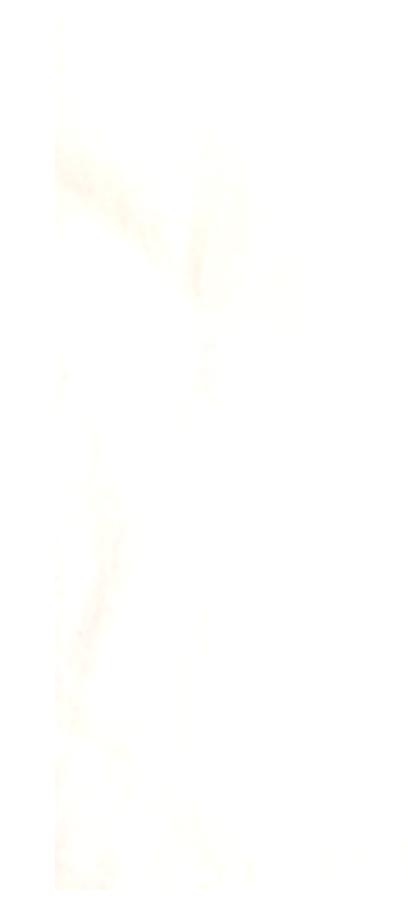

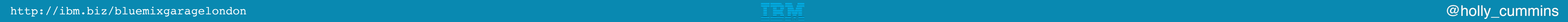

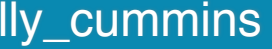

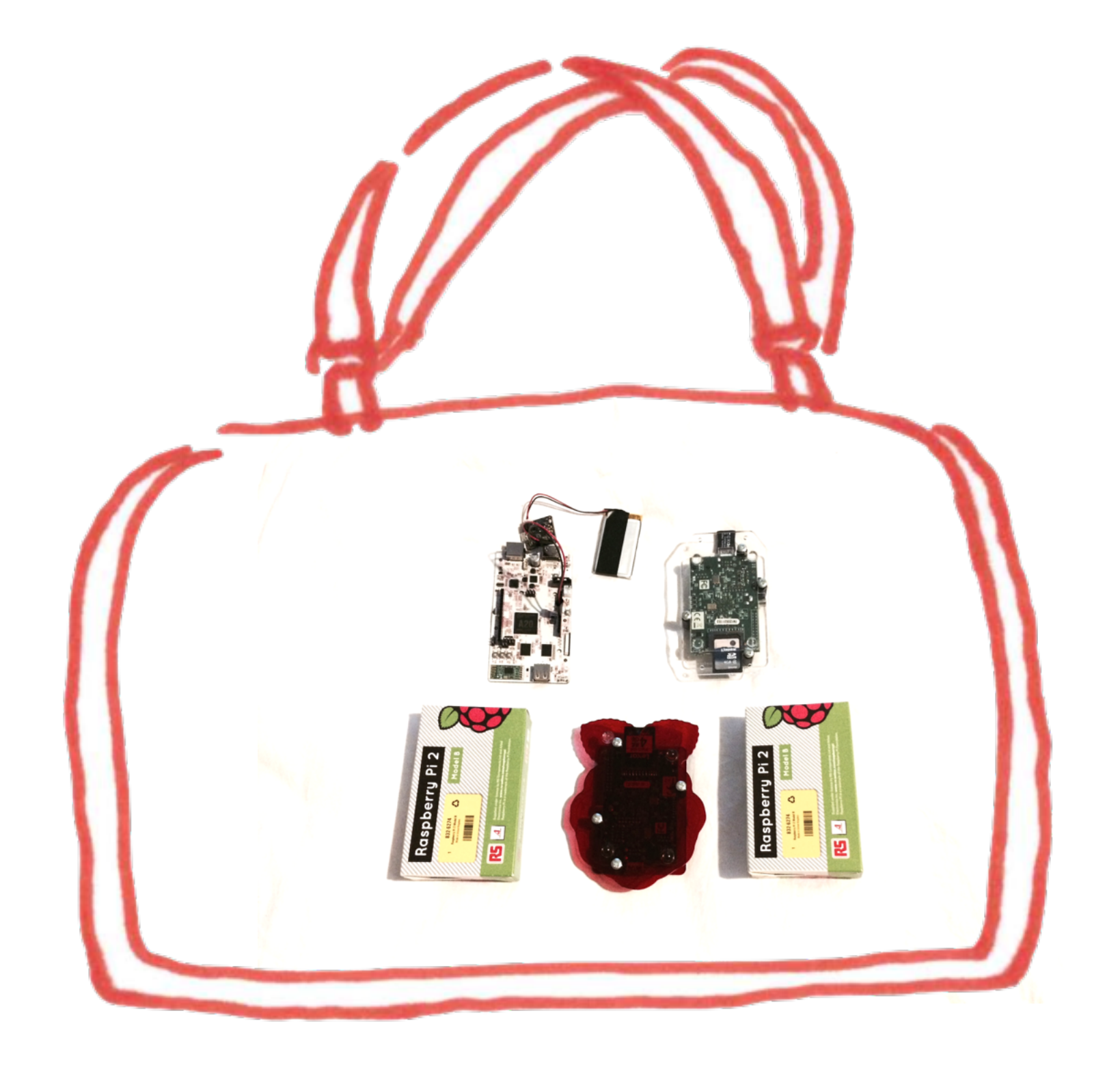

### Datacentre in a handbag

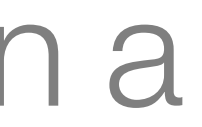

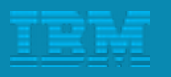

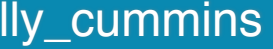

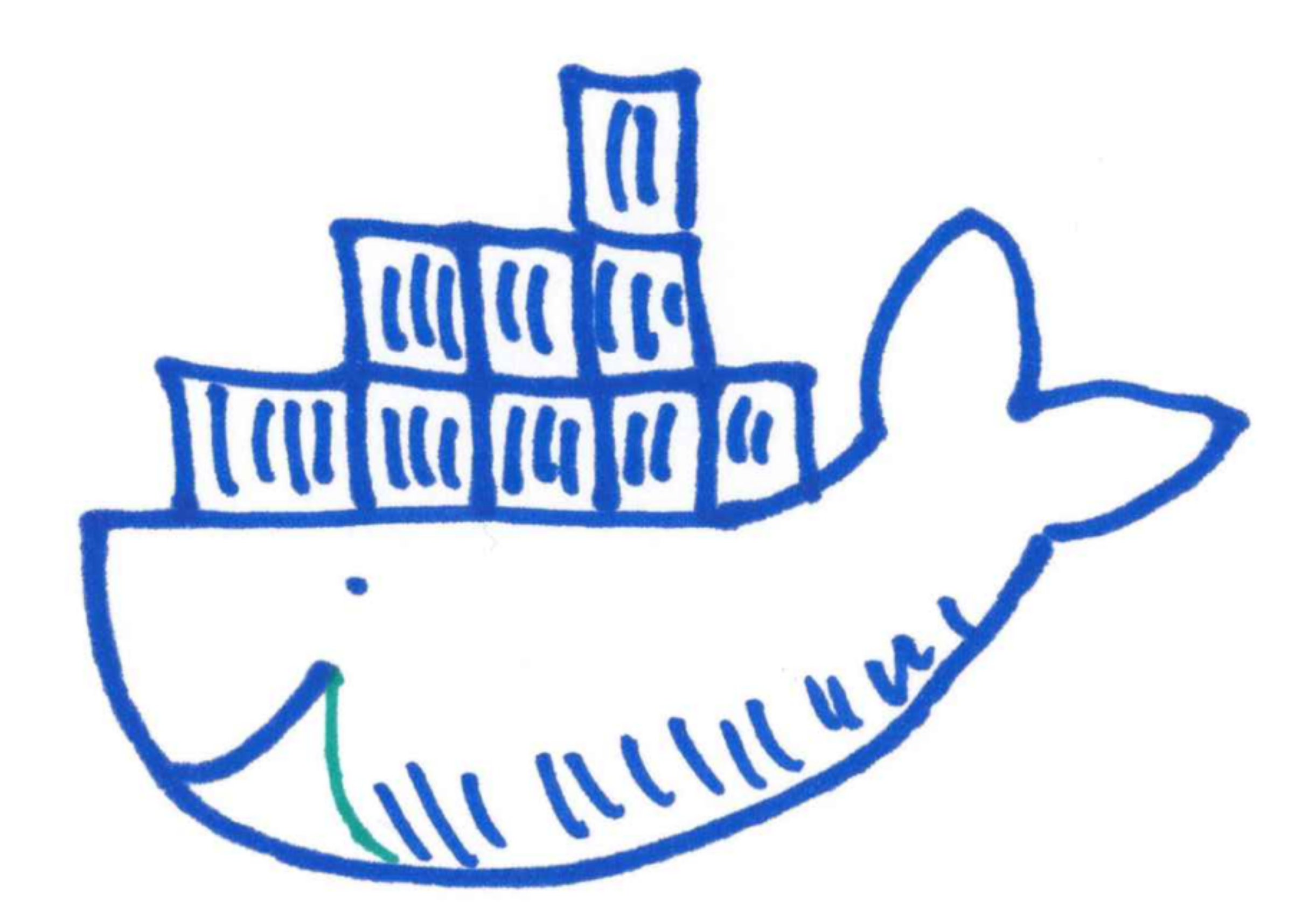

#### What, no Docker?

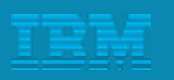

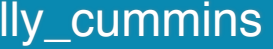

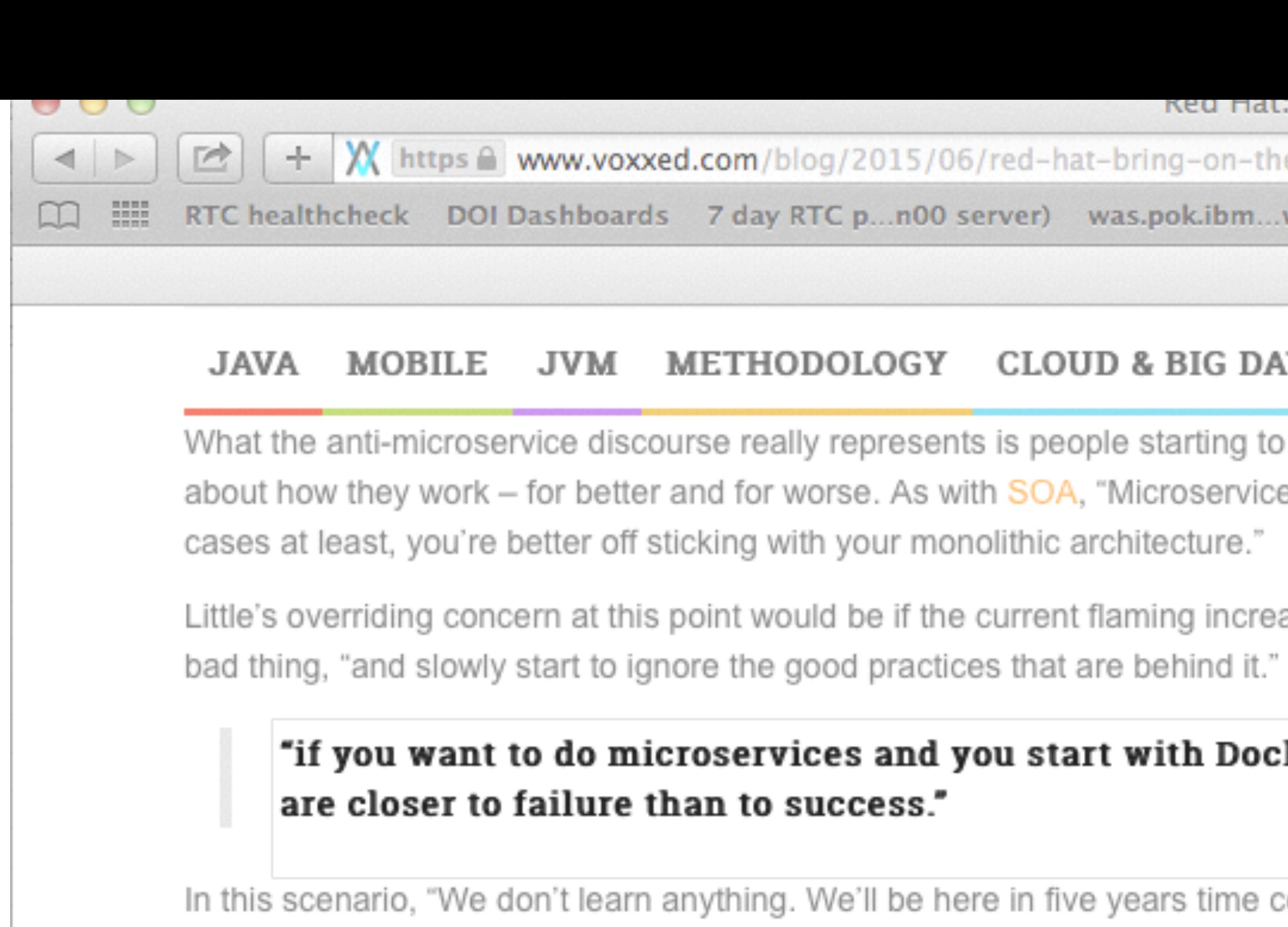

In this scenario, "We don't learn anything. We'll be here in five years time coming up with a new term, and we'll have wasted five years." This situation is something Little views as analogous to the fate of agile in certain quarters over the last few years, and certainly a potential threat for 'reactive' methodologies down the line. "Things that have sound practices underpinning them, with some religious 'fervor' behind them."

Little believes that one stumbling block people routinely hit with microservices is to take the 'tools first' approach, telling us that, "if you want to do microservices and you start with Docker and Kubernetes, or any other technology, you are closer to failure than to success."

With microservices (just as with SOA, and distributed systems in general) the key is to start "from a design point of view. What is it you're going to accomplish? How are you going to design that in terms of services? And, if you've got more than one service, how are you going to deploy these services and coordinate them?"

As you experiment, certain technologies will no doubt prove more successful for your system. "Kubernetes and Docker definitely rank highly here, particularly if you're looking at things like immutable infrastructures and you're looking at running on Linux. But perhaps you're not into http://ibm Docker yet, or you can't use it, or you're just really more into Java. There are other ways of doing microservices that don't require you to vermins

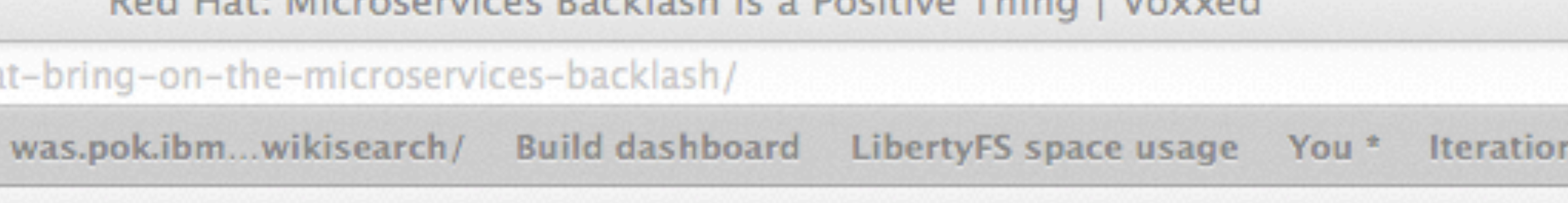

#### **FUTURE** CLOUD & BIG DATA

What the anti-microservice discourse really represents is people starting to truly get to grips with these architectures and discovering more about how they work - for better and for worse. As with SOA, "Microservices does introduce new complexities. And, it turns out in some

Little's overriding concern at this point would be if the current flaming increases, and people keep talking about microservices as a uniformly

#### "if you want to do microservices and you start with Docker and Kubernetes, or any other technology, you

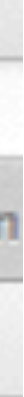

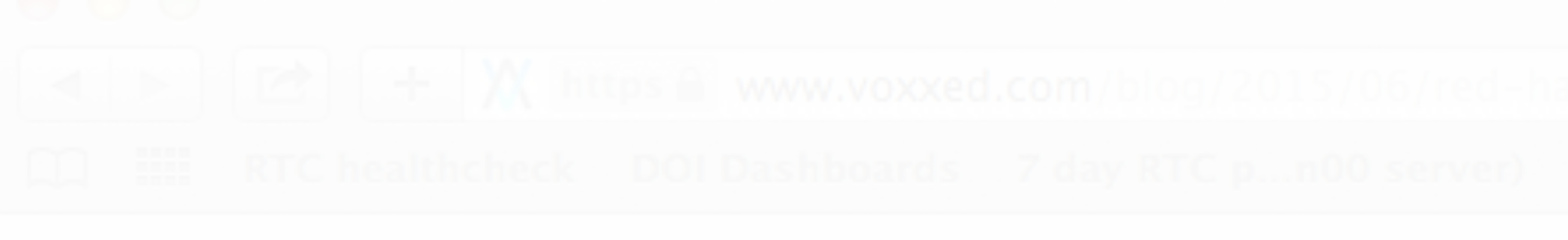

#### "if you want to do microservices and you start with Docker and Kubernetes, or any other technology, yo are closer to failure than to success."

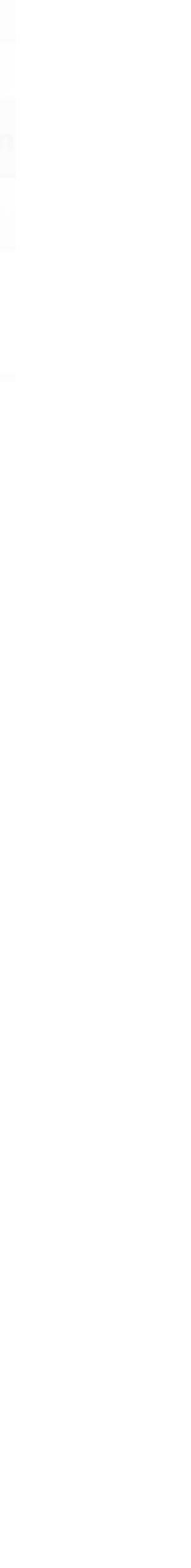

 $\blacktriangleright$   $\mathbb{R}^d$  catastrophe.auth  $\triangleright$   $\mathbb{R}^{\cup}$  catastrophe.cats catastrophe.scoring  $\blacktriangleright$   $\frac{2\pi}{4}$  catastrophe.web

 $\mathcal{P}_{\mathcal{L}_{\mathcal{D}}}$ 

## Cat-astrophe

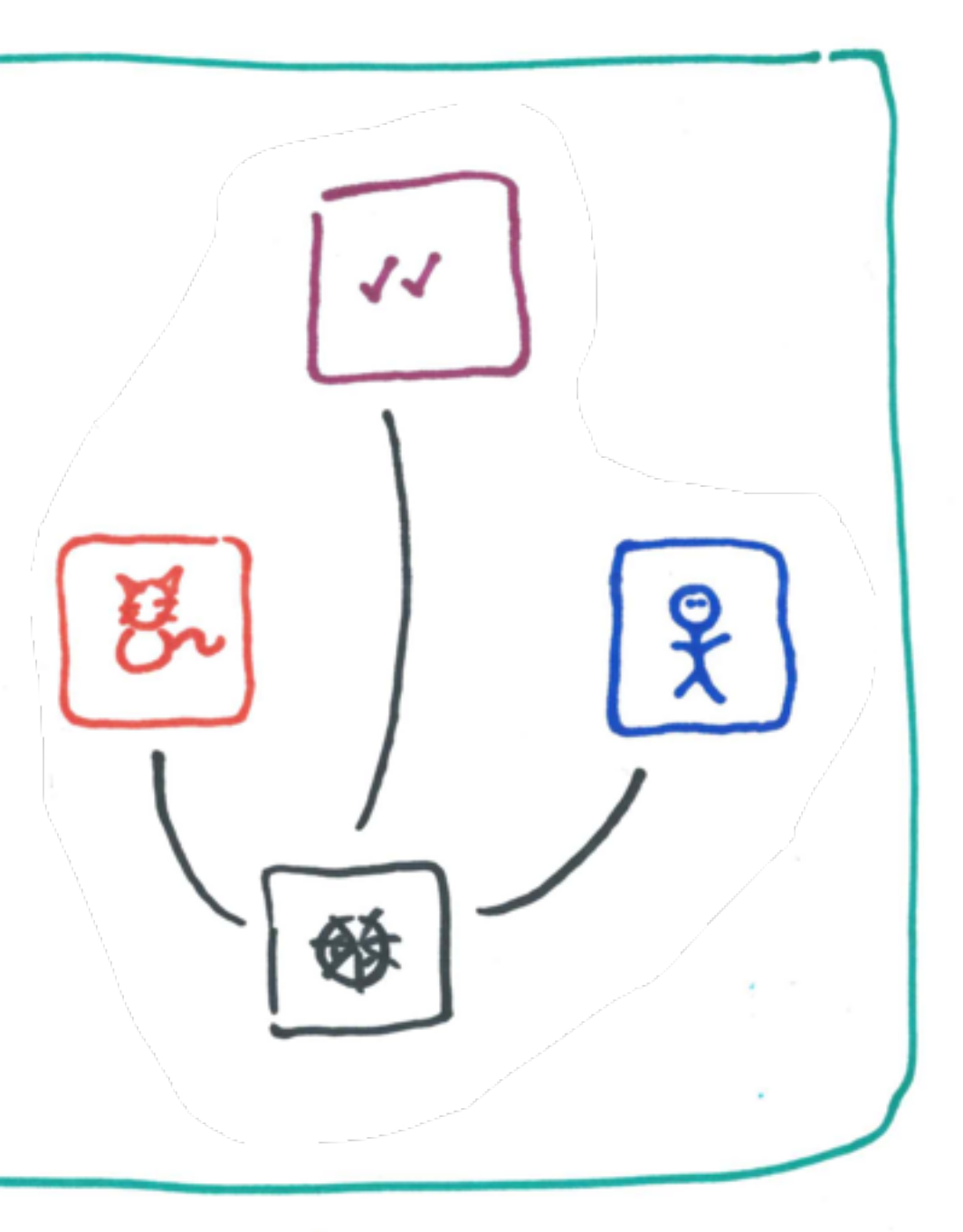

 $\omega_{\rm c} = 3 \times 10^{-10}$ 

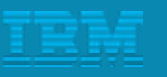

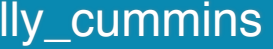

# Powered by **WebSphere** Liberty **…**  of course

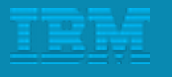

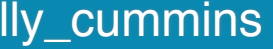

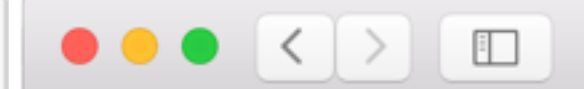

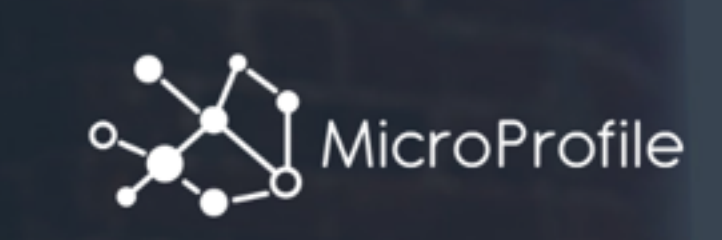

#### MicroProfile.io

Optimizing Enterprise Java for a microservices architecture

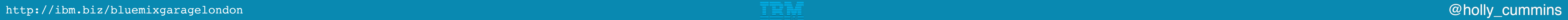

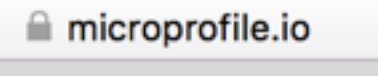

**CONTRIBUTORS** FAQ

 $\circ$ 

**JOIN US** 

 $\begin{array}{c|c|c|c|c|c} \hline \bullet & \circ \\ \hline \bullet & \circ \end{array}$ 

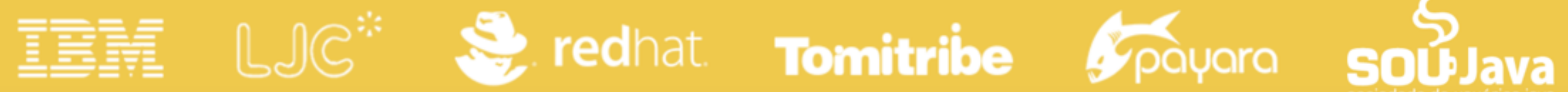

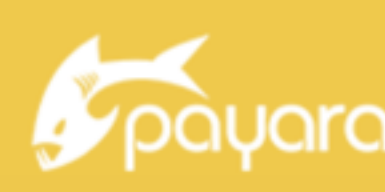

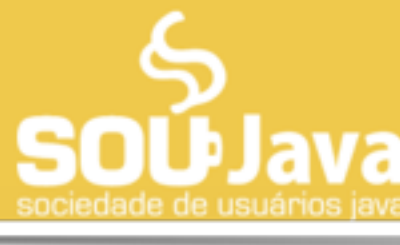

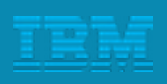

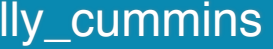

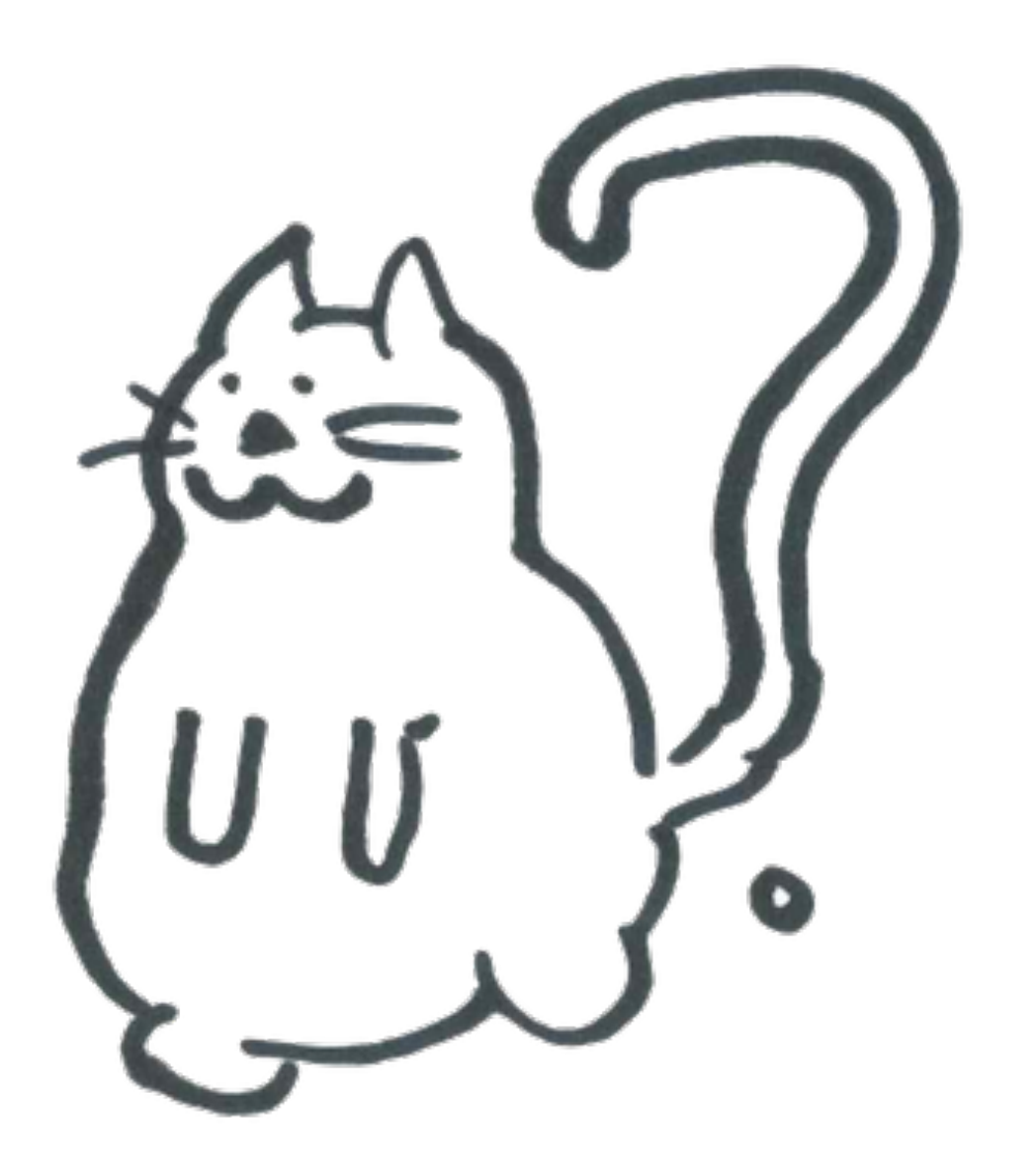

#### [http://raspberrypi.local:8080/](raspberrypi.local:8080/)

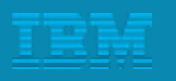

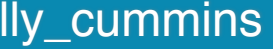

## What happens if things fail?

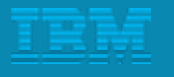

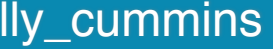

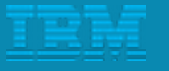

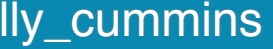

## Refactoring your way to the **microservices** dream

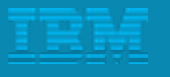

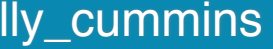

#### <http://github.com/holly-cummins/catastrophe-microservices>

# Slice it up!

<http://ibm.biz/bluemixgaragelondon> enterprise and a set of the control of the control of the cummins of the cummins of  $\Box$ 

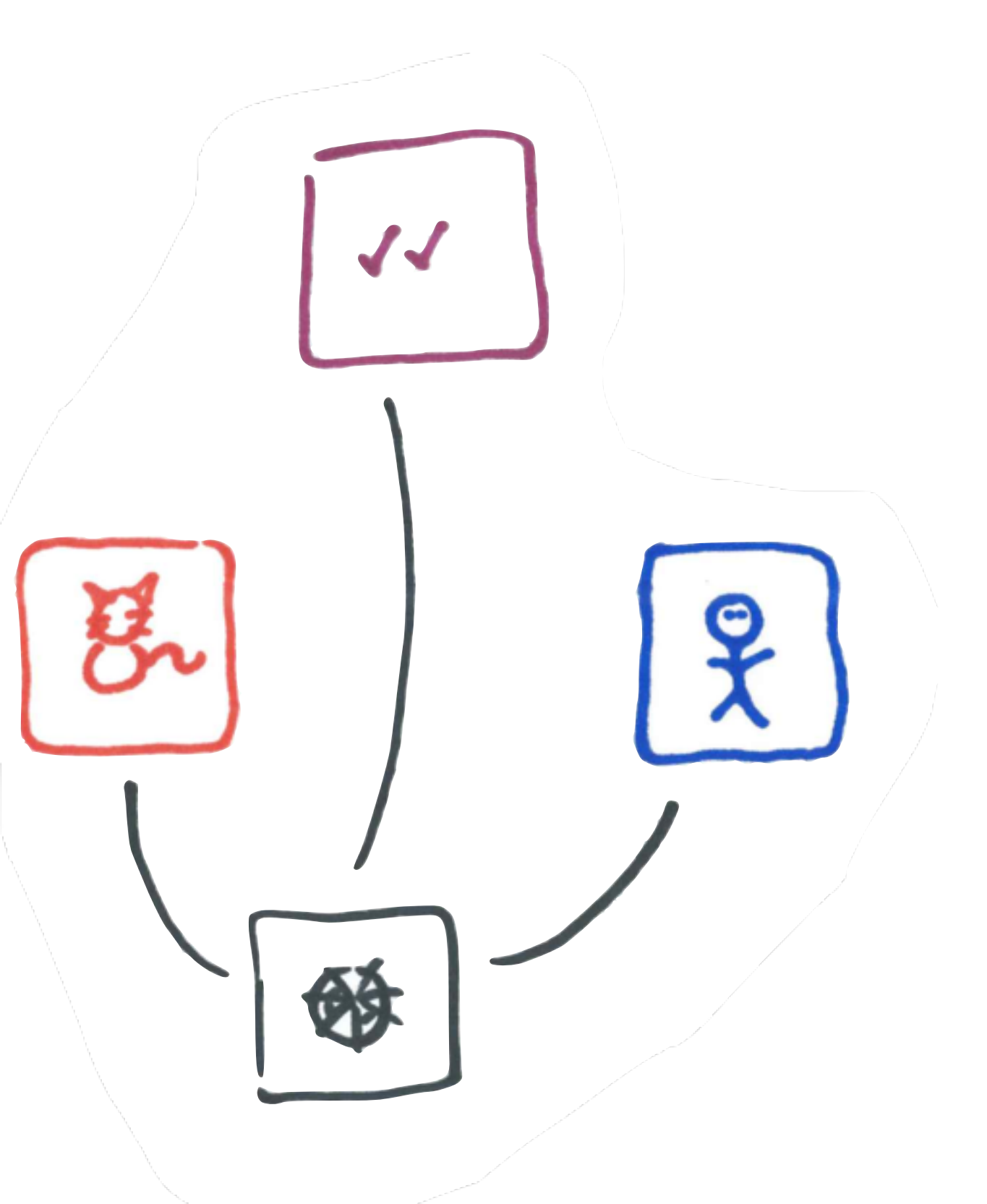

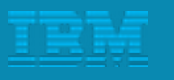

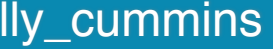

## Slice it up!

<http://ibm.biz/bluemixgaragelondon> enterprise and a set of the control of the control of the cummins of the cummins of  $\Box$ 

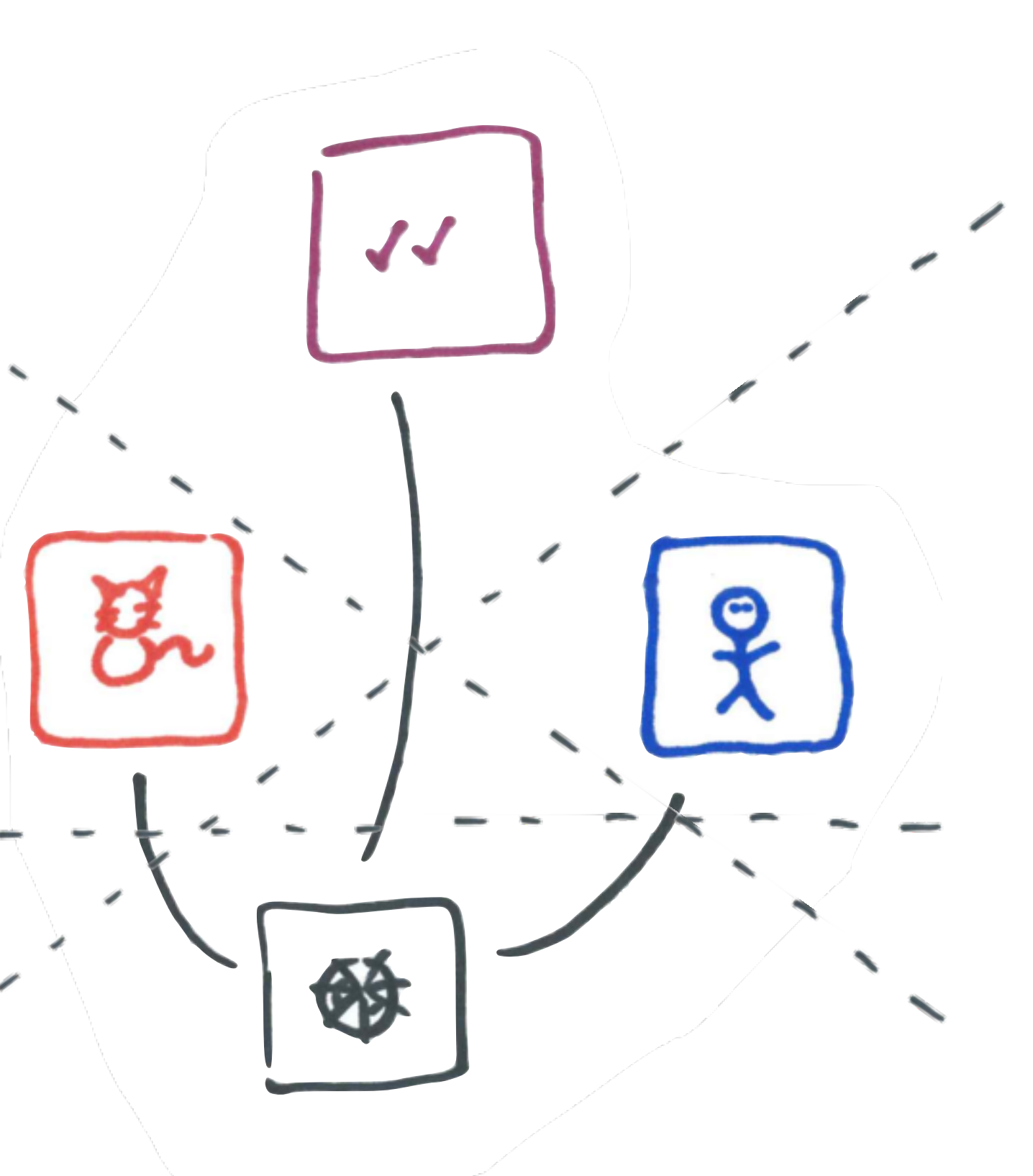

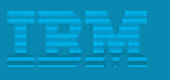

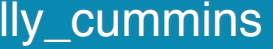

#### <http://github.com/holly-cummins/catastrophe-microservices>

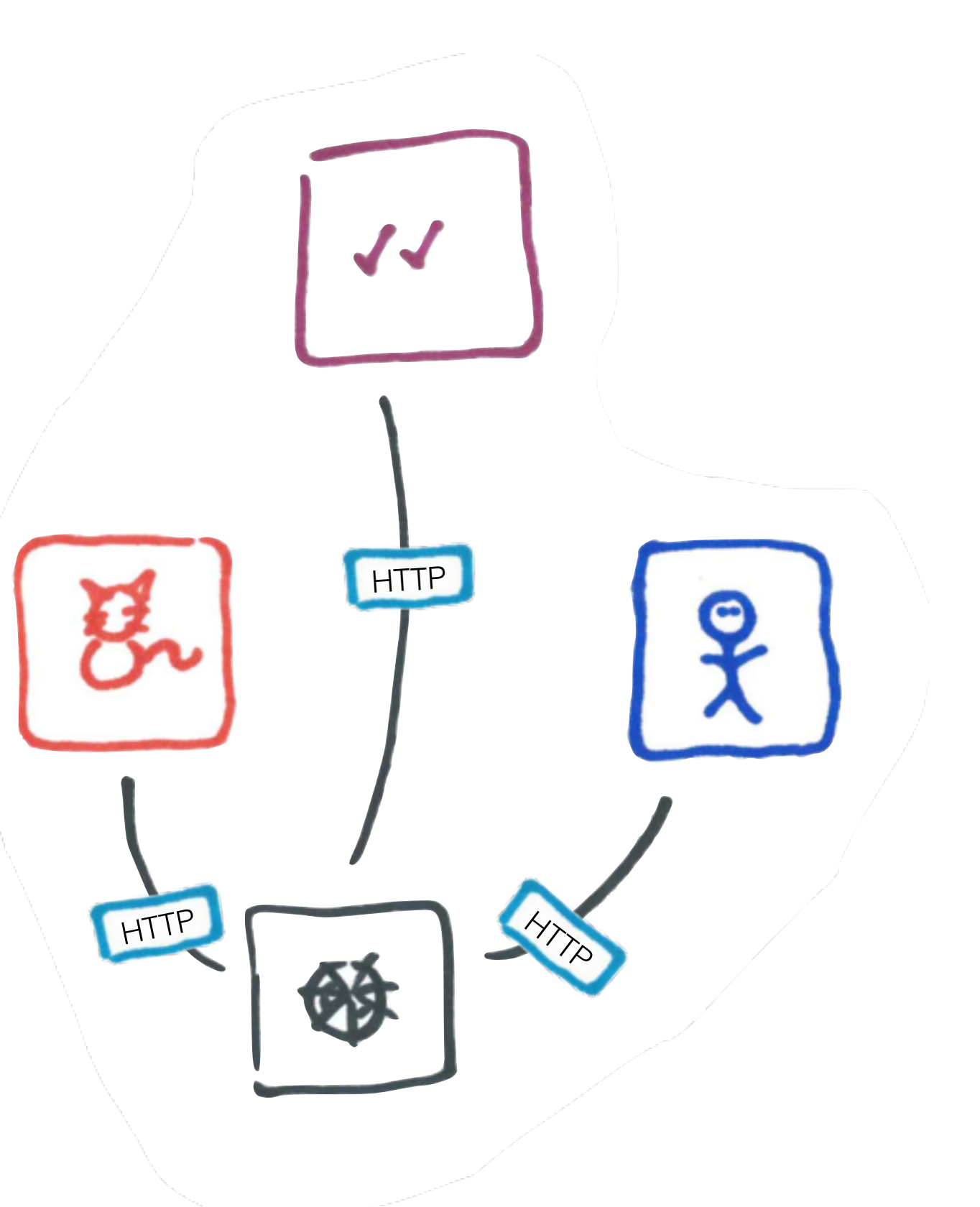

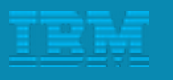

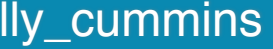

#### <http://github.com/holly-cummins/catastrophe-microservices>

# Slice it up!

<http://ibm.biz/bluemixgaragelondon> enterprise and a set of the control of the control of the cummins of the cummins of  $\Box$ 

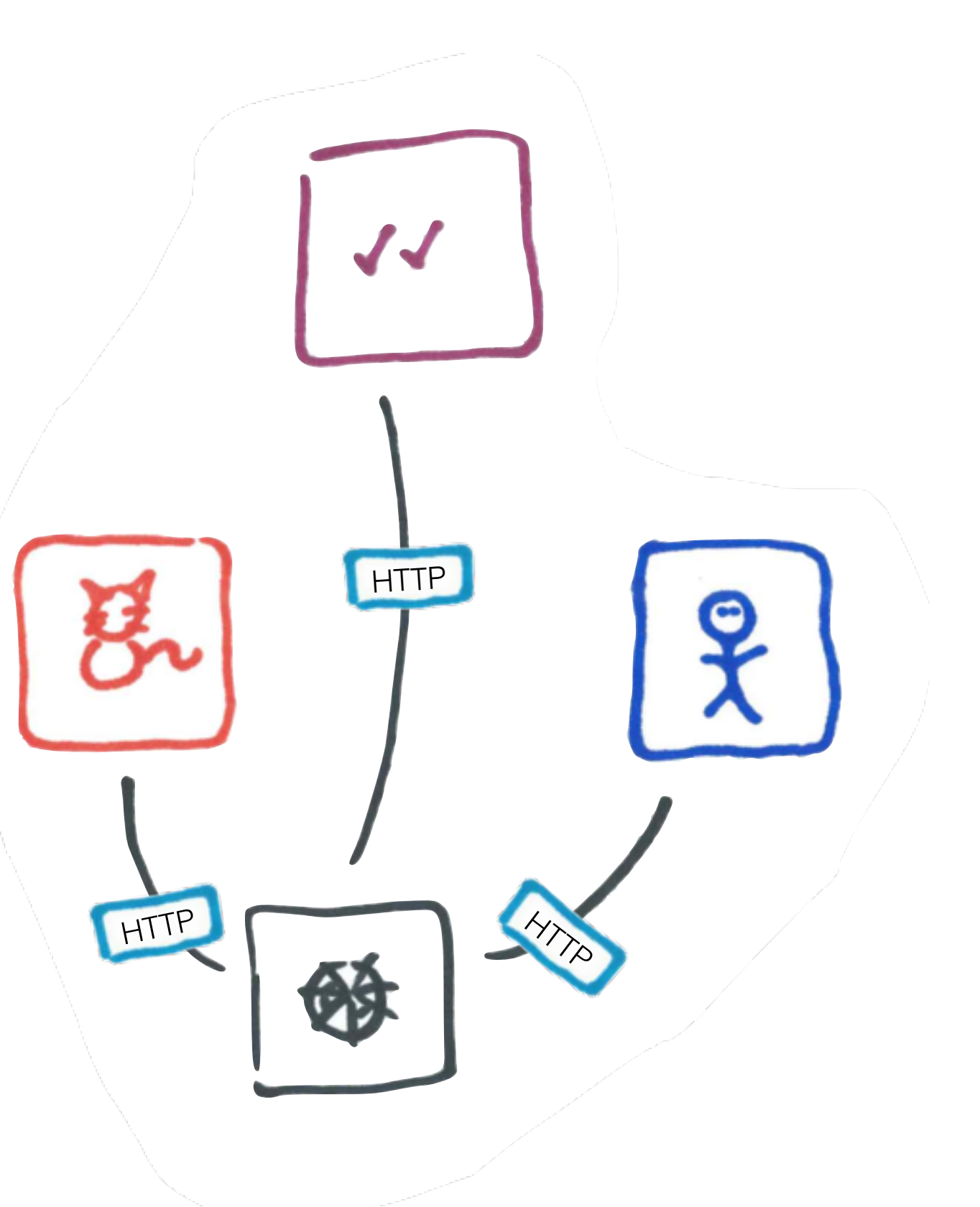

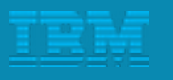

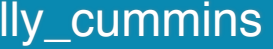

#### <http://github.com/holly-cummins/catastrophe-microservices>

## Peel is vin

<http://ibm.biz/bluemixgaragelondon> enterprise and a set of the control of the cummins of the cummins of the cummins of the cummins of the cummins of the cummins of the cummins of the cummins of the cummins of the cummins o

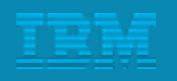

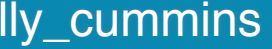

#### • Probably not.

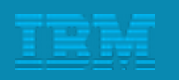

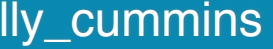

- Probably not.
	- Single Origin headaches

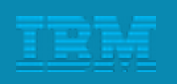

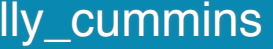

- Probably not.
	- Single Origin headaches
	- Page composition headaches

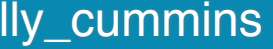

<http://ibm.biz/bluemixgaragelondon> @holly\_cummins @holly\_cummins @holly\_cummins @holly\_cummins

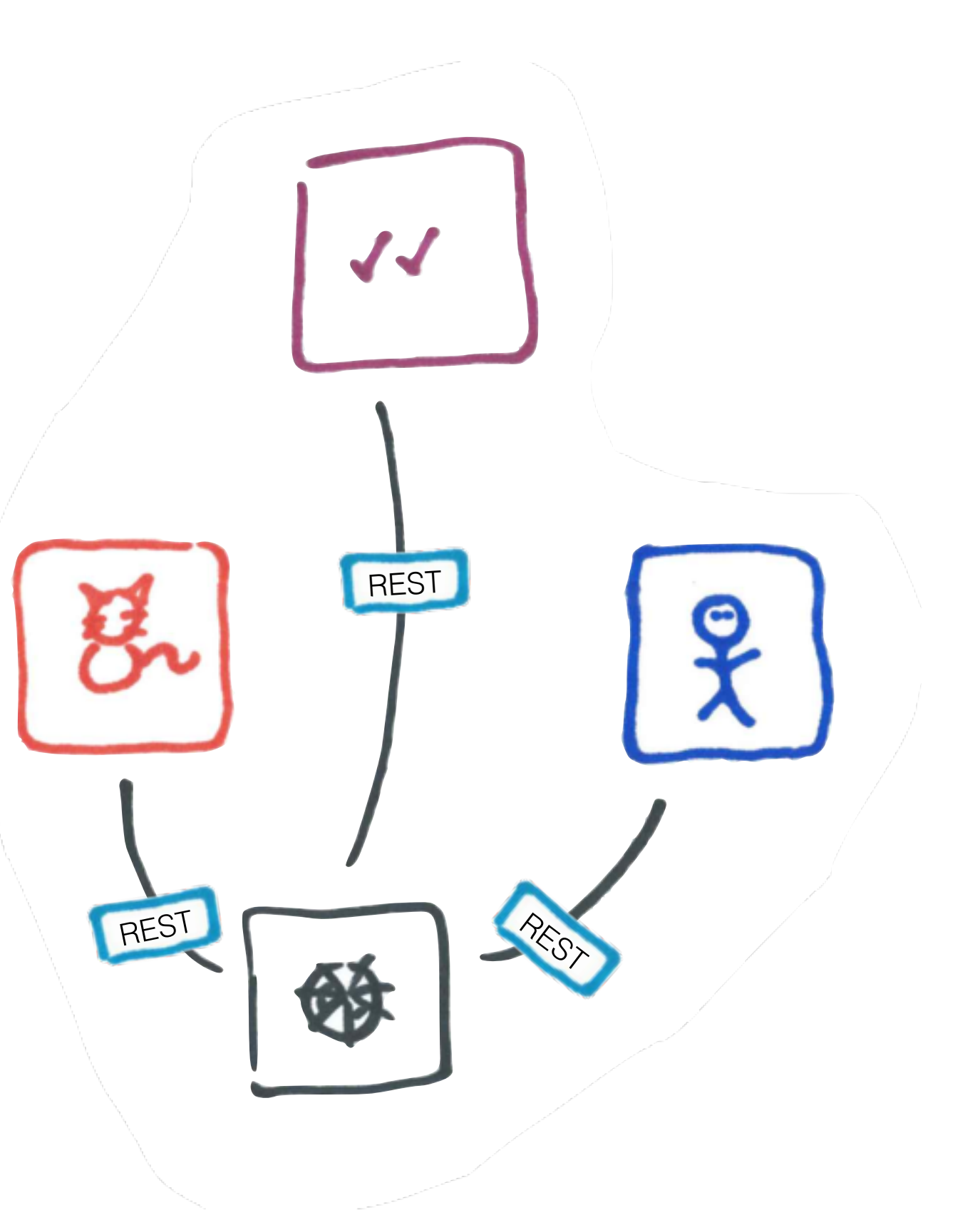

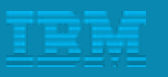

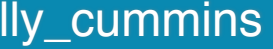

<http://ibm.biz/bluemixgaragelondon> @holly\_cummins @holly\_cummins @holly\_cummins @holly\_cummins

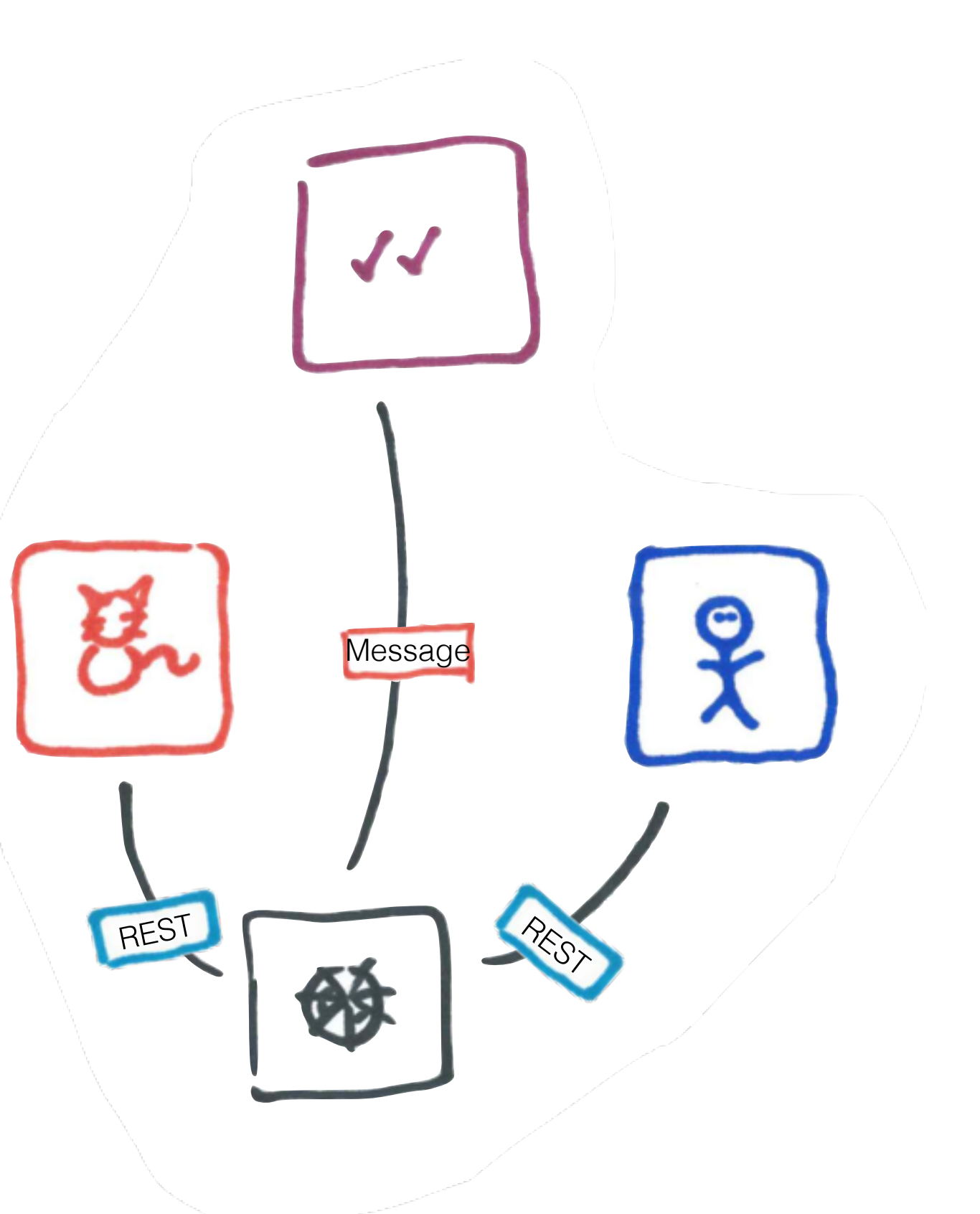

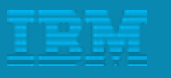

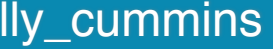

<http://ibm.biz/bluemixgaragelondon> @holly\_cummins @holly\_cummins @holly\_cummins @holly\_cummins

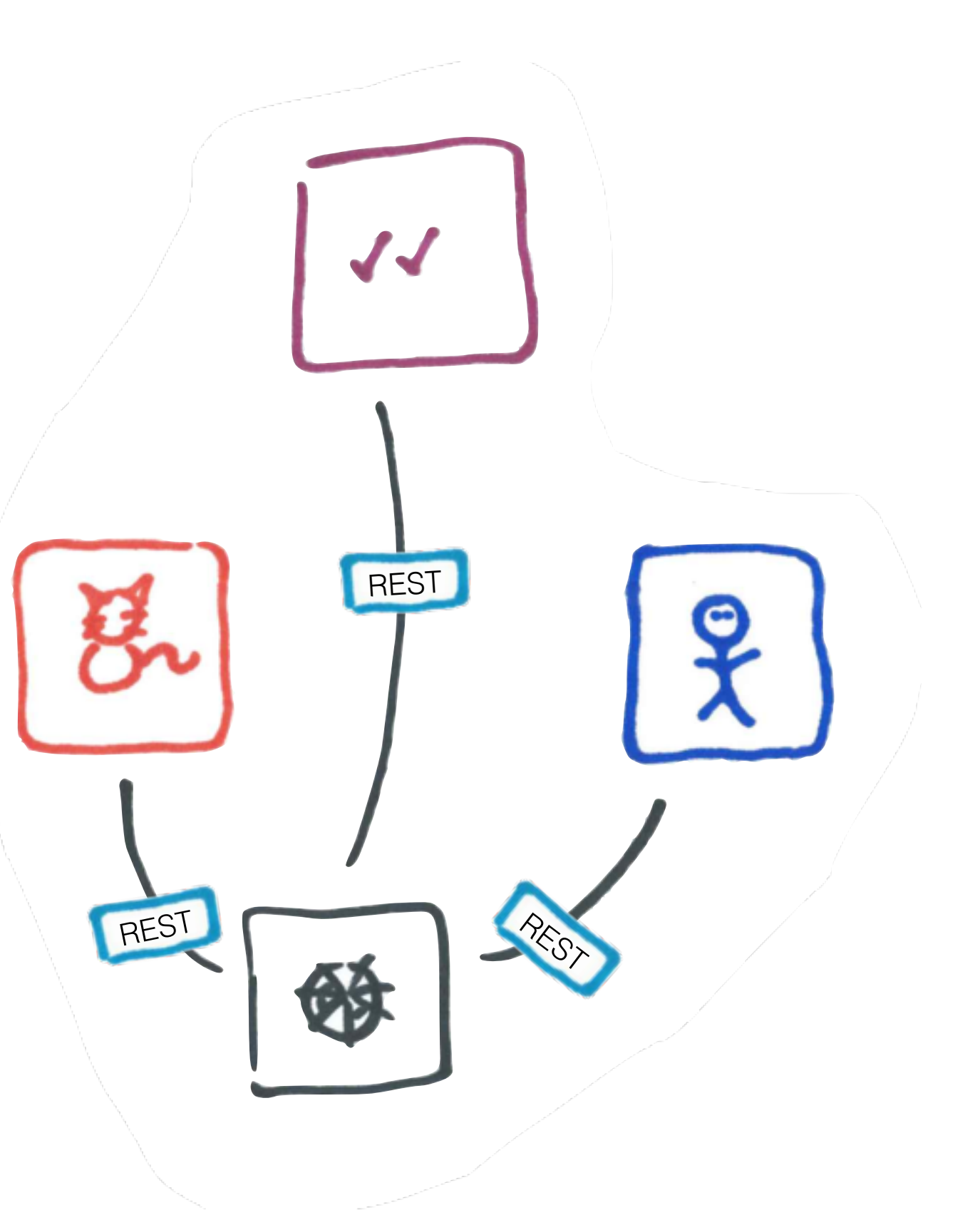

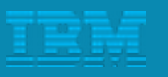

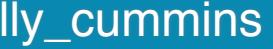

## REST != synchronous (well, not necessarily)

- Synchronous is convenient
- Asynchronous has scalability advantages
- Consider reactive architectures

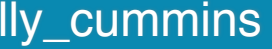

## How **hard** the refactoring is depends on **where** you started

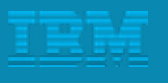

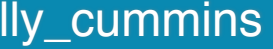

## Exposing a service in a monolith

@ApplicationScoped

{<br>}

# public class CatRepository {

### public Set<Cat> getAllCats()

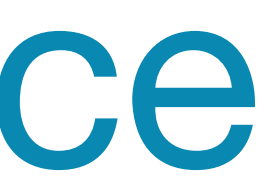

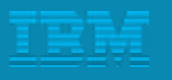

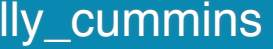

Exposing a microservice

@Path("cat") public class CatRepository {

## @Produces(MediaType.APPLICATION\_JSON)

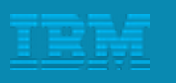

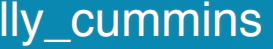

@Path("allcats") @GET public Set<Cat> getAllCats() {

…
@Path("cat") public class CatRepository {

# @Produces(MediaType.APPLICATION\_JSON)

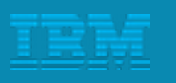

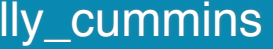

@Path("allcats") @GET public Set<Cat> getAllCats() {

…

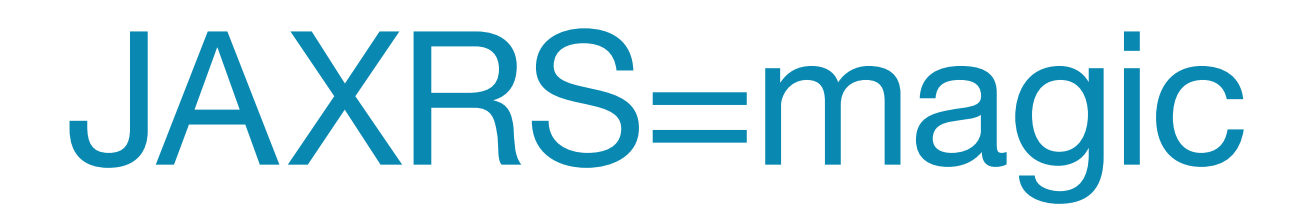

# Go asynchronous for scalability

```
@Path("allcats")
@Asynchronous
@GET
\{// stuff
  response.resume(stuff)
```
### public void getAllCats(@Suspended final AsyncResponse response)

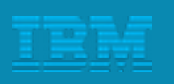

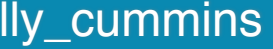

### public void getAllCats(@Suspended final AsyncResponse response)

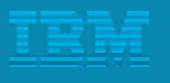

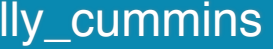

```
@Path("allcats")
@Asynchronous
@GET
\{// stuff
  response.resume(stuff)
```
# Consuming a service in a monolith

# @Inject CatRepository catRepo;

...

# Set<Cat> cats = catRepo.getAllCats();

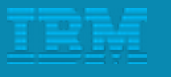

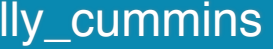

Client client = ClientBuilder.newClient(); WebTarget target = client.target("[http://localhost:9080](http://localhost:9080/)") .path("/rest/cat/cats");

# Set<Cat> cats = target.request(MediaType.APPLICATION\_JSON)

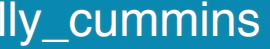

.get(new GenericType<>(Set.class));

# Consuming a REST microservice

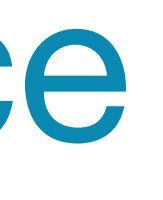

# Don't forget to slice up the database too

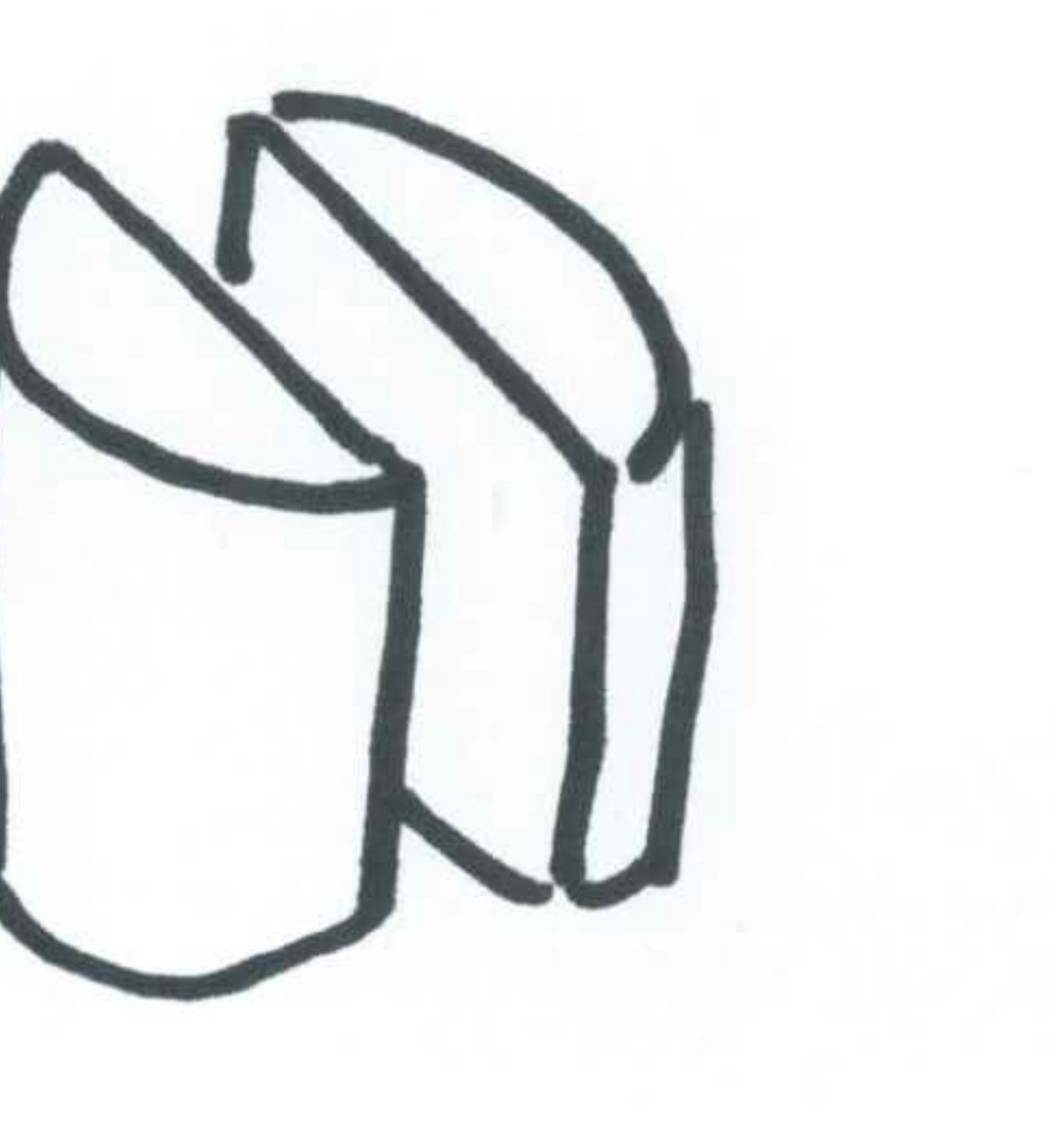

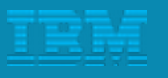

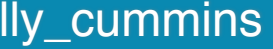

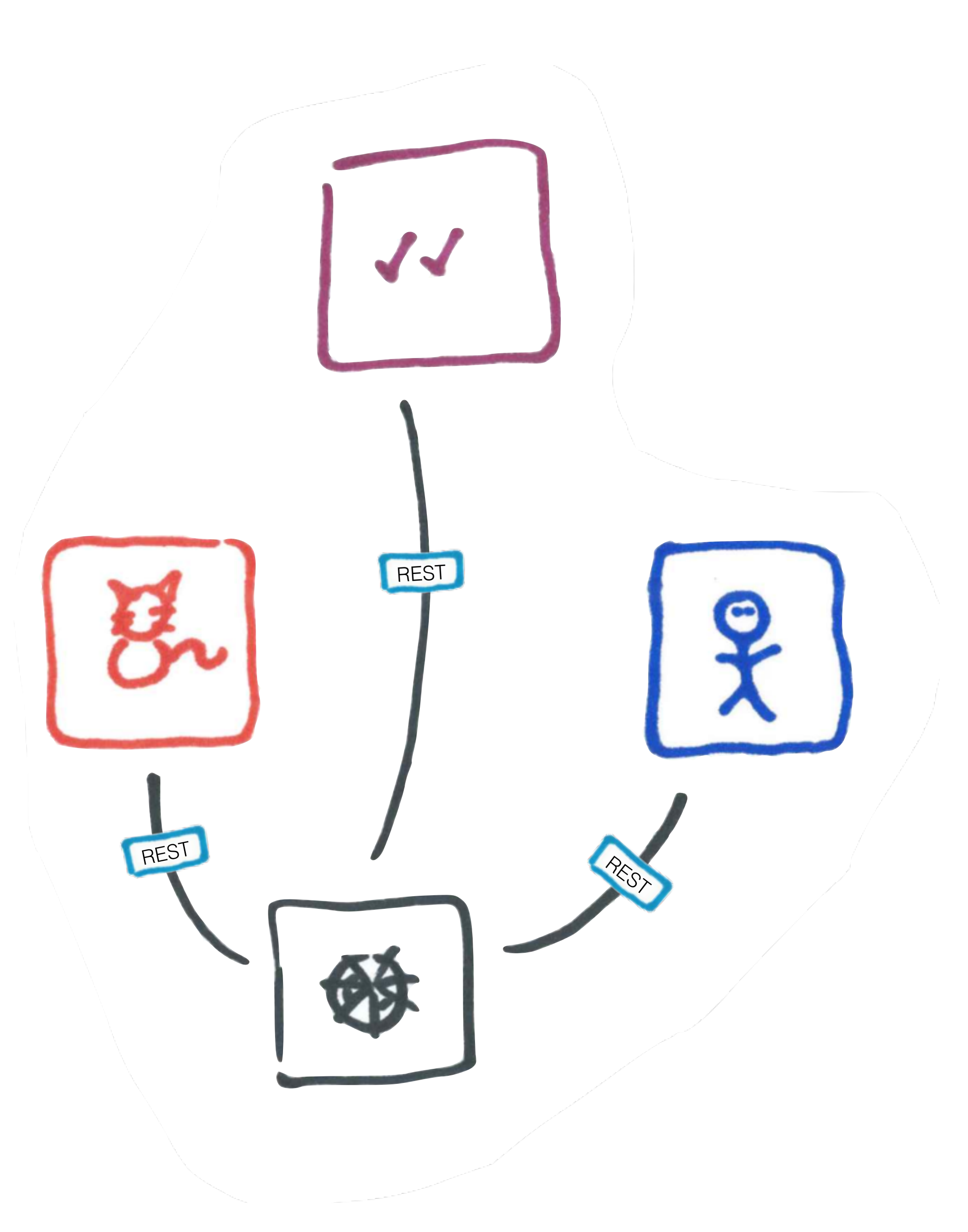

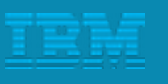

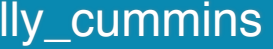

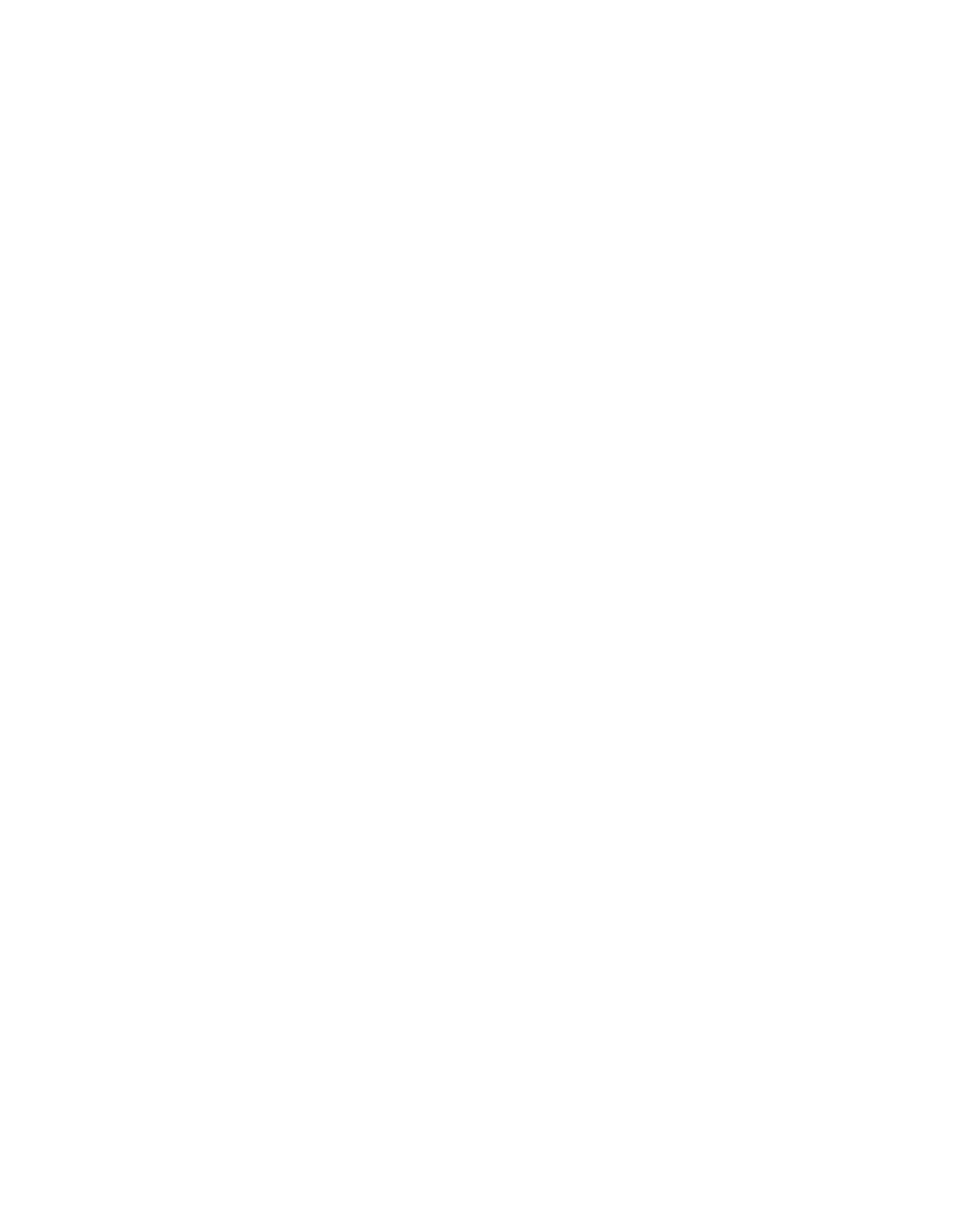

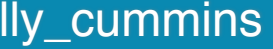

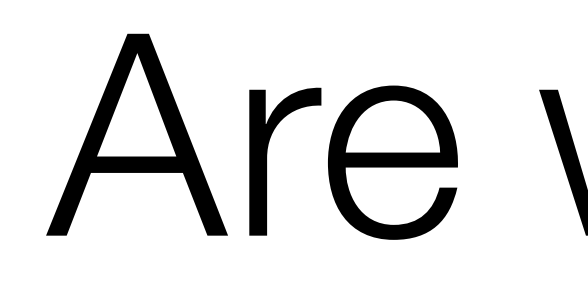

# Are we done?

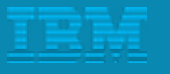

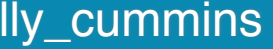

# Don't forget to slice up the data *model* too

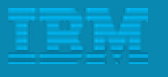

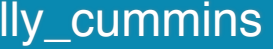

### Don't do what I did :)

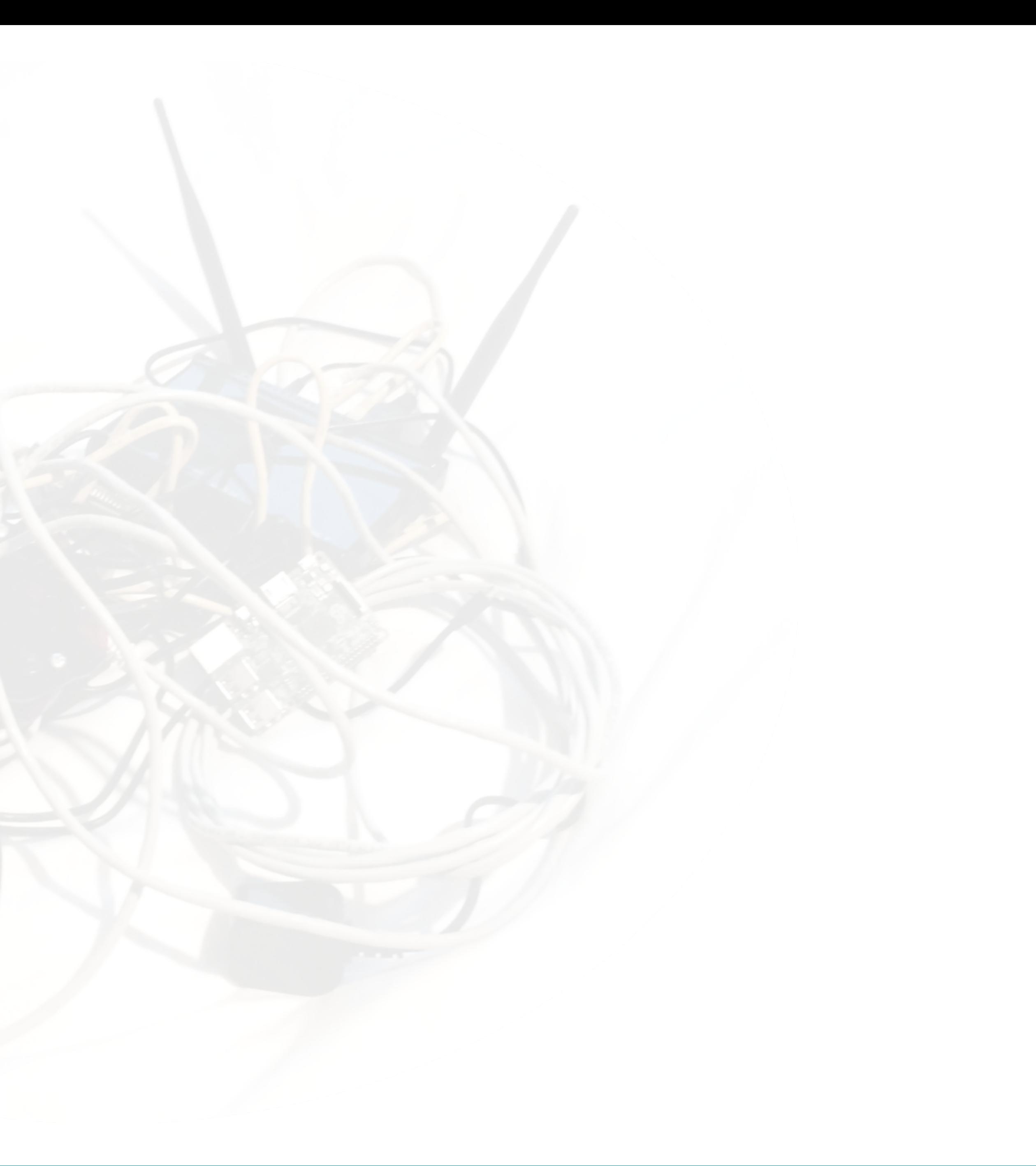

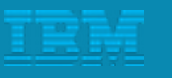

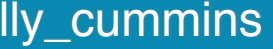

### compile project(":catastrophe-interfaces")

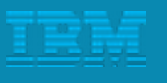

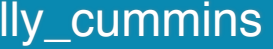

### Don't do what I did :)

### Don't do what I did :)

mymac:~ holly\$ git submodule add ../catastrophe-interfaces compile project(":catastrophe-interfaces")

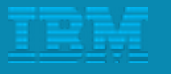

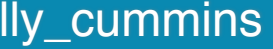

### An anti-pattern

### Don't do what I did :)

mymac:~ holly\$ git submodule add ../catastrophe-interfaces compile project(":catastrophe-interfaces")

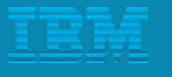

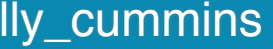

### An anti-pattern

### Don't do what I did :)

mymac:~ holly\$ git submodule add ../catastrophe-interfaces compile project(":catastrophe-interfaces")

> This is a code-layout description, not a functional one

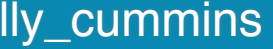

# The tradeoff

# Duplication of code

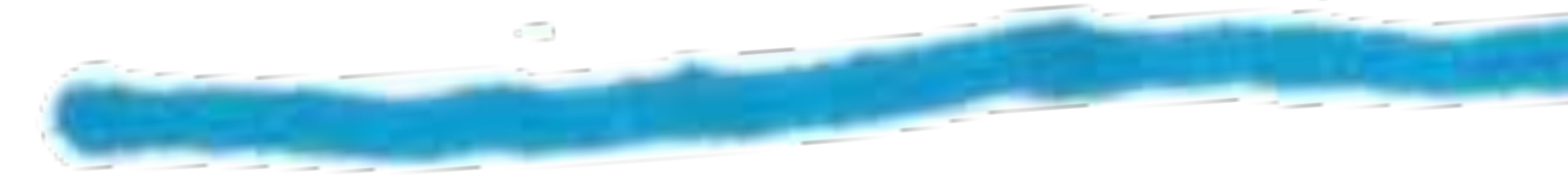

### Decoupling

# $\equiv$

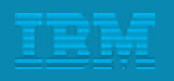

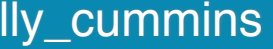

# The tradeoff

# Duplication of code

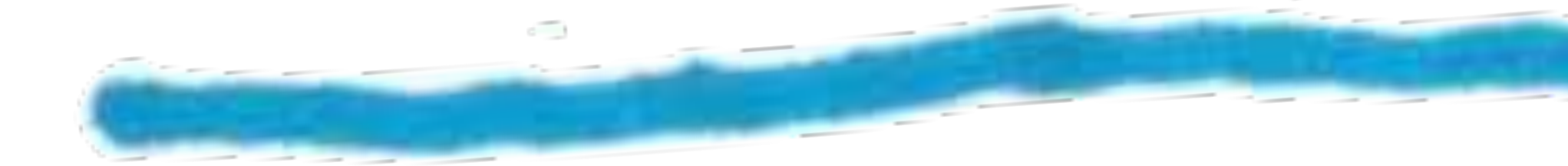

# Compile-time independence

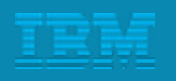

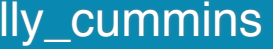

# If this tradeoff is hurting, your domain model is too coupled.

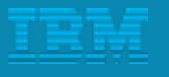

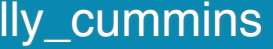

# If this tradeoff is hurting, your domain model is too coupled.

# Have your microservices got the right granularity?

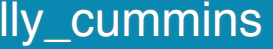

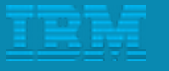

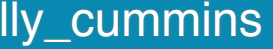

<http://ibm.biz/bluemixgaragelondon> enterprise and a set of the control of the control of the control of the control of the control of the control of the control of the control of the control of the control of the control o

### "Does this domain model make sense?"

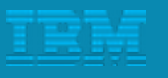

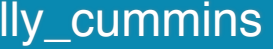

# "Does this domain model make sense?" "Not really."

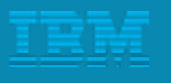

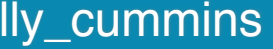

"Does this domain model make sense?" "Not really."

"Does decomposing a system of this size into microservices actually make sense?"

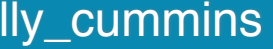

<http://ibm.biz/bluemixgaragelondon> @holly\_cummins

"Does this domain model make sense?" "Not really."

"Does decomposing a system of this size into microservices actually make sense?"

"Well, no."

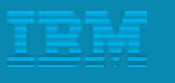

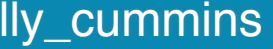

<http://ibm.biz/bluemixgaragelondon> @holly\_cummins

# The right granularity may be "monolith."

"Does this domain model make sense?" "Not really."

"Does decomposing a system of this size into microservices actually make sense?"

"Well, no."

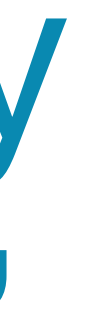

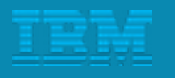

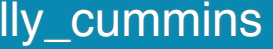

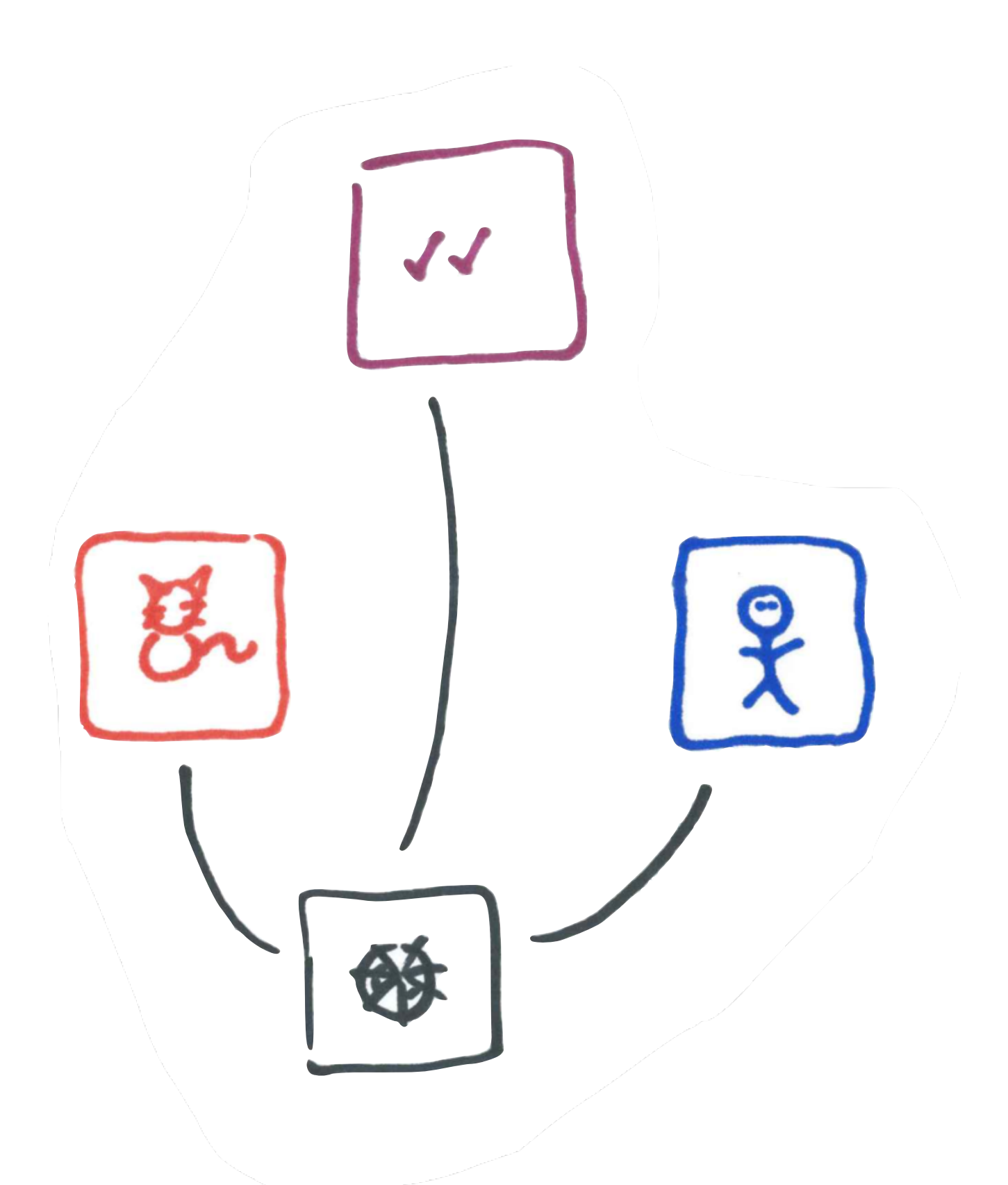

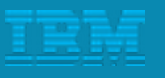

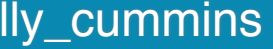

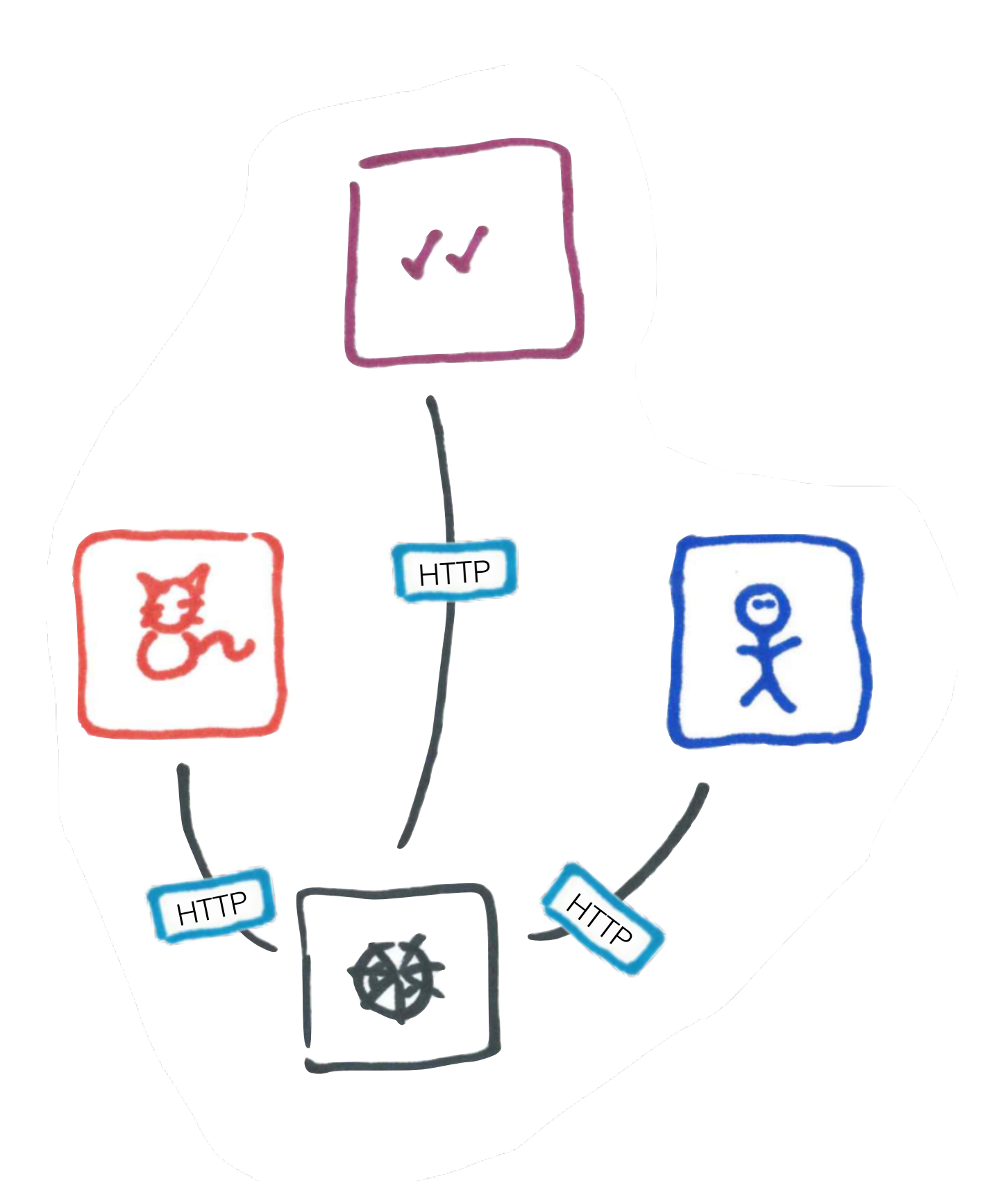

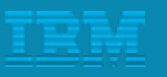

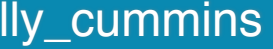

Remember the distributed computing fallacies.

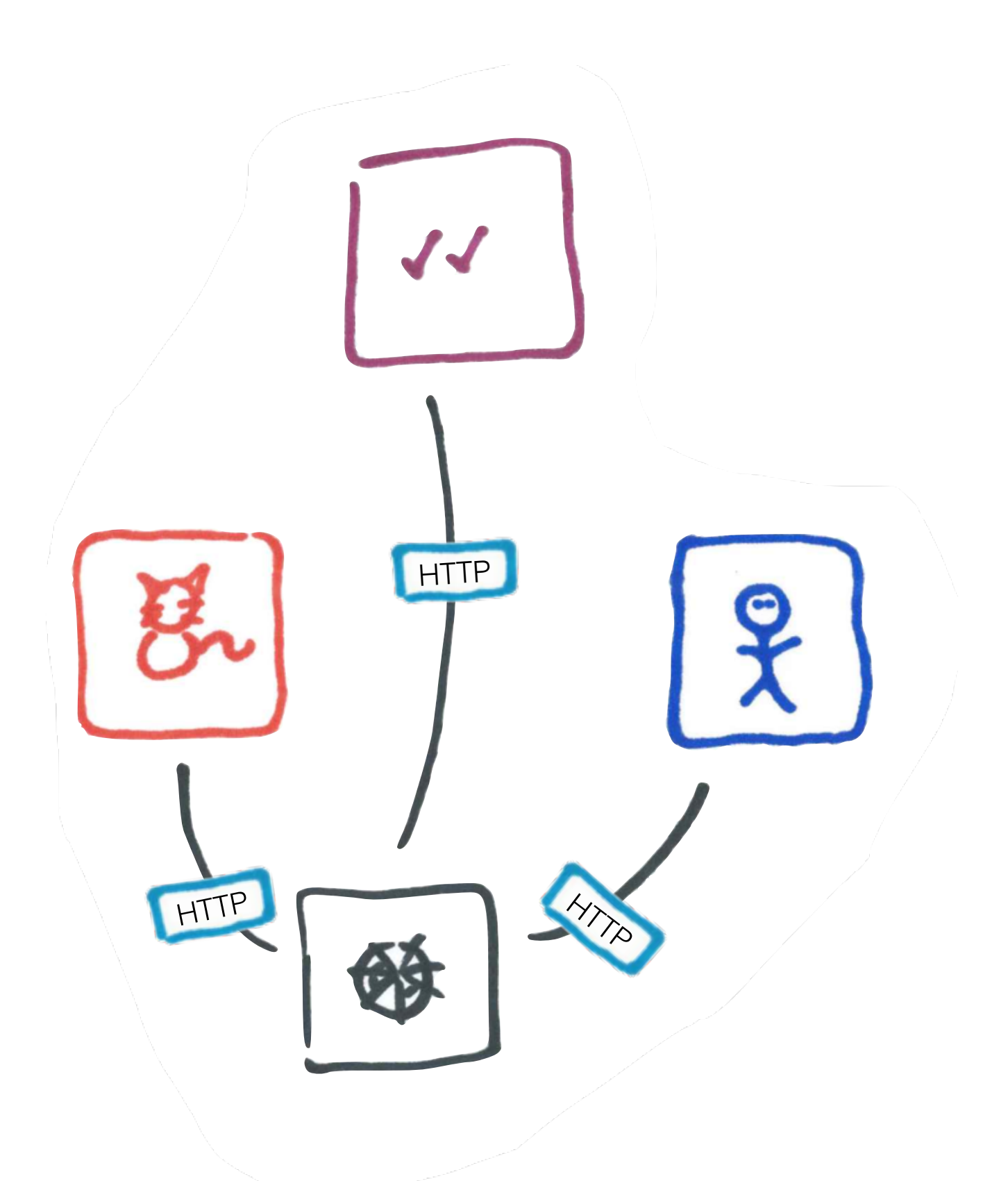

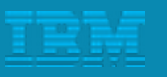

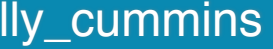

# Remember the distributed computing fallacies. **R e a l l y**

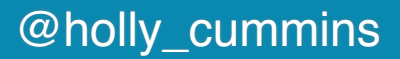

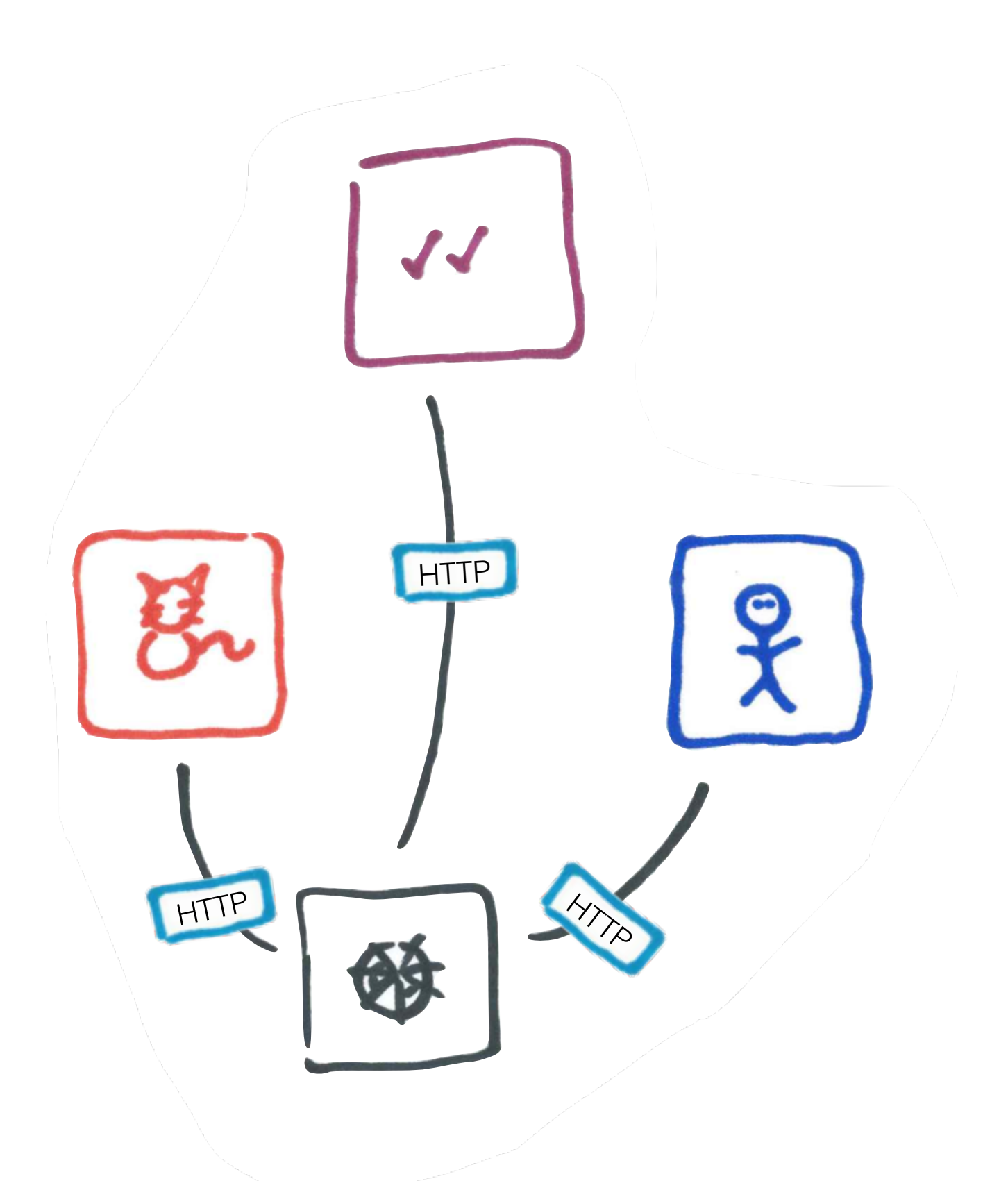

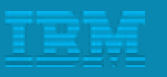

persons minorally in their is a tensent thirty the week the their distribution. rock big enough that it can kill you if it falls on you. When you start, your application is more like a pebble. It takes a certain amount of time and effort by a growing number of developers to even approach monolith and therefore microservice territory.

that occurs.

### 1.3.2 Don't even think about microservices without DevOps

Microservices cause an explosion of moving parts. It is not a good idea to attempt to implement microservices without serious deployment and monitoring automation. You should be able to push a button and get your app deployed. In fact, you should not even do anything.

Committing code should get your app deployed through the commit hooks that trigger the delivery pipelines in at least development. You still need some manual checks and balances for deploying into production. See "Chapter 3, "Microservices and DevOps" on page 39 to learn more about why DevOps is critical to successful microservice deployments.

### 1.3.3 Don't manage your own infrastructure

Microservices often introduce multiple databases, message brokers, data caches, and similar services that all need to be maintained, clustered, and kept in top shape. It really helps if your first attempt at microservices is free from such concerns. A PaaS, such as IBM Bluemix or Cloud Foundry, enables you to be functional faster and with less headache than with an infrastructure as a service (laaS), providing that your microservices are PaaS-friendly.

### 1.3.4 Don't create too many microservices

It is important to be aware of when you are approaching monolith status and react before

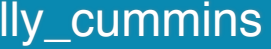

ion is more рf

Microservices cause an explosion of moving parts. It is not a good idea to atte pt to 1. You should do anything.

igger the **id balances** age 39 to learn more about why DevOps is critical to successful microservice deployments.

, and similar helps if your **Bluemix or** with an endly.

act before

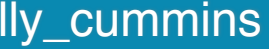

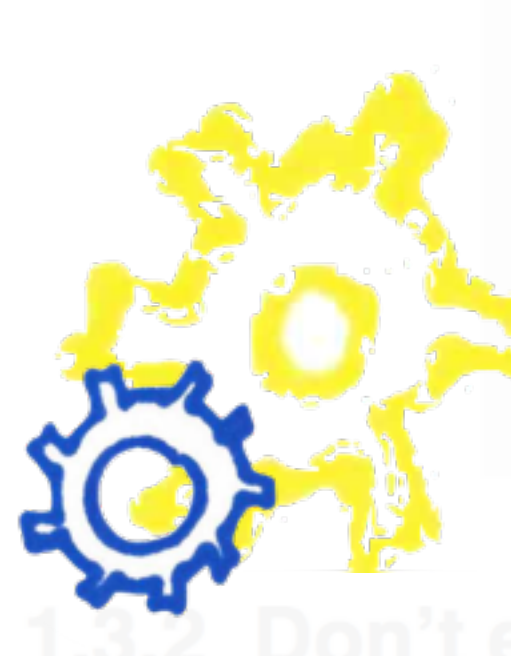

### Microservices cause an explosion of moving parts. It i

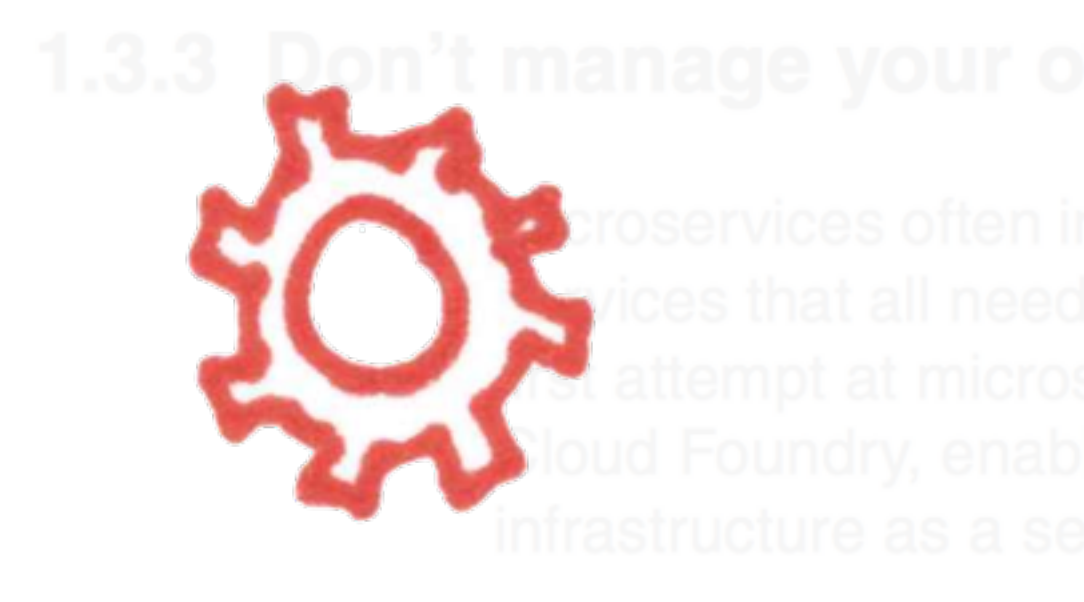

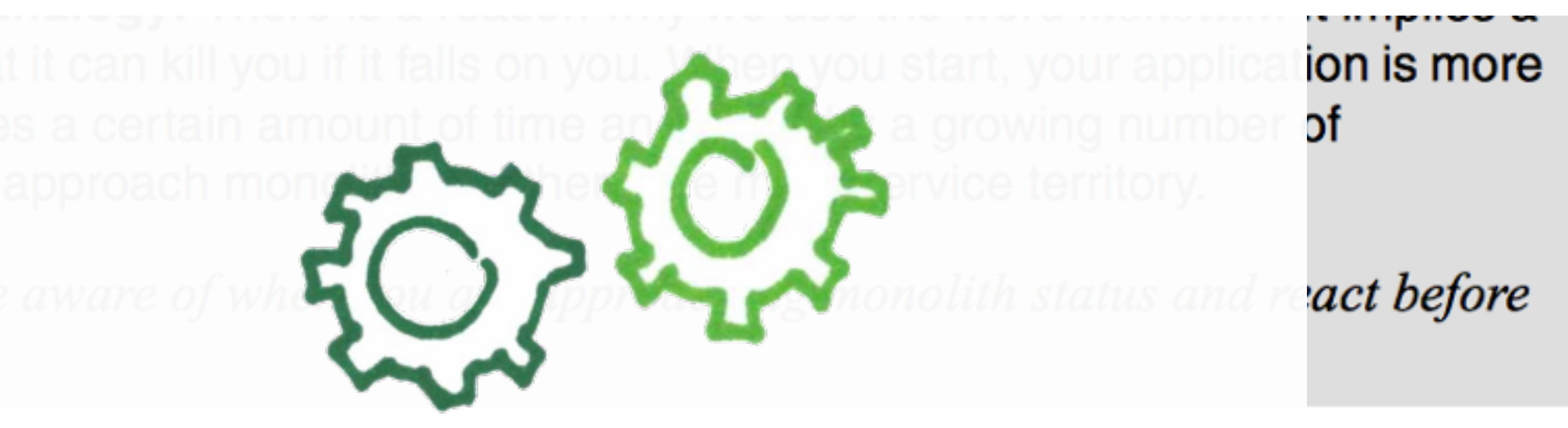

roservice deployments.

 $\mathsf{p}$ t to . You should do anything.

igger the **id balances** age 39 to

, and similar helps if your **Bluemix or** with an andly.

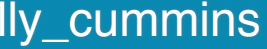

# Complexity

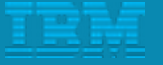

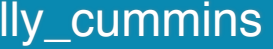

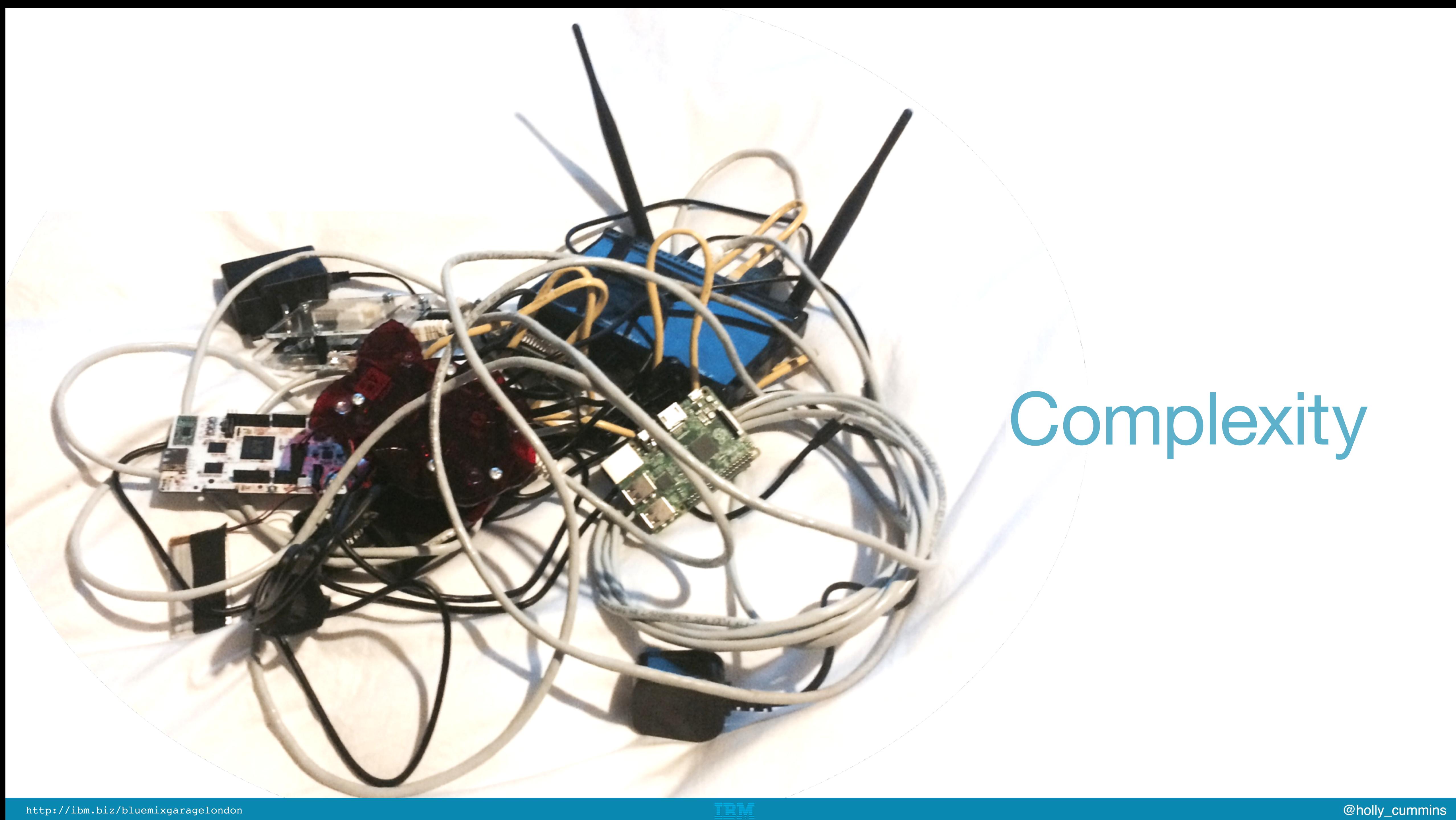

WebTarget auth = client.target(["http://raspberrypi2.local"](http://raspberrypi2.local/));

WebTarget cat = client.target(["http://raspberrypiclearcase.local](http://raspberrypiclearcase.local/)"); WebTarget scoring = client.target(["http://raspberrypiredcase.local](http://raspberrypiredcase.local/)");

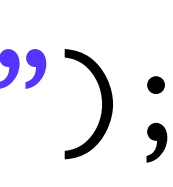

# This is robust code, right?

# WebTarget auth = client.target(["http://raspberrypi2.local"](http://raspberrypi2.local/));

WebTarget cat = client.target(["http://raspberrypiclearcase.local](http://raspberrypiclearcase.local/)"); WebTarget scoring = client.target(["http://raspberrypiredcase.local](http://raspberrypiredcase.local/)");

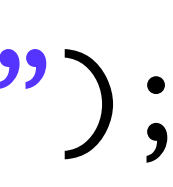

# Network topology

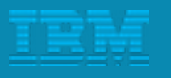

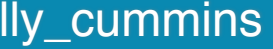

**ip address: ?.?.?.?**

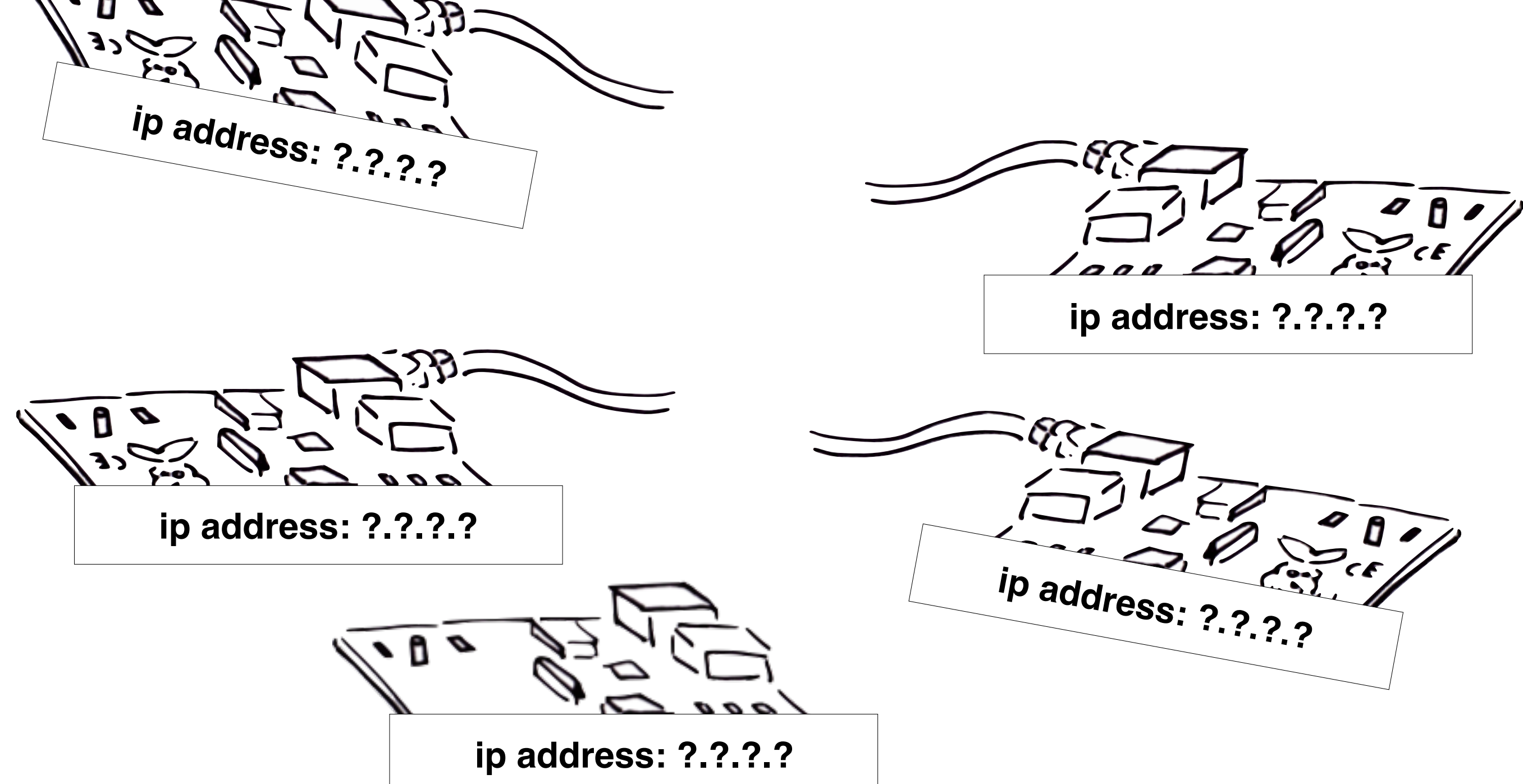

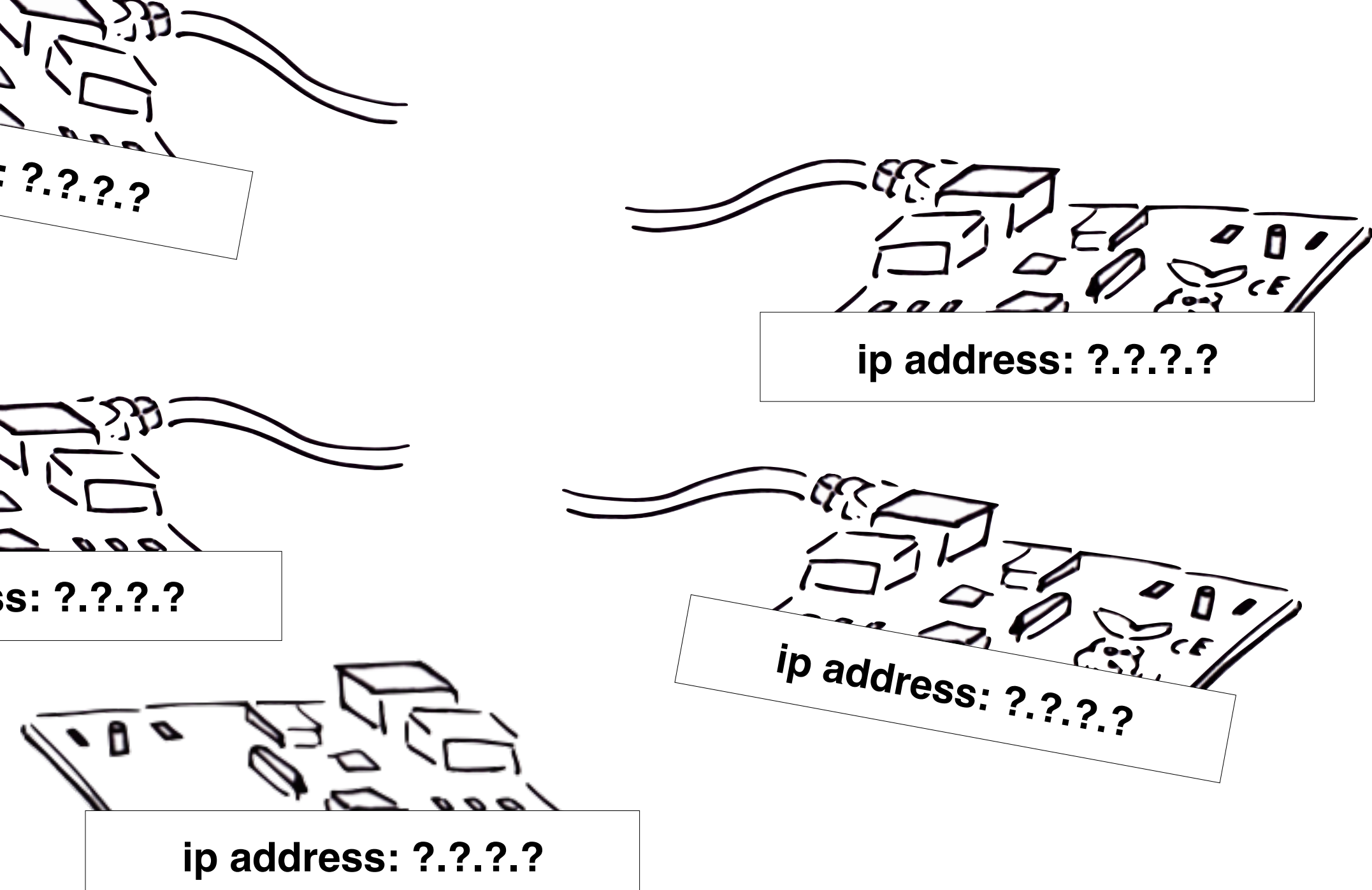
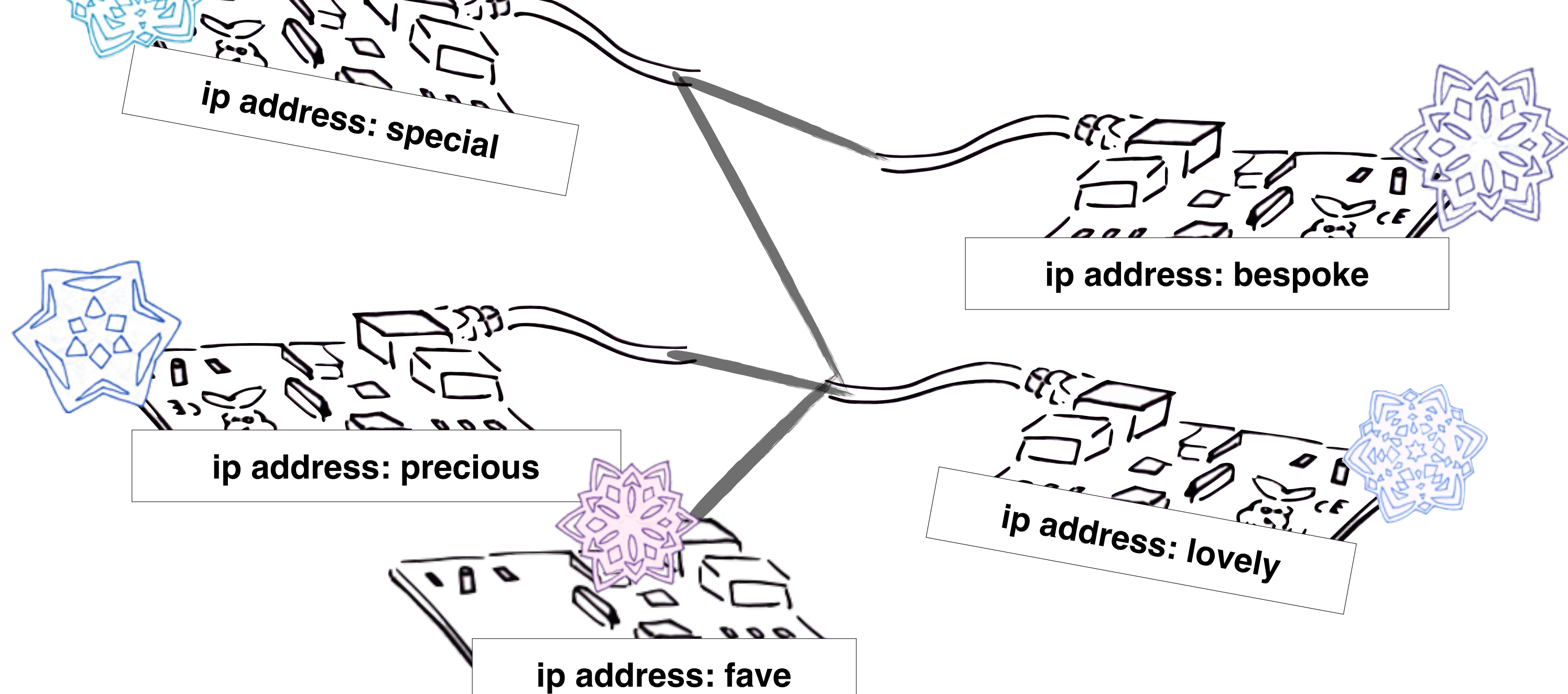

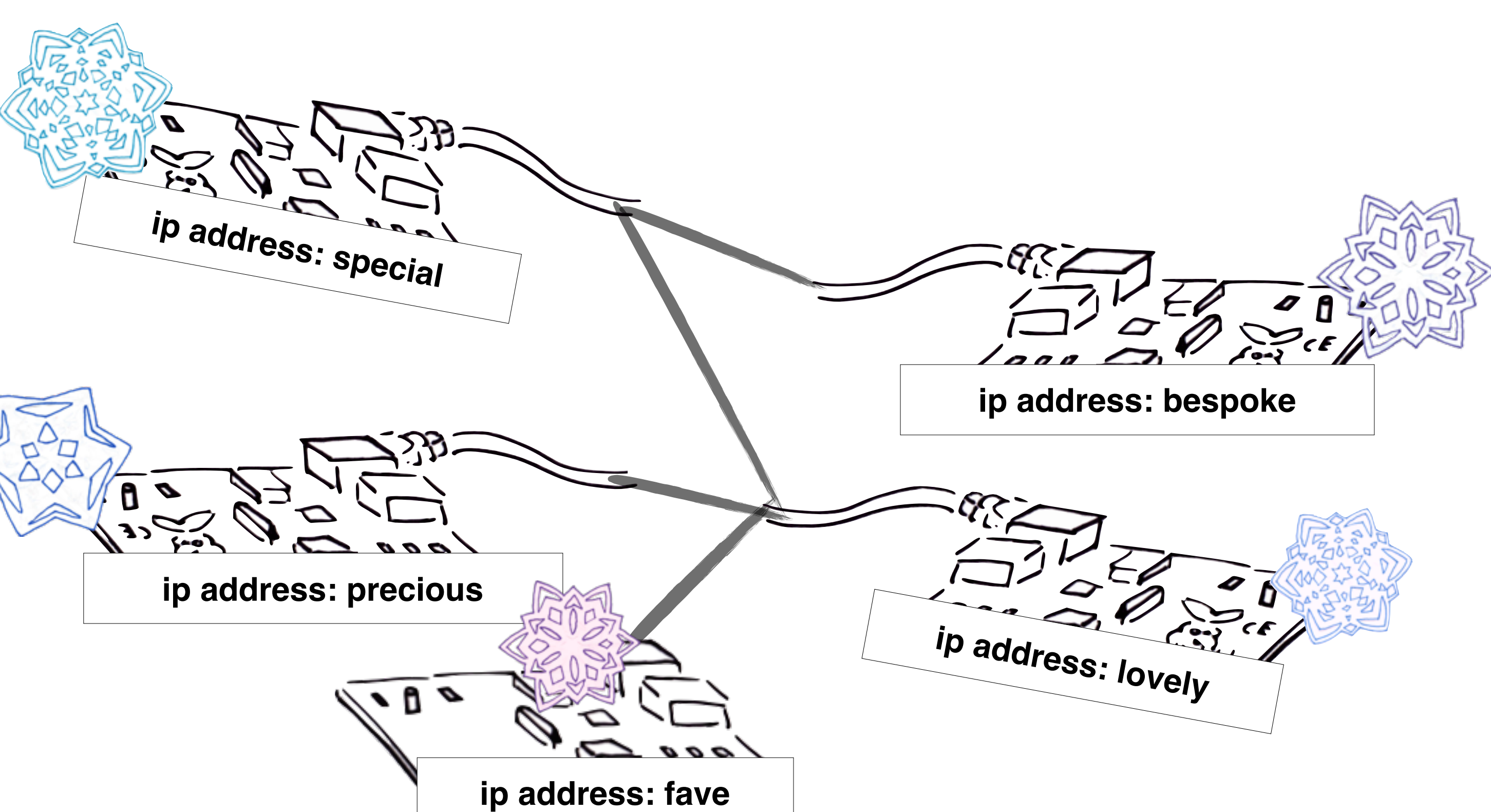

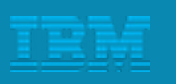

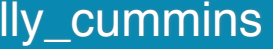

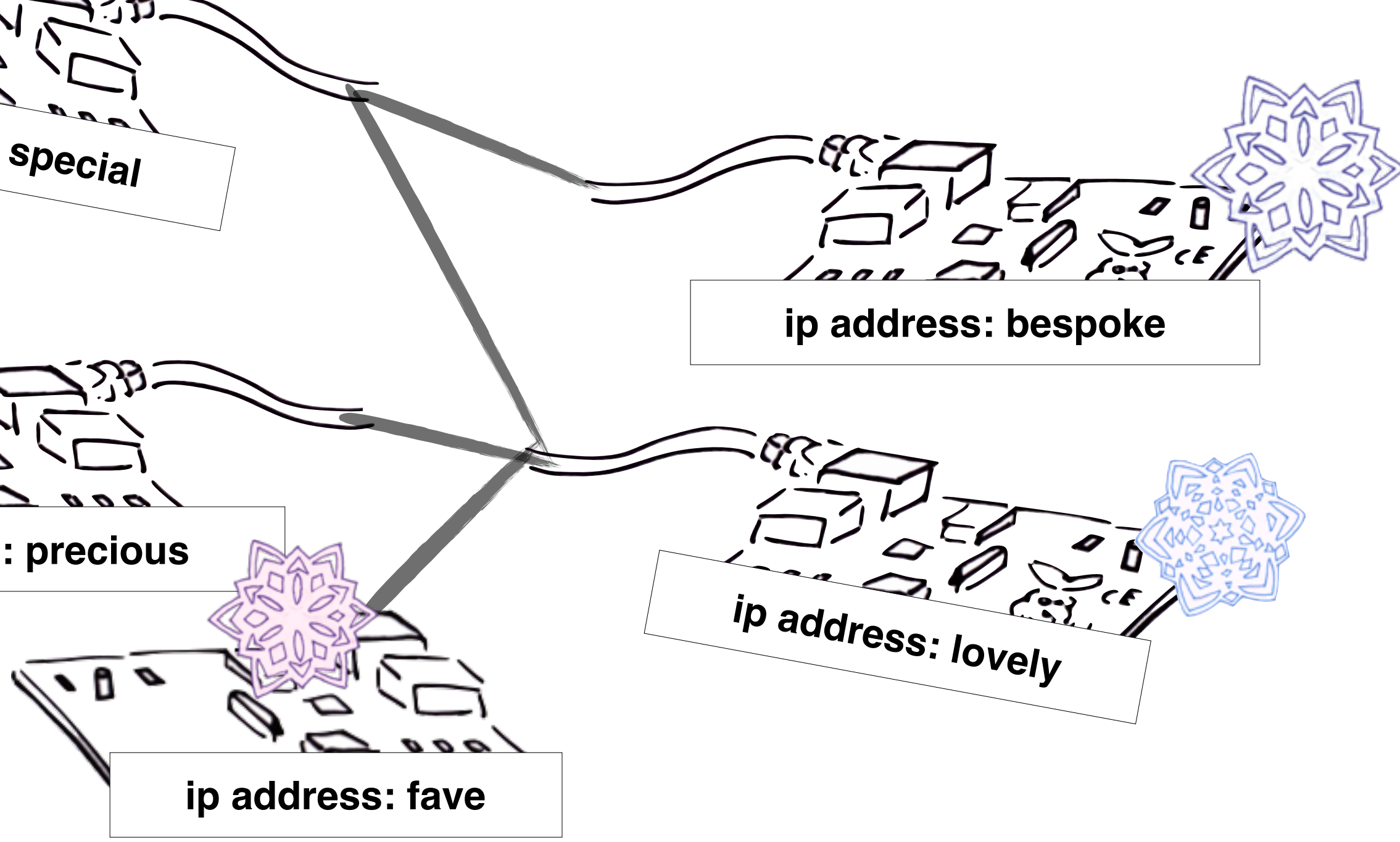

# Network topology

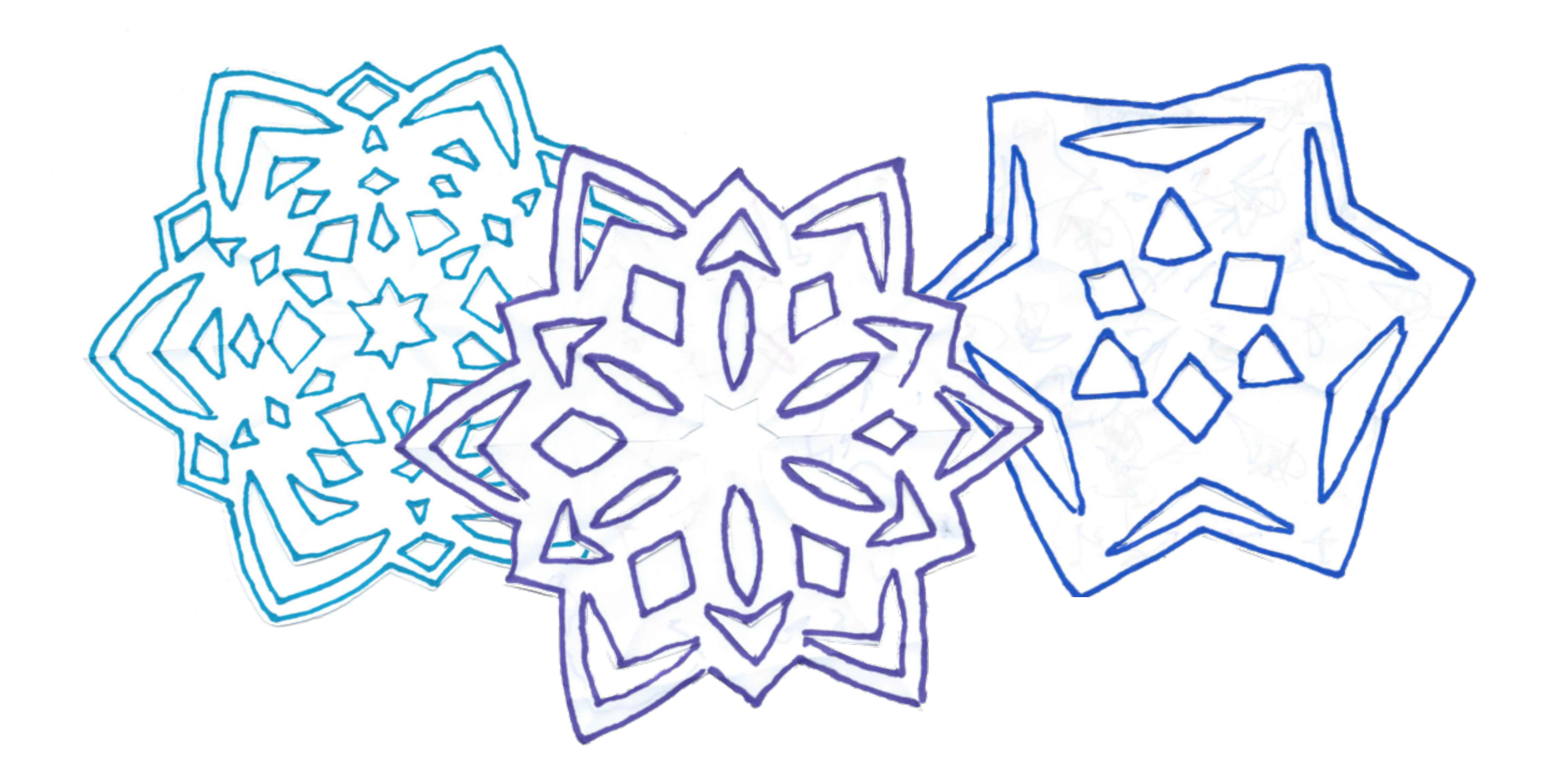

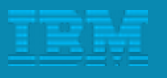

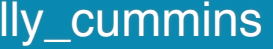

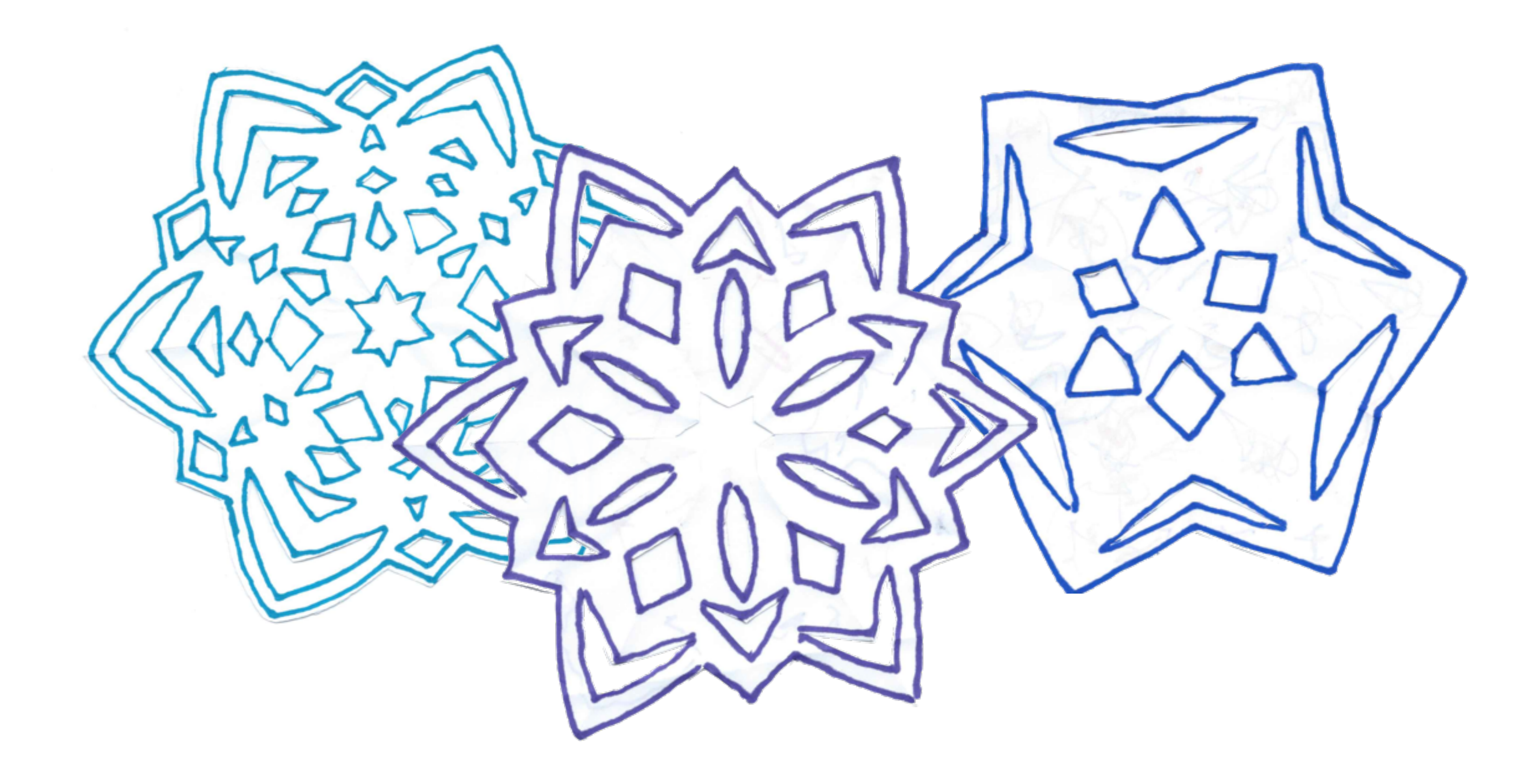

## Disposability

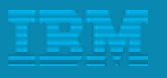

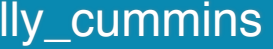

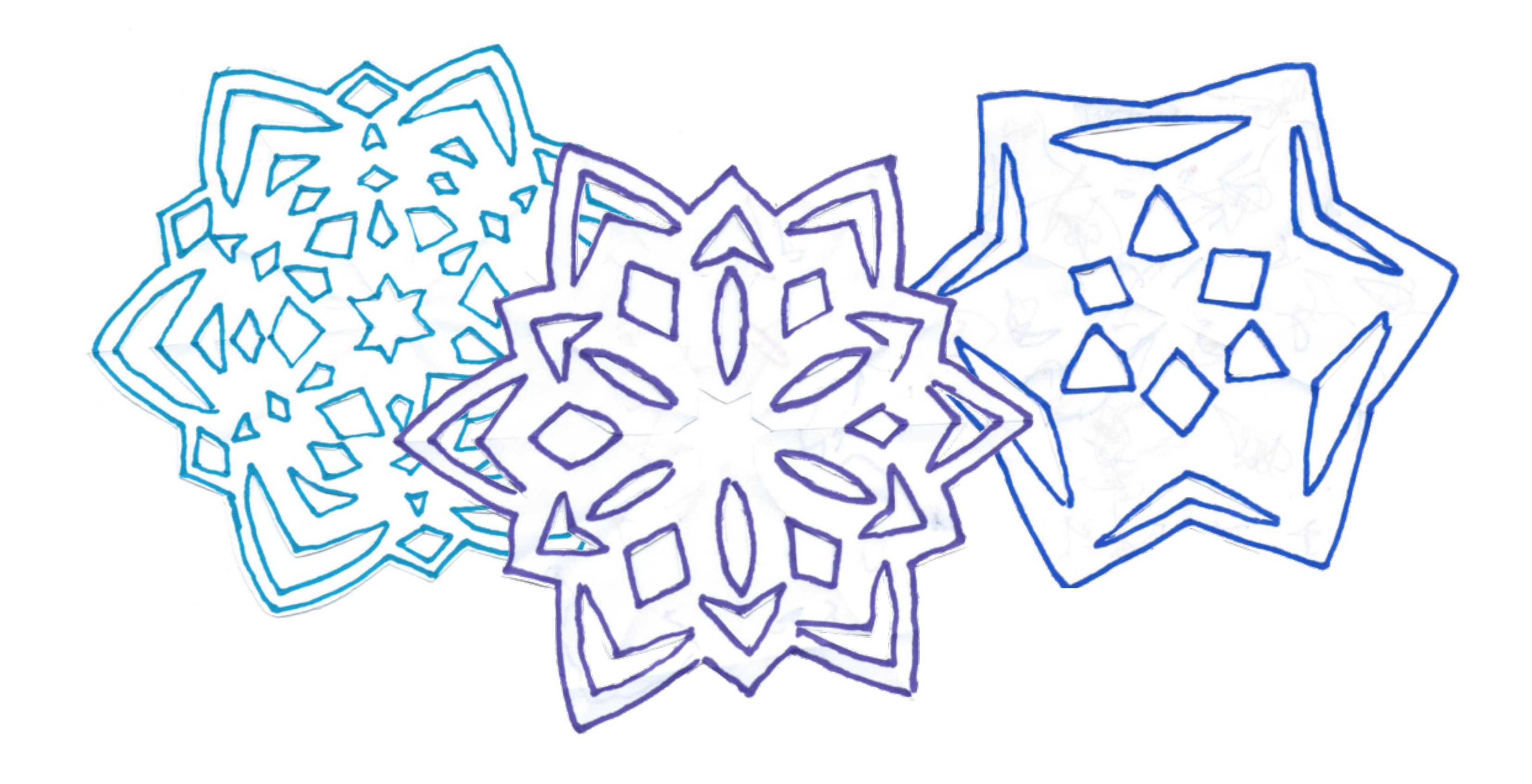

# Disposability Say **no** to snowflake servers

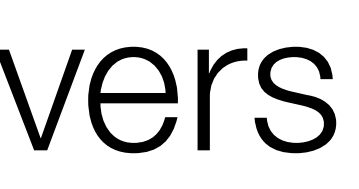

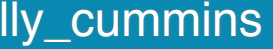

# Disposability Say **no** to snowflake servers

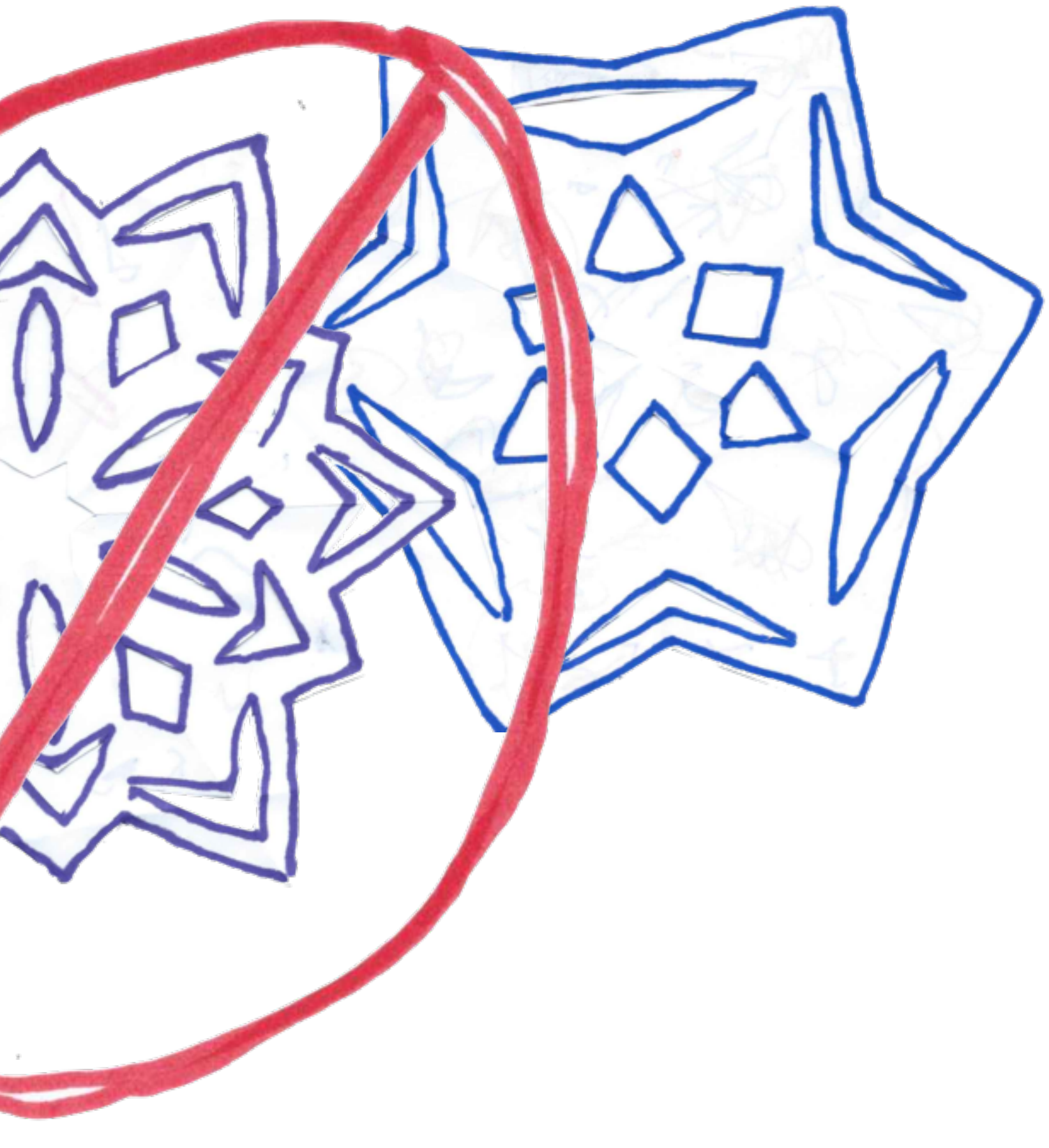

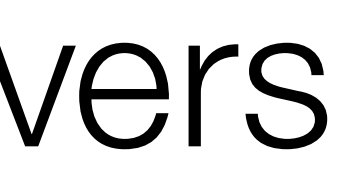

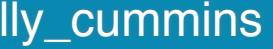

# Scaling

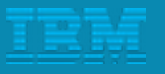

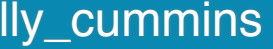

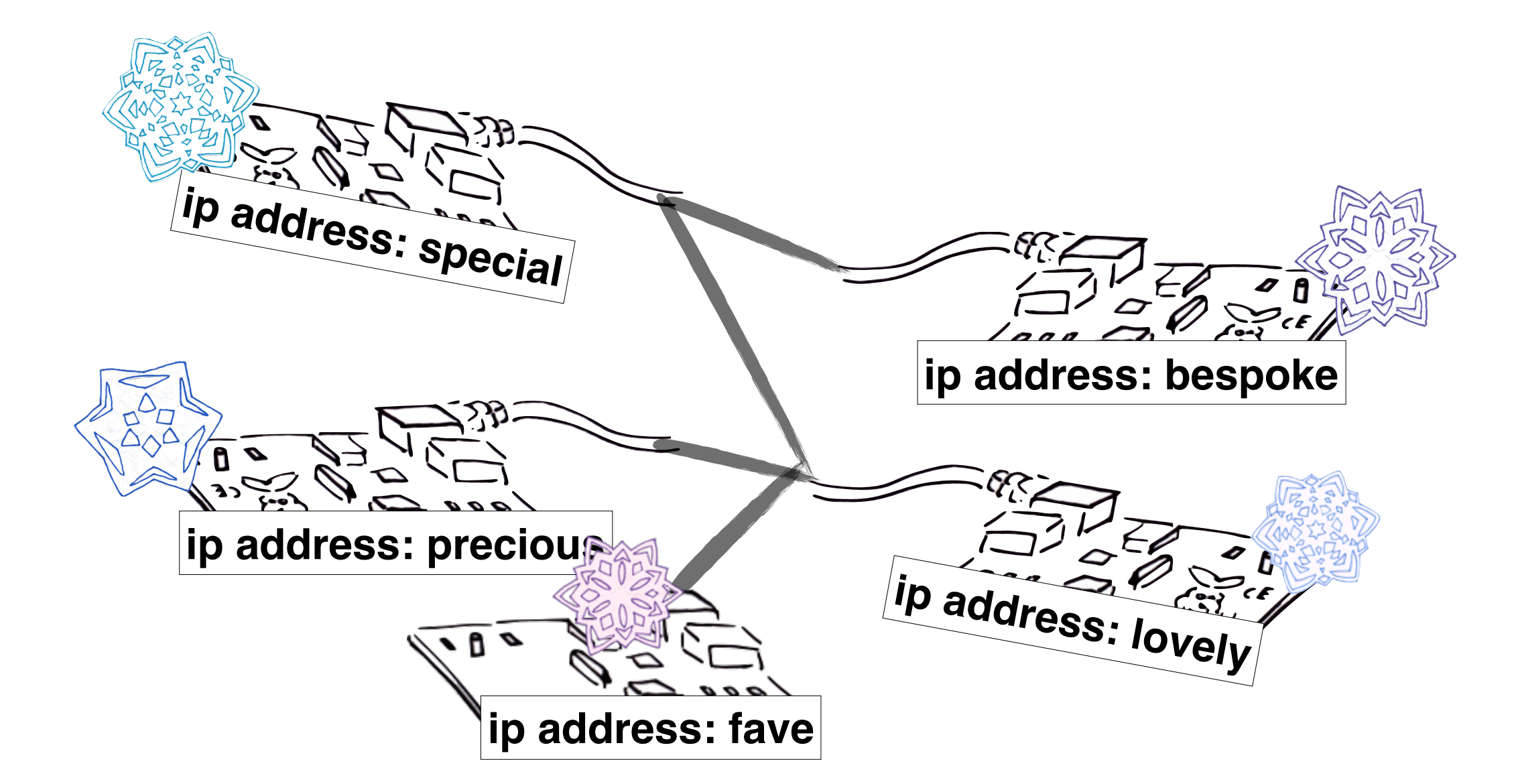

# Scaling

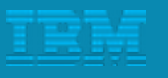

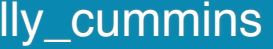

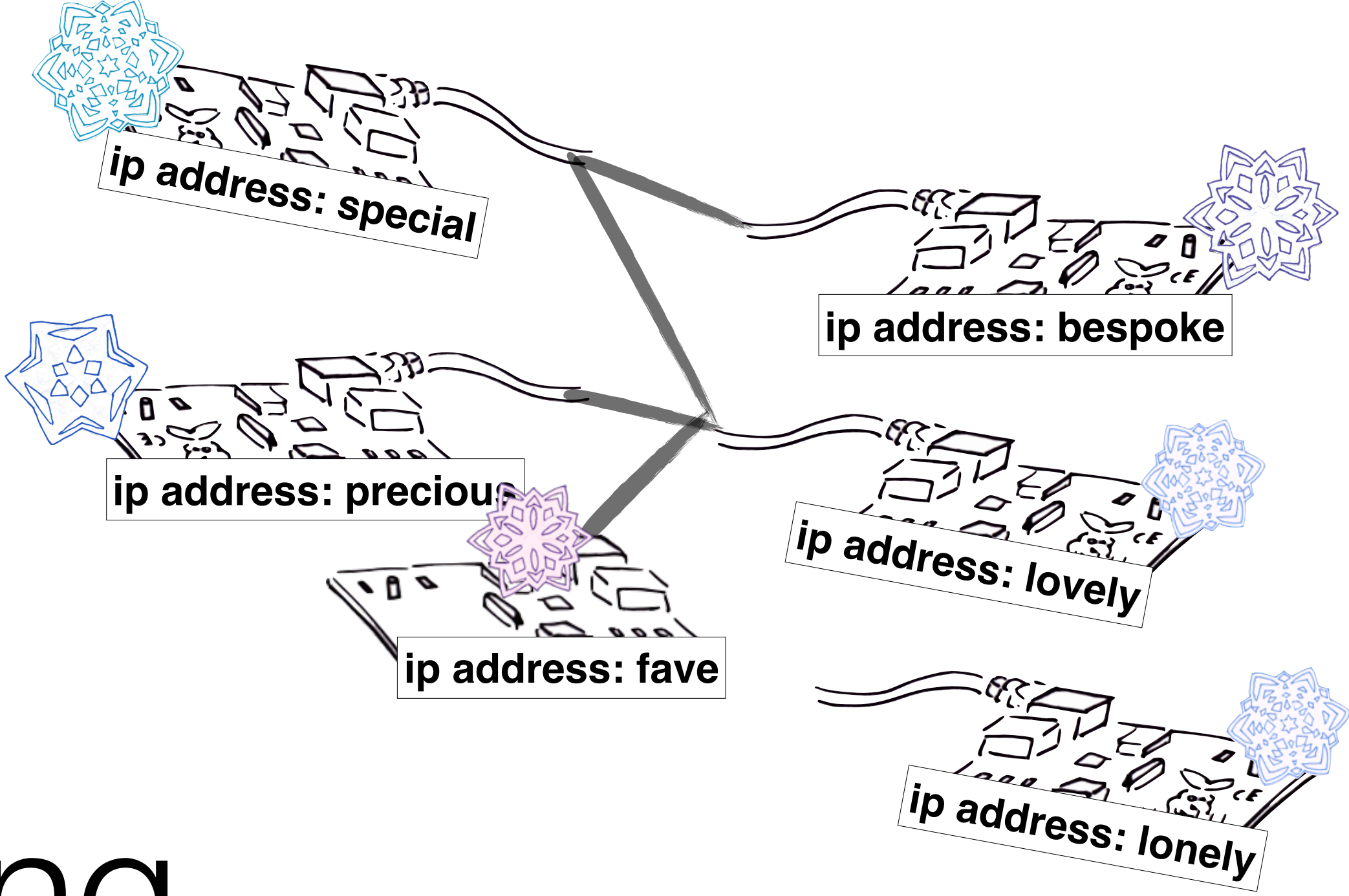

# Scaling

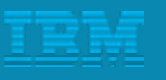

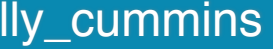

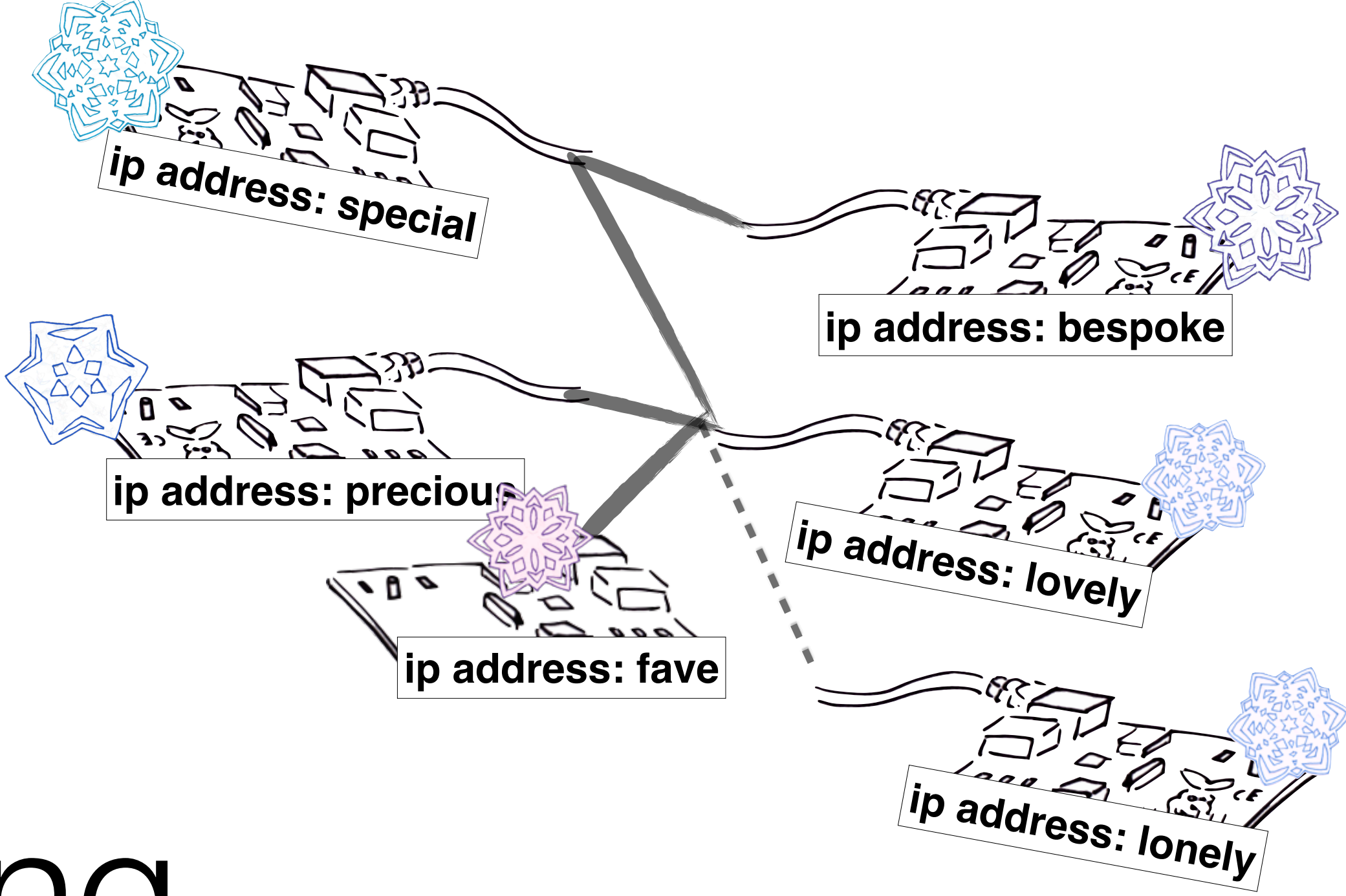

- Kubernetes
- 
- Eureka
- etcd
- Consul
- 

• Apache Zookeeper + Curator

• Bluemix Service Discovery

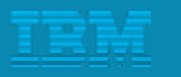

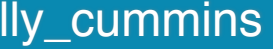

- Kubernet(Docker
- 
- Eureka
- etcd
- Consul
- 

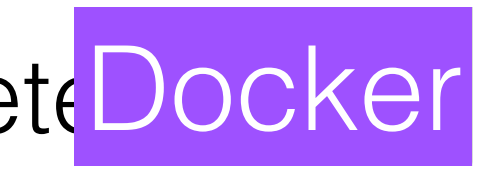

#### • Apache Zookeeper + Curator

• Bluemix Service Discovery

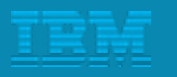

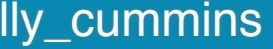

- Kubernet(Docker
- 
- Eureka
- etcd
- Consul
- 

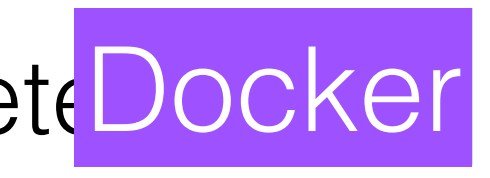

#### • Apache Zookeeper + CuraJava

• Bluemix Service Discovery

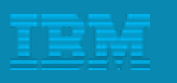

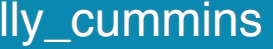

- Kubernet(Docker
- 
- 
- etcd
- Consul
- 

• Bluemix Service Discovery

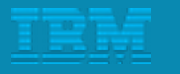

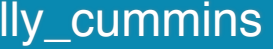

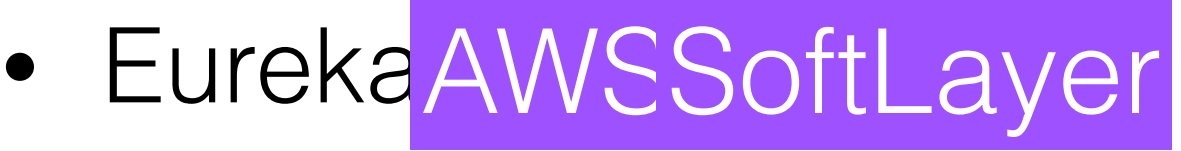

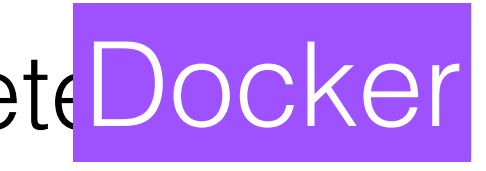

• Apache Zookeeper + CuraJava

- Kubernet(Docker
- Apache Zookeeper + CuraJava
- Eureka AWSSoftLayer
- etcd CoreOS
- Consul
- Bluemix Service Discovery

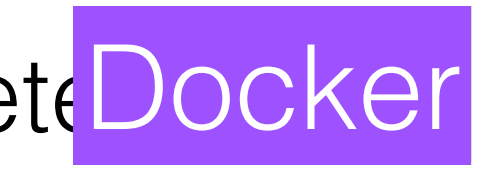

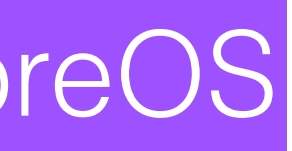

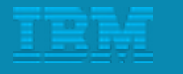

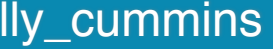

- Kubernet(Docker
- Apache Zookeeper + CuraJava
- Eureka AWSSoftLayer
- etcd CoreOS
- ConsuDNS|HTTP|Java
- Bluemix Service Discovery

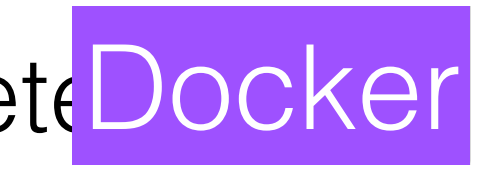

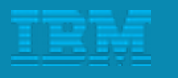

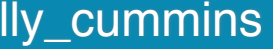

- Kubernet(Docker
- Apache Zookeeper + CuraJava
- Eureka AWSSoftLayer
- etcd CoreOS
- ConsuDNS|HTTP|Java
- Bluemix Service Discov Bluemix :)

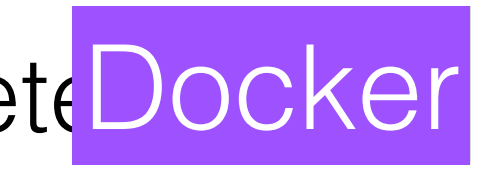

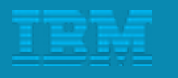

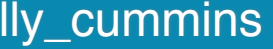

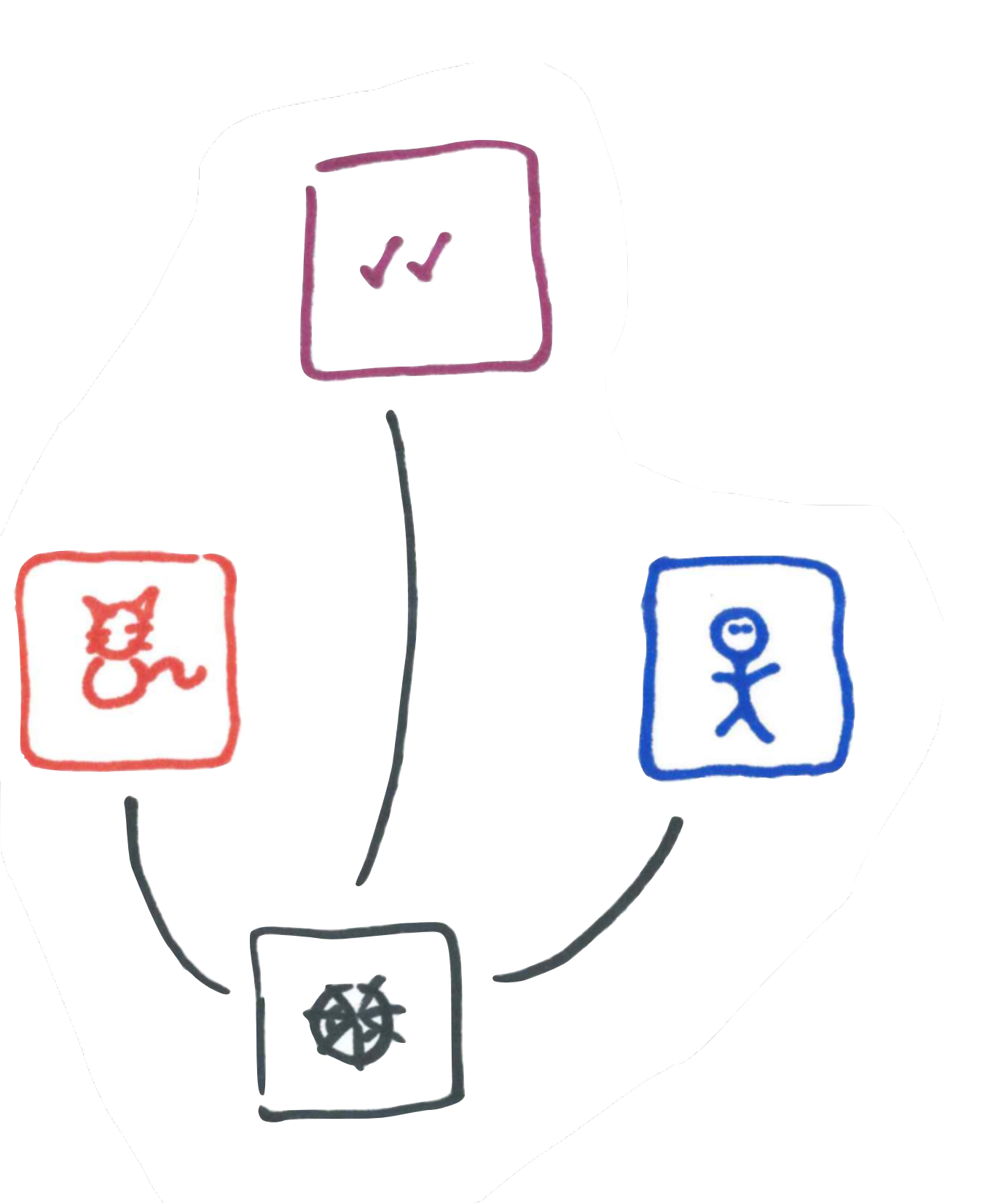

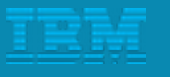

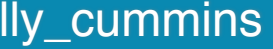

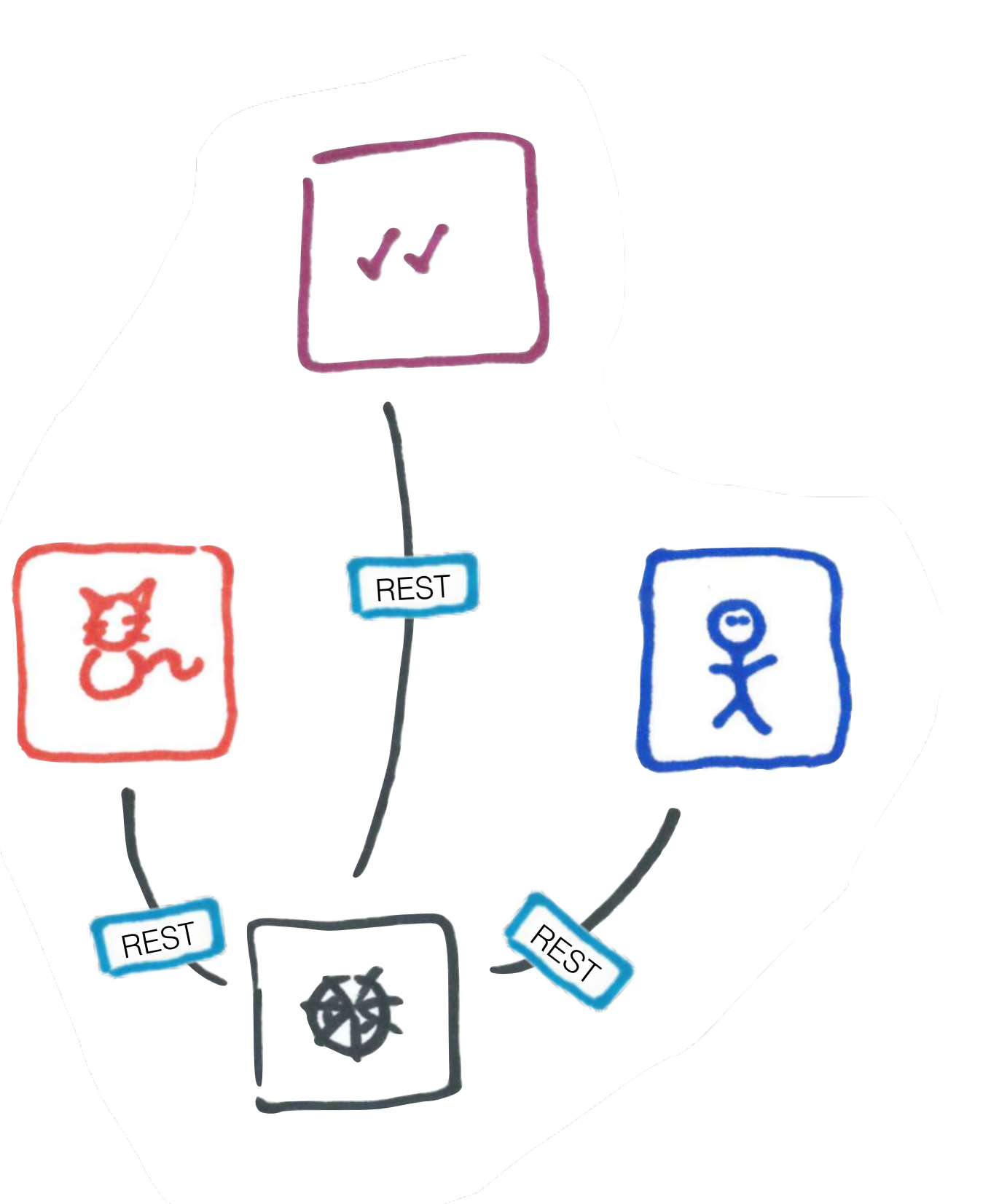

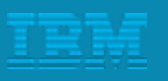

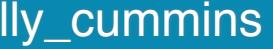

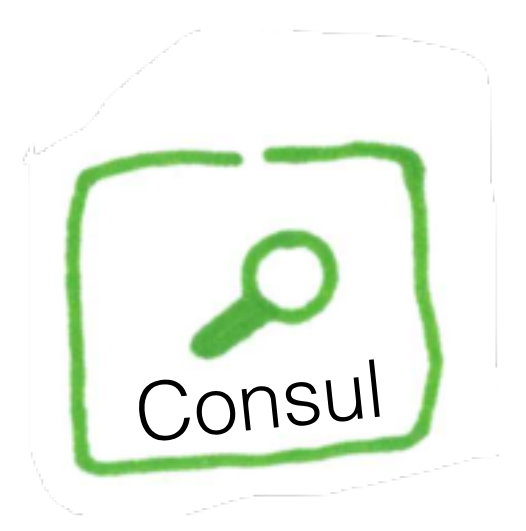

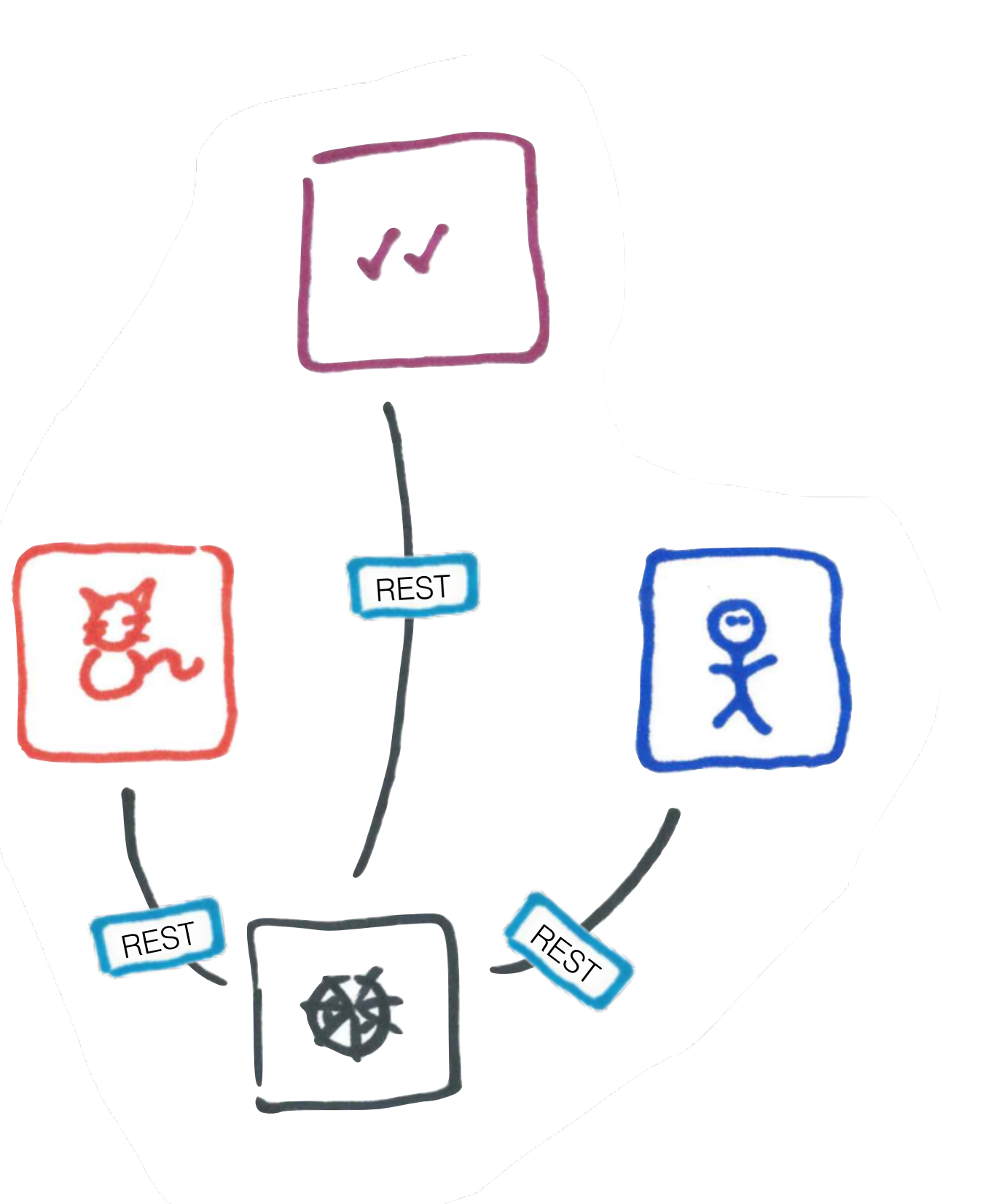

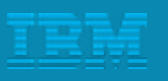

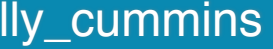

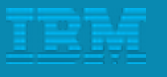

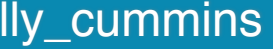

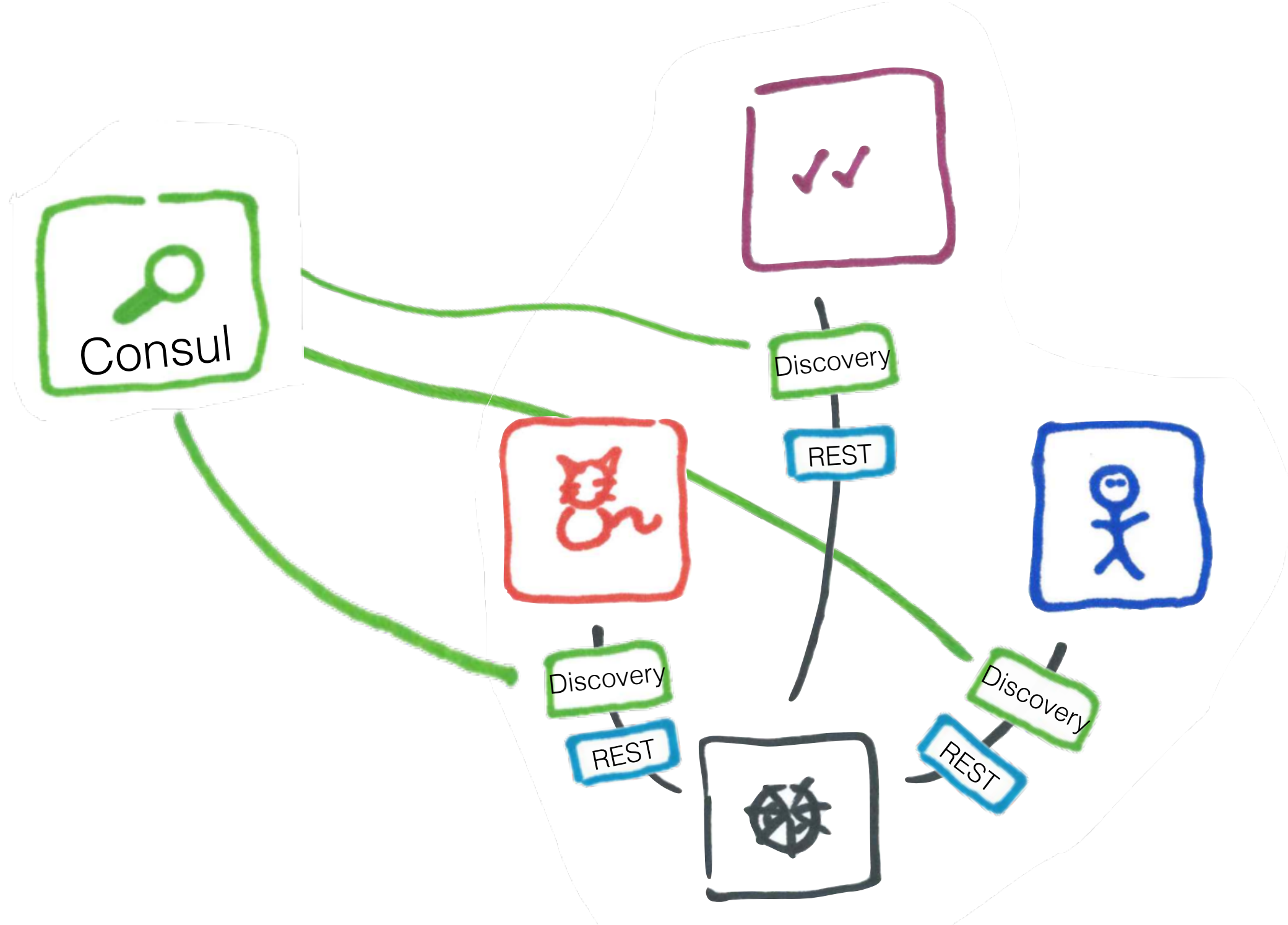

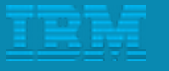

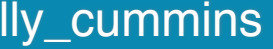

<featureManager> <feature>jaxrs-1.0</feature>

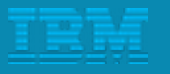

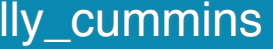

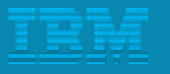

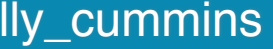

## <featureManager> <feature>jaxrs-1.0</feature>

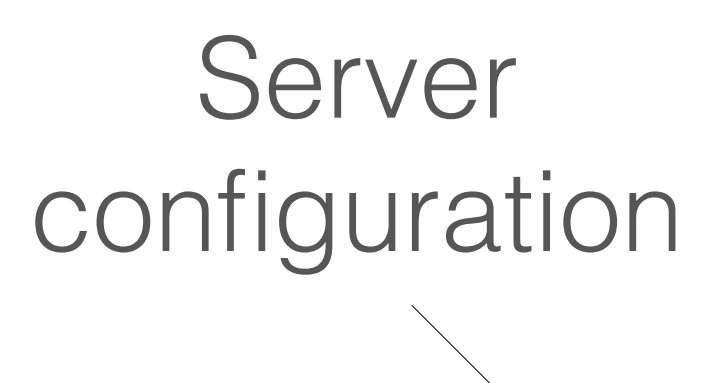

## <featureManager> <feature>jaxrs-1.0</feature> <feature>usr:discovery</feature>

…

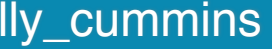

## <consul server="catastrophe.consul" />

Server configuration

## <featureManager> <feature>jaxrs-1.0</feature> <feature>usr:discovery</feature>

…

## <consul server="catastrophe.consul" />

Wouldn't this be nice?

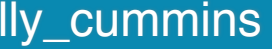

Server configuration

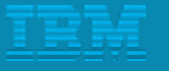

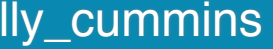

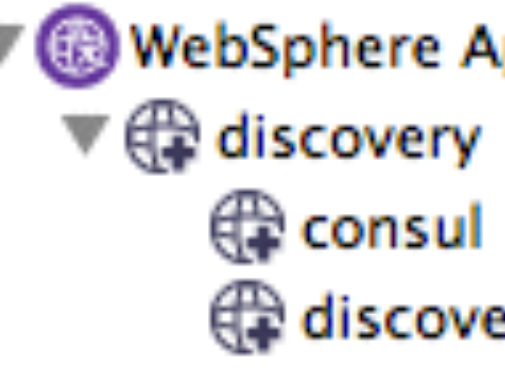

WebSphere Application Server V8.5 Liberty Profile

discovery.annotation.scanner

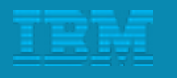

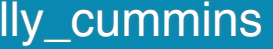

WebSphere Application Server V8.5 Liberty Profile

discovery.annotation.scanner

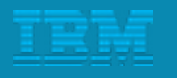

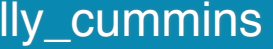

#### Liberty extension ("user feature")

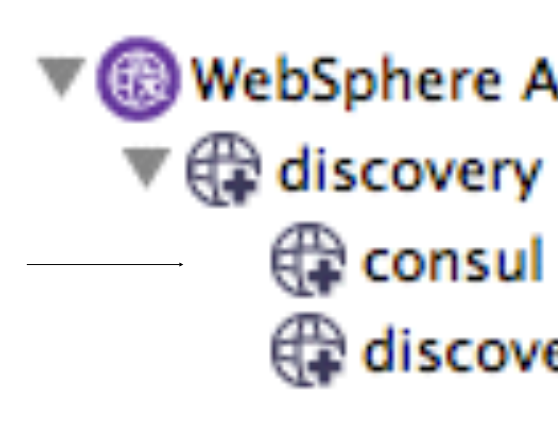

<http://ibm.biz/bluemixgaragelondon> @holly\_cummins

 $\blacktriangleright$  J Scanner.java

▼ <sup>®</sup> WebSphere Application Server V8.5 Liberty Profile

- 
- **C** consul
- discovery.annotation.scanner

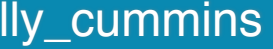

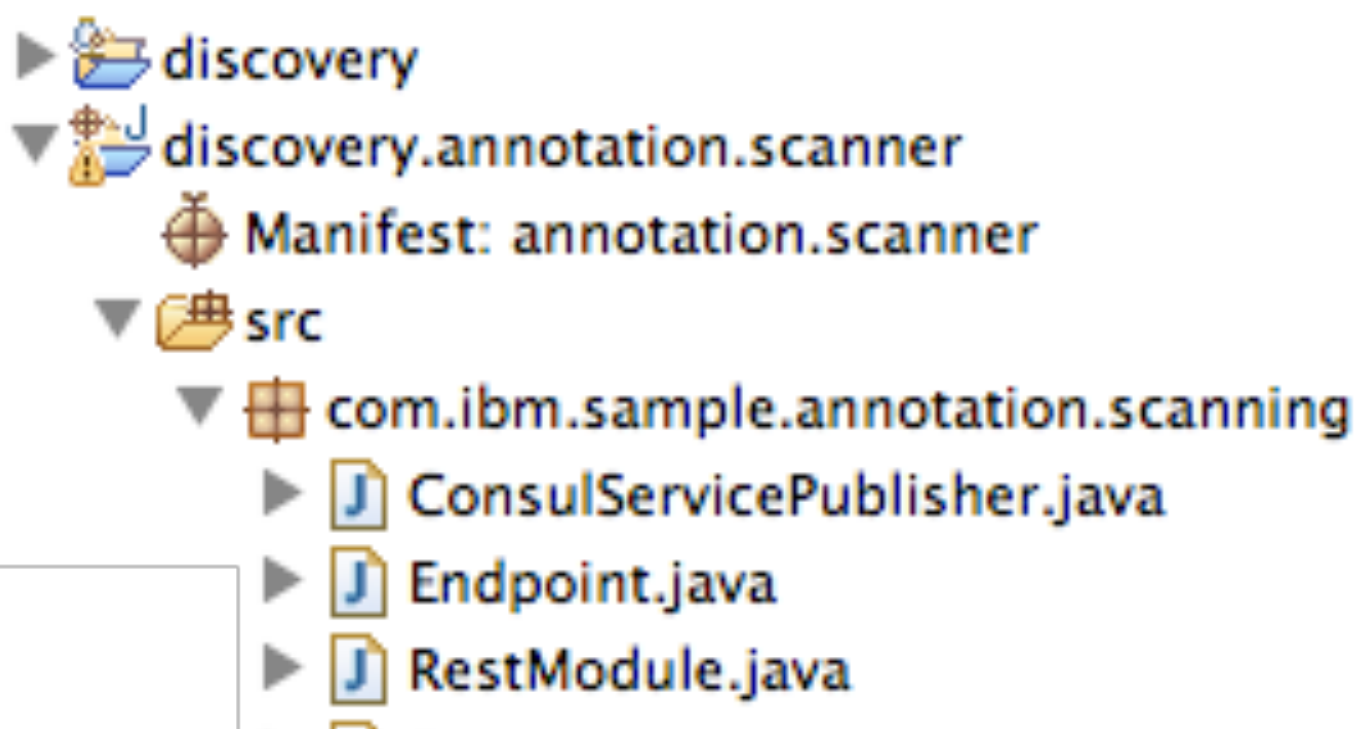

Liberty extension ("user feature")

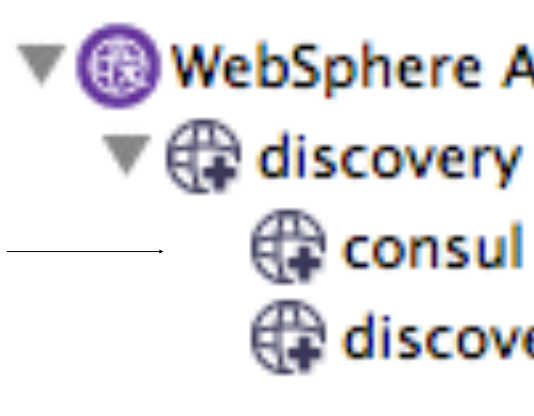

<http://ibm.biz/bluemixgaragelondon> @holly\_cummins

▼ @ WebSphere Application Server V8.5 Liberty Profile

- 
- **C** consul
- discovery.annotation.scanner

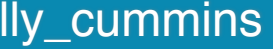

**Liberty** extension ("user feature")

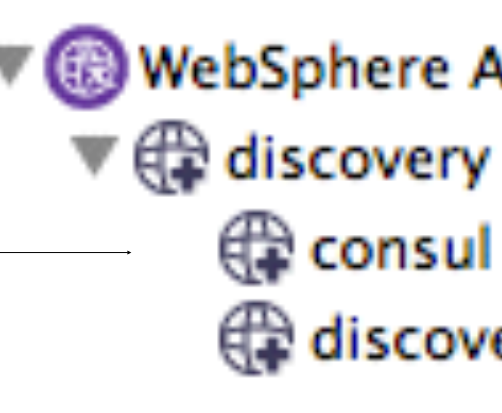

Autopublishes REST endpoints

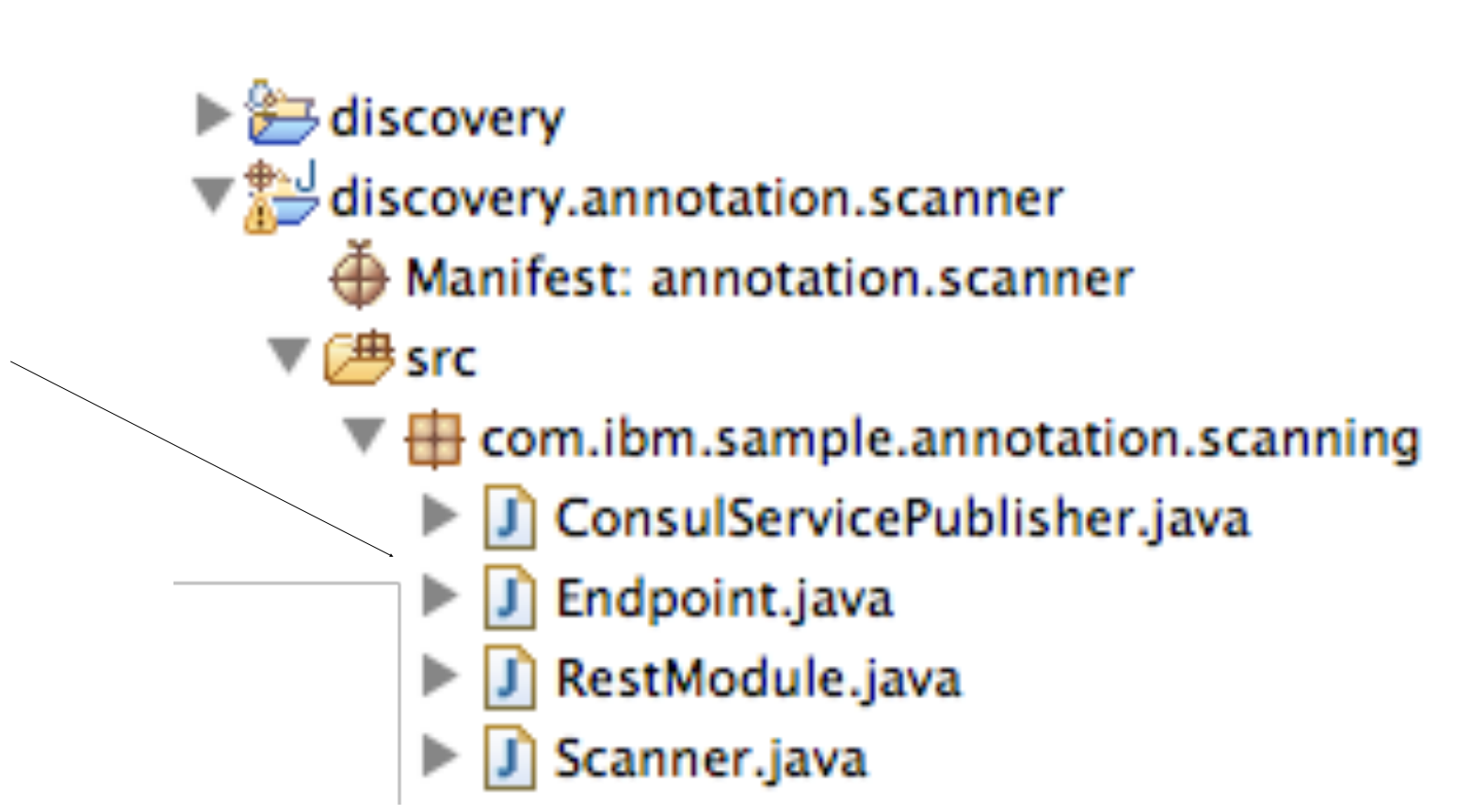

#### $\blacktriangleright$  discovery discovery.annotation.scanner **In Manifact: annotation conno**

ConsulServicePublisher.java

# WebSphere Liberty extensibility

consul

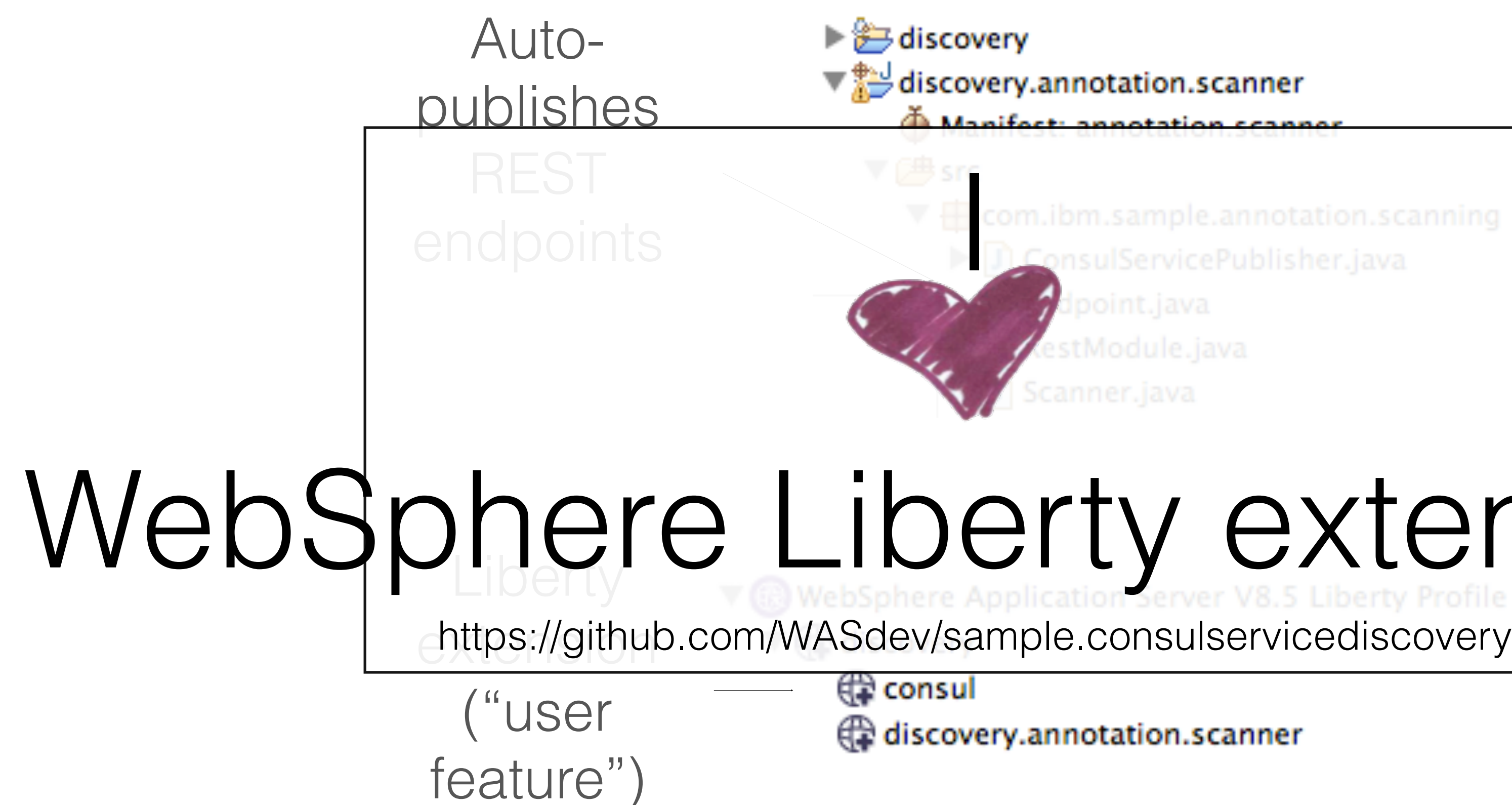

I

discovery.annotation.scanner

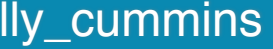

#### 192.168.1.5 192.168.1.5

#### **SERVICES**

restcats

No tags

restcat

No tags

restscoring No tags

restauth No tags

consul

#### **DEREGISTER**

192.168.1.3:8082

192.168.1.4:8080

192.168.1.7:8081

192.168.1.6:8085

:8300

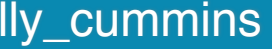

–Johnny Appleseed

# Consul view of the Catastrophe services

like a pebble. It takes a certain amount of time and effort by a growing number of developers to even approach monolith and therefore microservice territory.

It is important to be aware of when you are approaching monolith status and react before that occurs.

#### 1.3.2 Don't even think about microservices without DevOps

Microservices cause an explosion of moving parts. It is not a good idea to attempt to implement microservices without serious deployment and monitoring automation. You should be able to push a button and get your app deployed. In fact, you should not even do anything.

Committing code should get your app deployed through the commit hooks that trigger the delivery pipelines in at least development. You still need some manual checks and balances for deploying into production. See "Chapter 3, "Microservices and DevOps" on page 39 to learn more about why DevOps is critical to successful microservice deployments.

#### 1.3.3 Don't manage your own infrastructure

Microservices often introduce multiple databases, message brokers, data caches, and similar services that all need to be maintained, clustered, and kept in top shape. It really helps if your first attempt at microservices is free from such concerns. A PaaS, such as IBM Bluemix or Cloud Foundry, enables you to be functional faster and with less headache than with an infrastructure as a service (laaS), providing that your microservices are PaaS-friendly.

#### 1.3.4 Don't create too many microservices

like a pebble. It takes a certain amount of time and effort by a growing number of developers to even approach monolith and therefore microservice territory.

It is important to be aware of when you are approaching monolith status and react before that occurs.

#### 1.3.2 Don't even think about microservices without DevOps

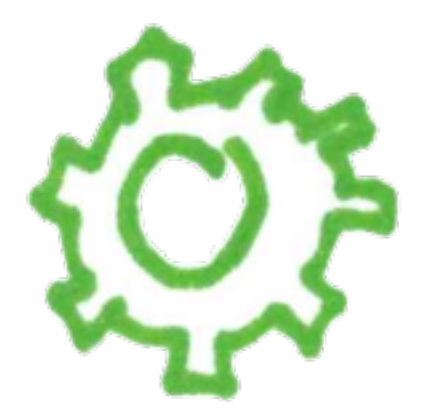

Microservices cause an explosion of moving parts. It is not a good idea to attempt to implement microservices without serious deployment and monitoring automation. You should be able to push a button and get your app deployed. In fact, you should not even do anything.

Committing code should get your app deployed through the commit hooks that trigger the delivery pipelines in at least development. You still need some manual checks and balances for deploying into production. See "Chapter 3, "Microservices and DevOps" on page 39 to learn more about why DevOps is critical to successful microservice deployments.

#### 1.3.3 Don't manage your own infrastructure

Microservices often introduce multiple databases, message brokers, data caches, and similar services that all need to be maintained, clustered, and kept in top shape. It really helps if your first attempt at microservices is free from such concerns. A PaaS, such as IBM Bluemix or Cloud Foundry, enables you to be functional faster and with less headache than with an infrastructure as a service (laaS), providing that your microservices are PaaS-friendly.

#### 1.3.4 Don't create too many microservices

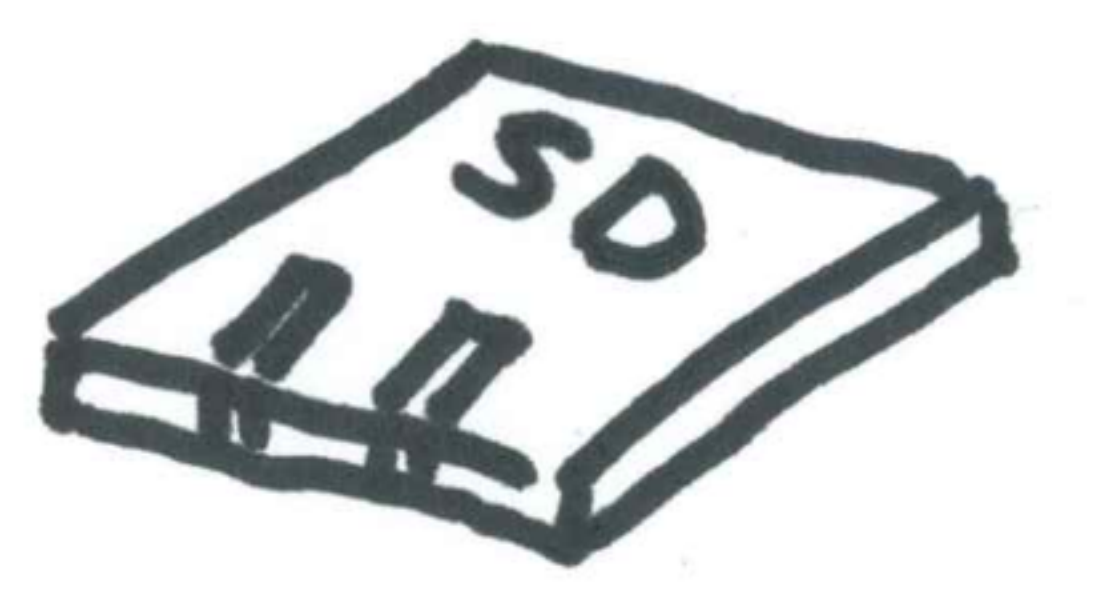

# You need DevOps

<http://ibm.biz/bluemixgaragelondon> **@holly\_cummins** 

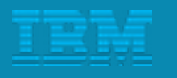

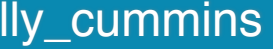

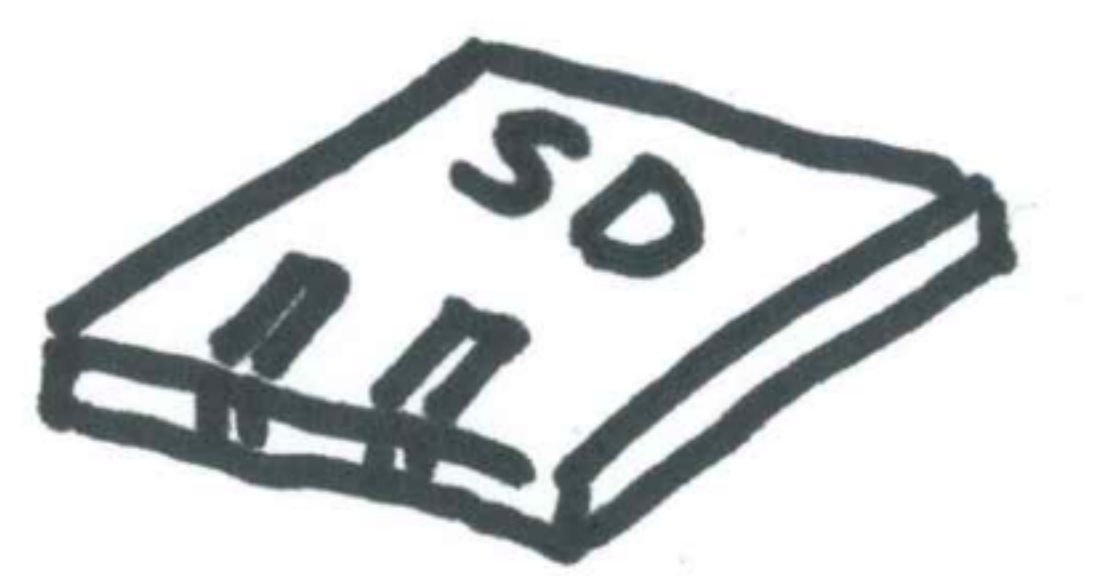

# You need 100% automation

### An SD card is not devops :)

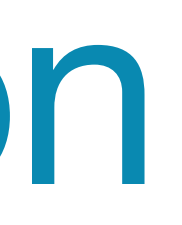

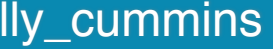

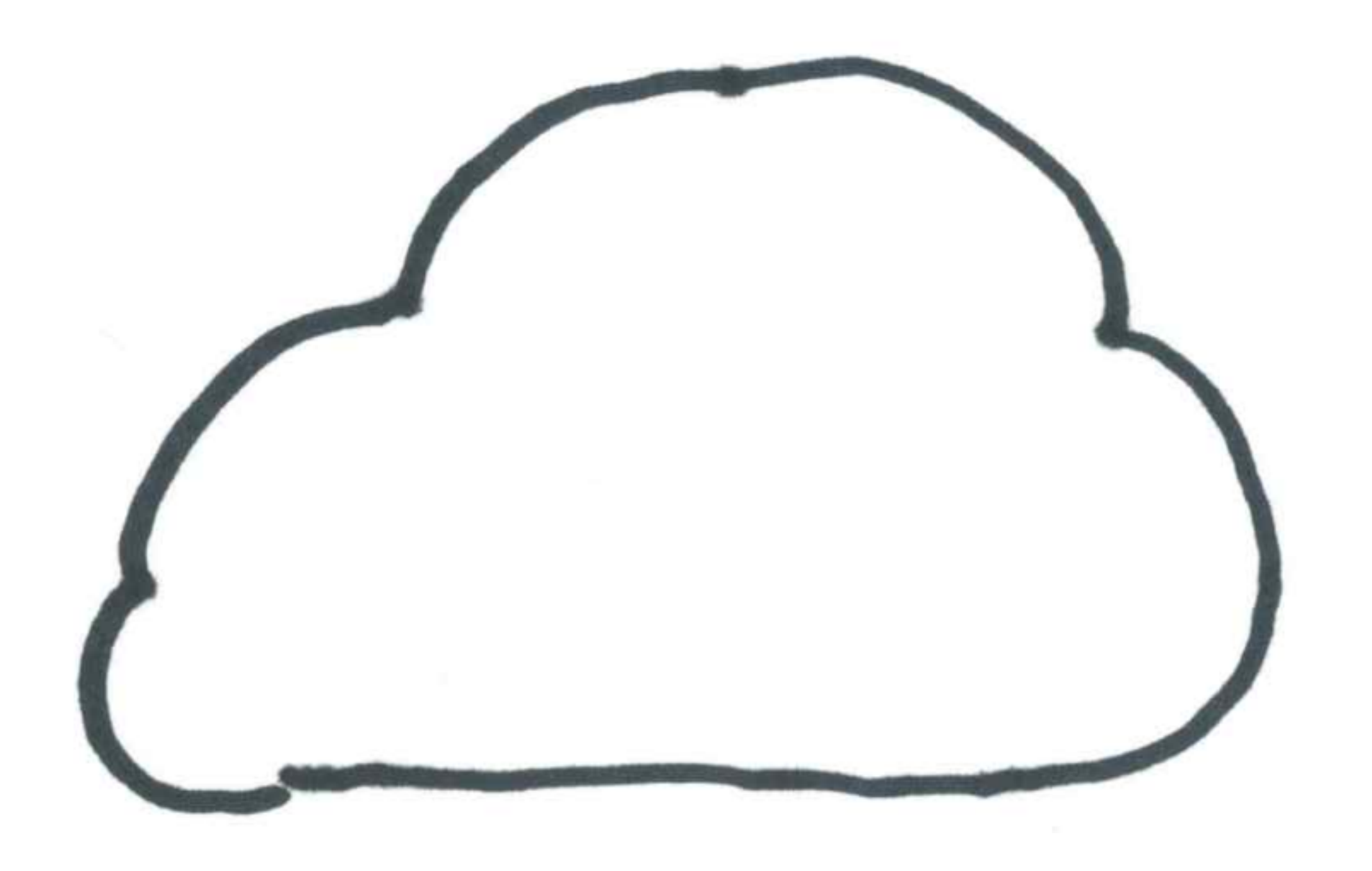

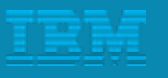

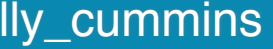
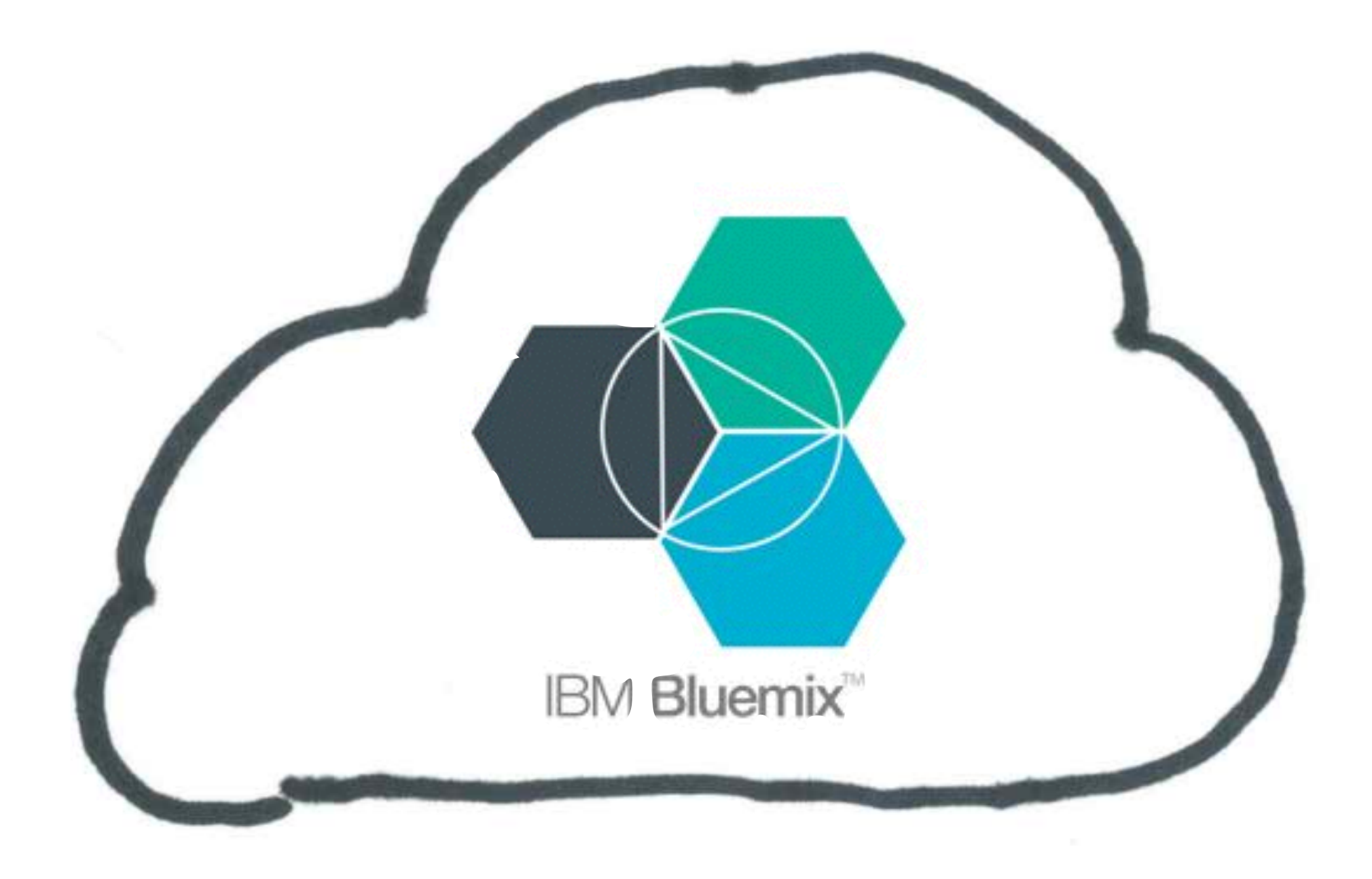

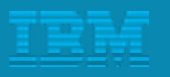

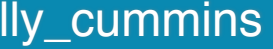

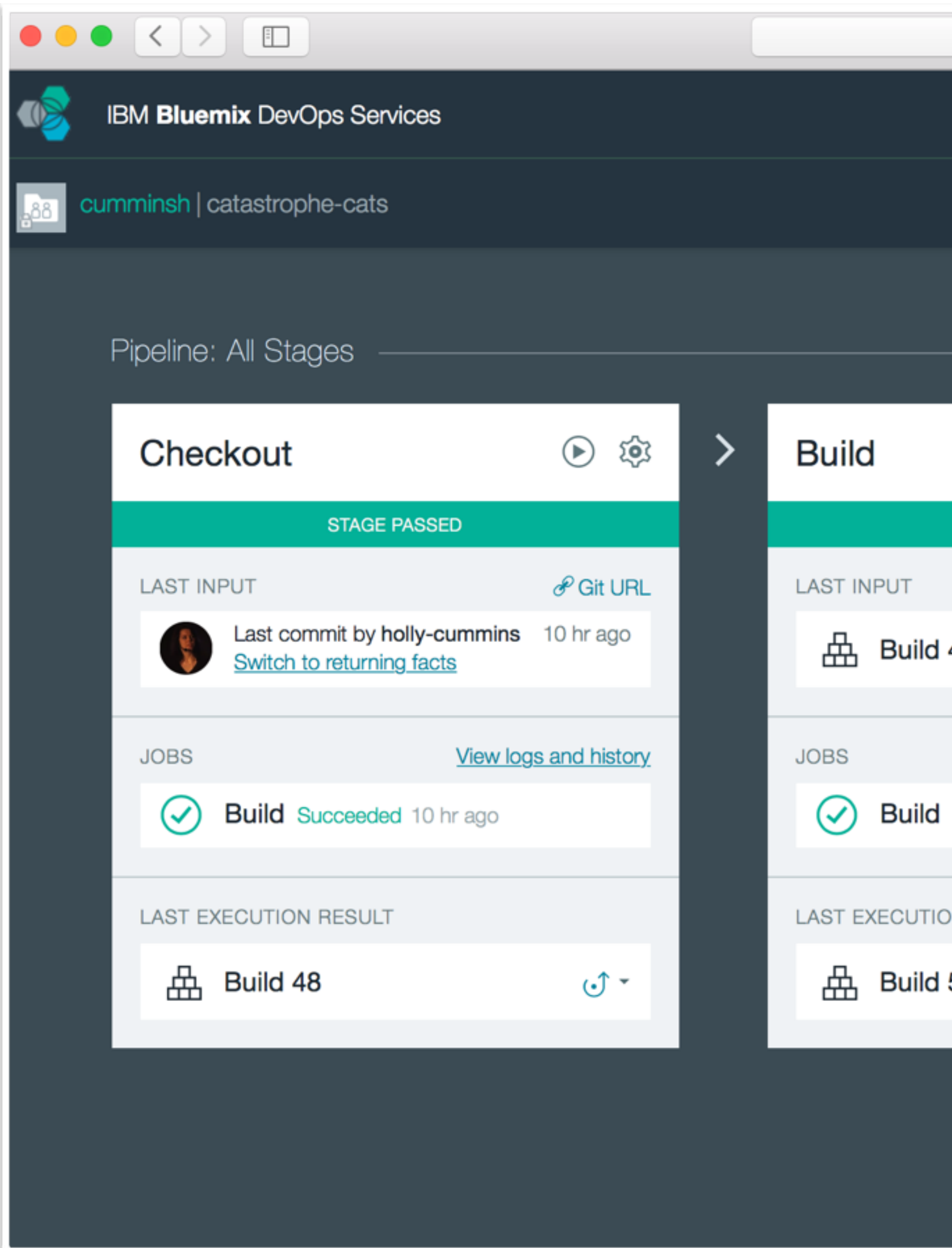

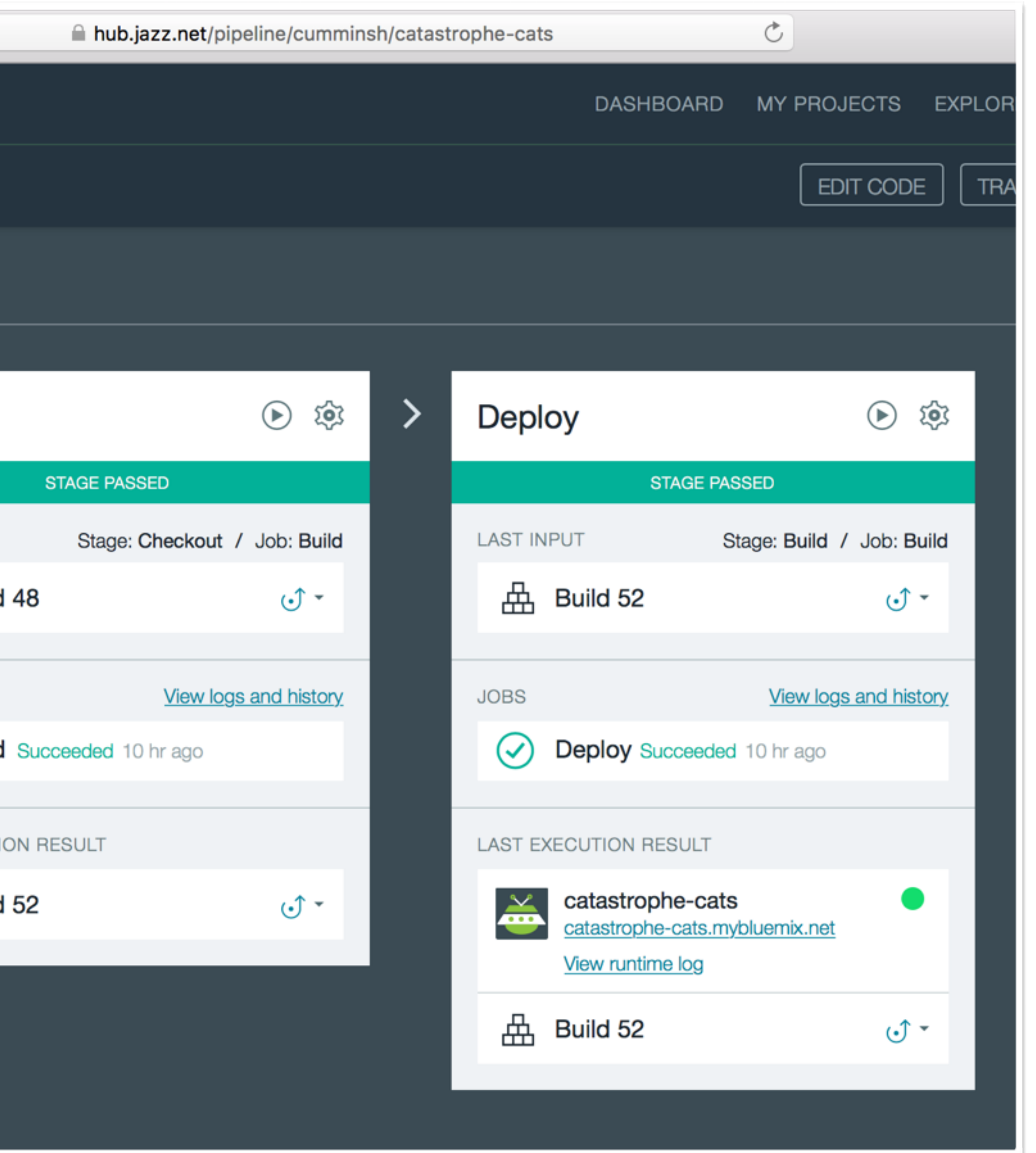

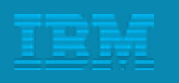

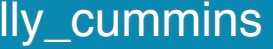

### <http://catastrophe-web.mybluemix.net/>

## Who can draw the best cat? http://catastrophe-web.mybluemix.net/

(I have THINK hats for the highest scores!)

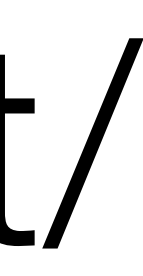

### What if I want to run on both pis and the cloud?

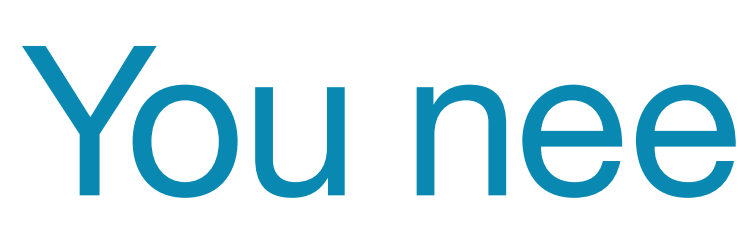

### What if I want to run on both pis and the cloud?

### You need **Hybrid** Cloud!

### What if I want to run on both pis and the cloud?

### You need **Hybrid** Cloud!

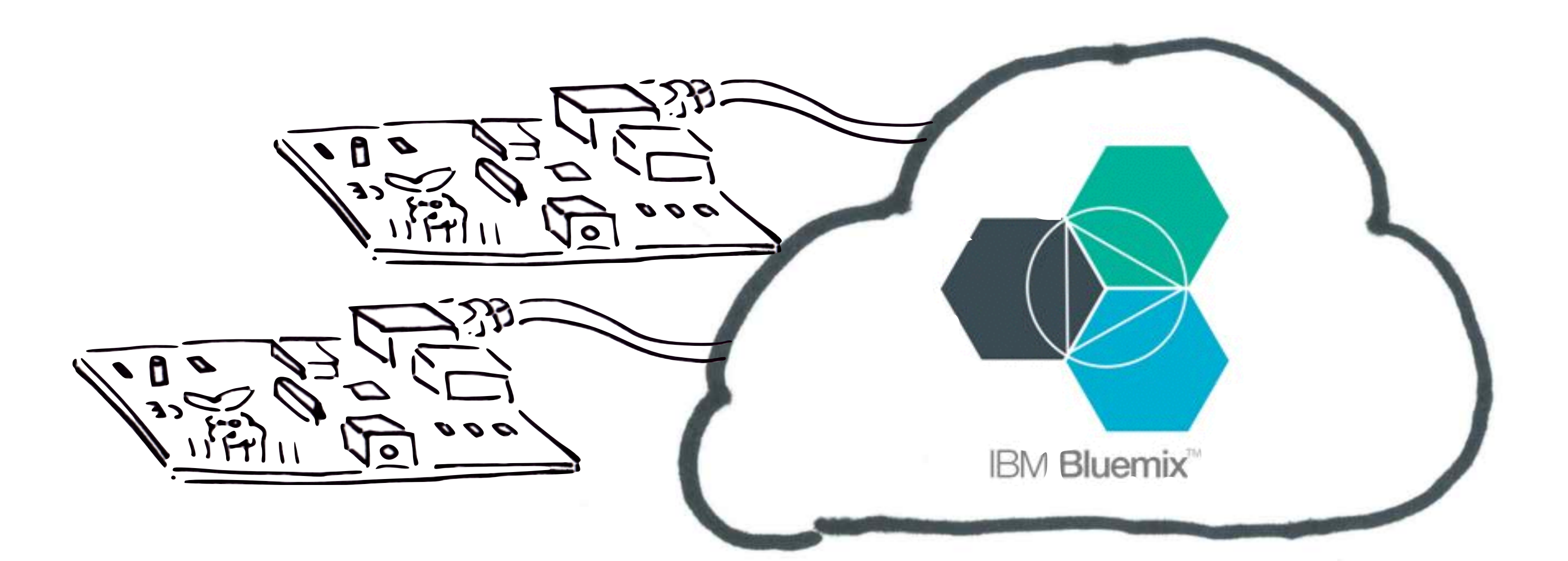

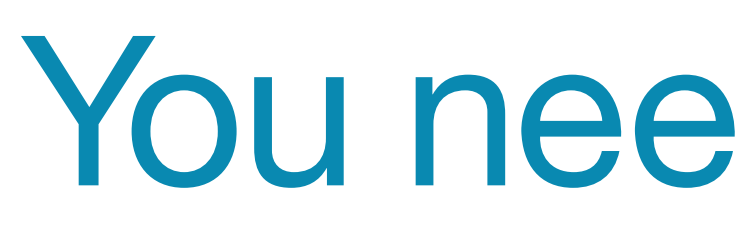

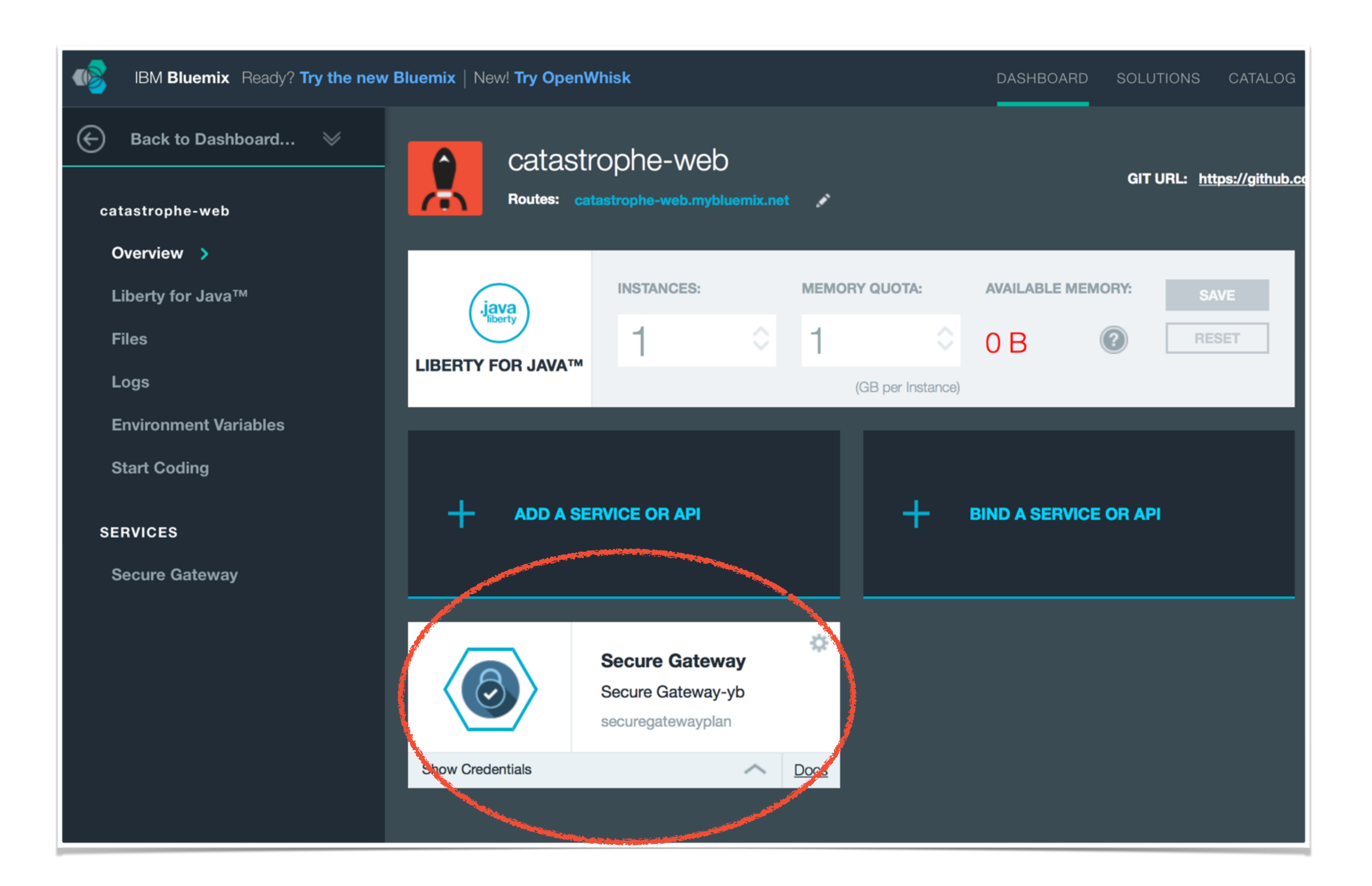

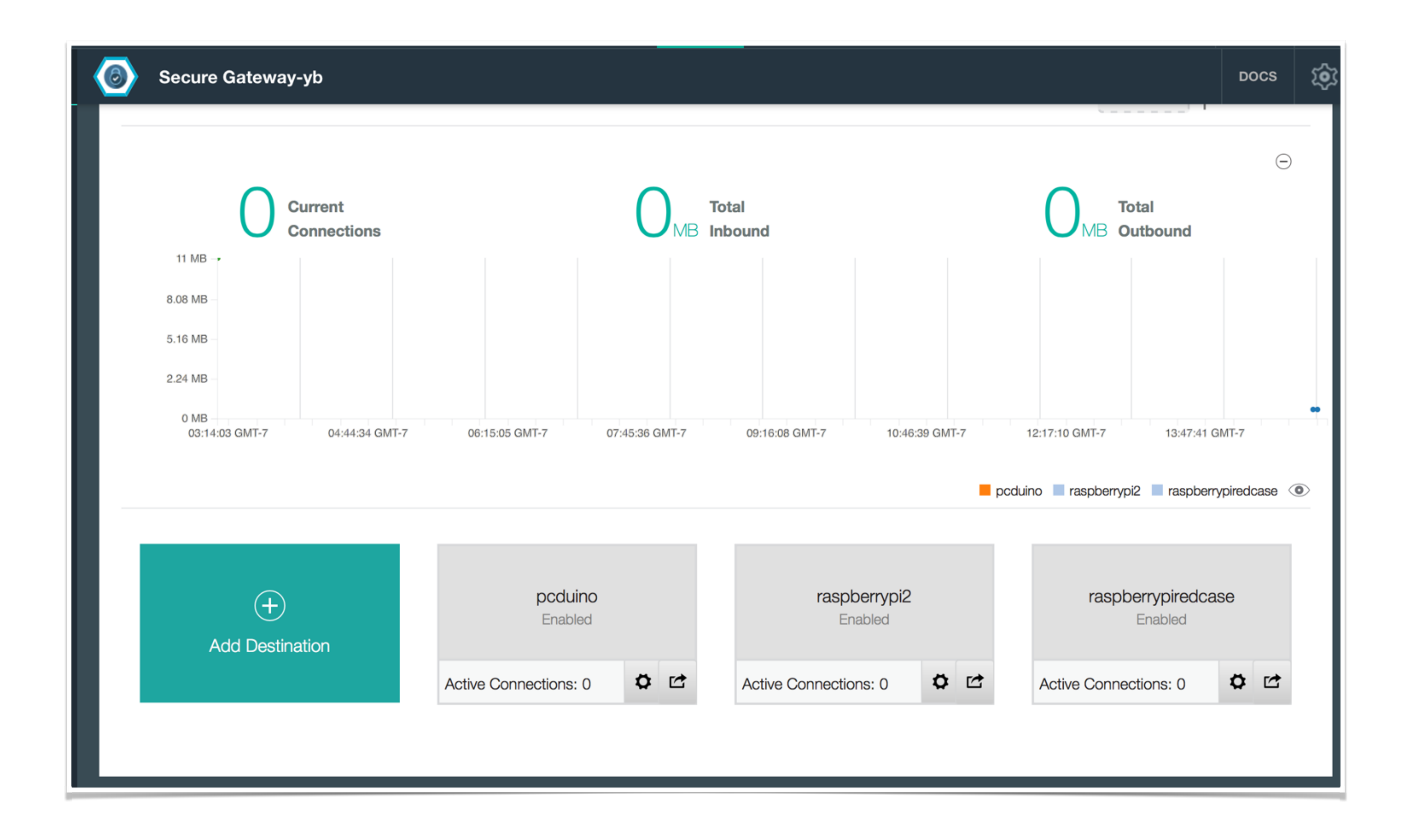

#### Are we done?

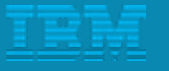

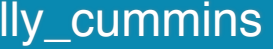

#### Are we done?

<http://ibm.biz/bluemixgaragelondon> enterprise and a set of the control of the control of the control of the control of the control of the control of the control of the control of the control of the control of the control o

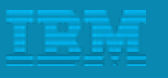

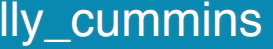

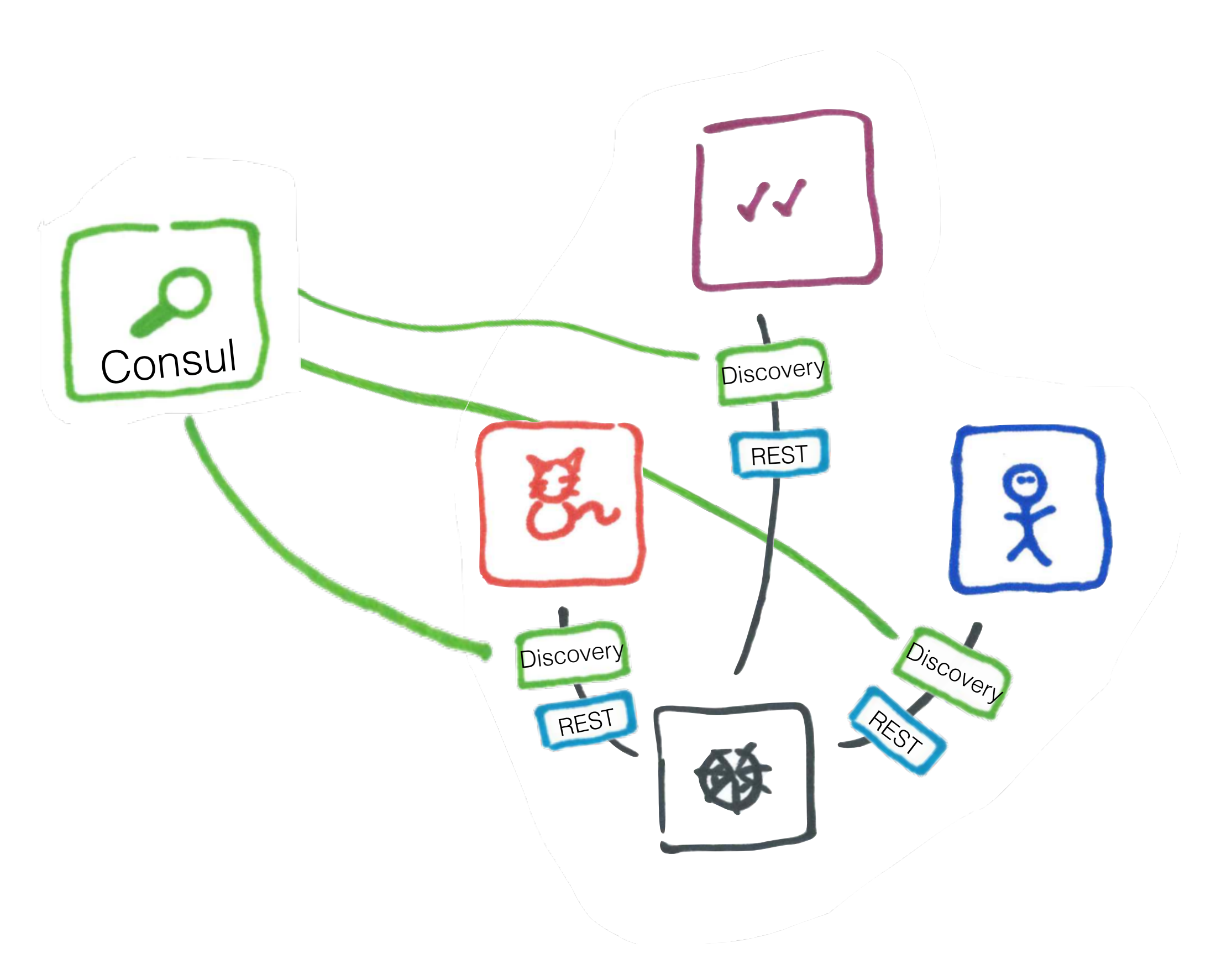

## Have we tested it?

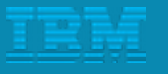

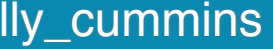

## How de we handle failures?

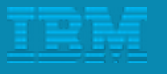

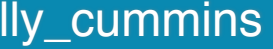

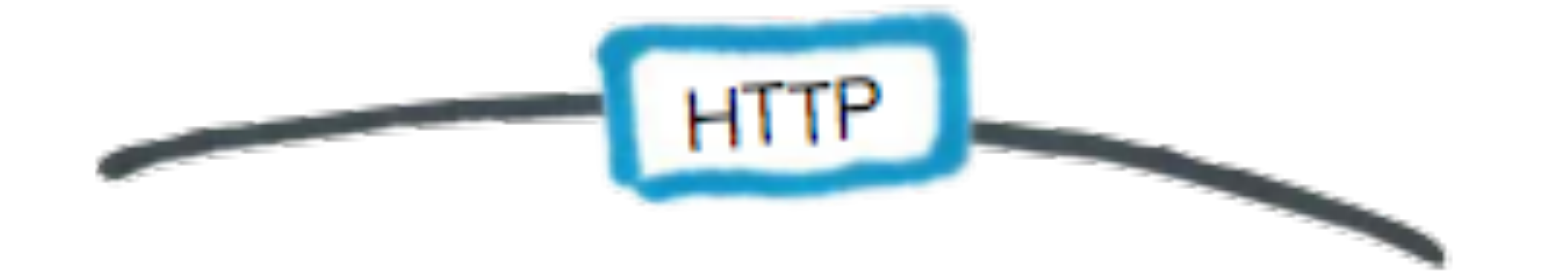

## Are we *actually* decoupled?

<http://ibm.biz/bluemixgaragelondon> **@holly\_cummins** 

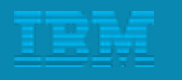

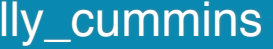

### Are we *actually* decoupled?

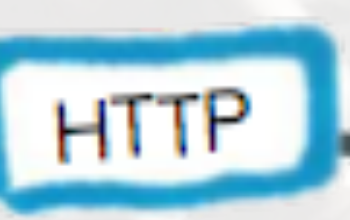

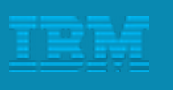

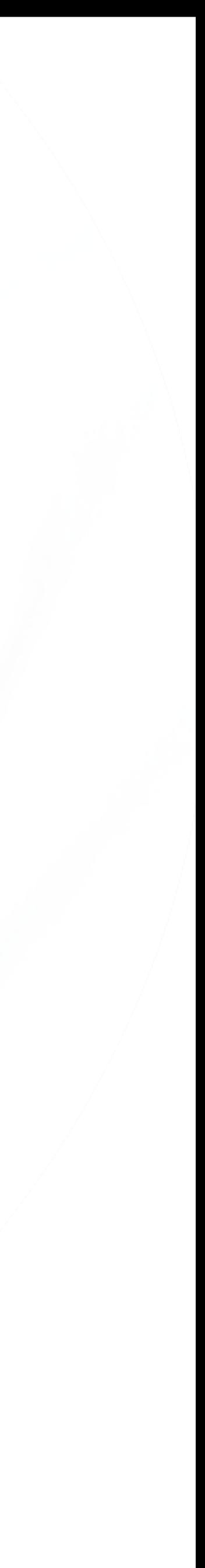

- 
- So **remember…**
	-
	-

• Decoupling is more than just HTTP communication

• Some of your microservices **will** fail. Be resilient.

• I VebSphere Liberty

• JEE is great for microservices (especially with microprofile)

• Hybrid cloud makes a lot of cool stuff possible

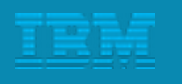

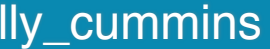

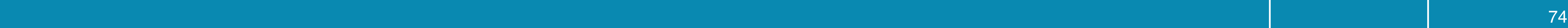

# Thank You!

http:/[/ibm.biz/bluemixgaragelondon](http://ibm.biz/bluemixgaragelondon) http://github.com/holly-cummins/catastrophe-microservices

Holly Cummins | **@holly\_cummins**